# NUREG/CR-0626 LA-7659

 $\cdot$  .

|

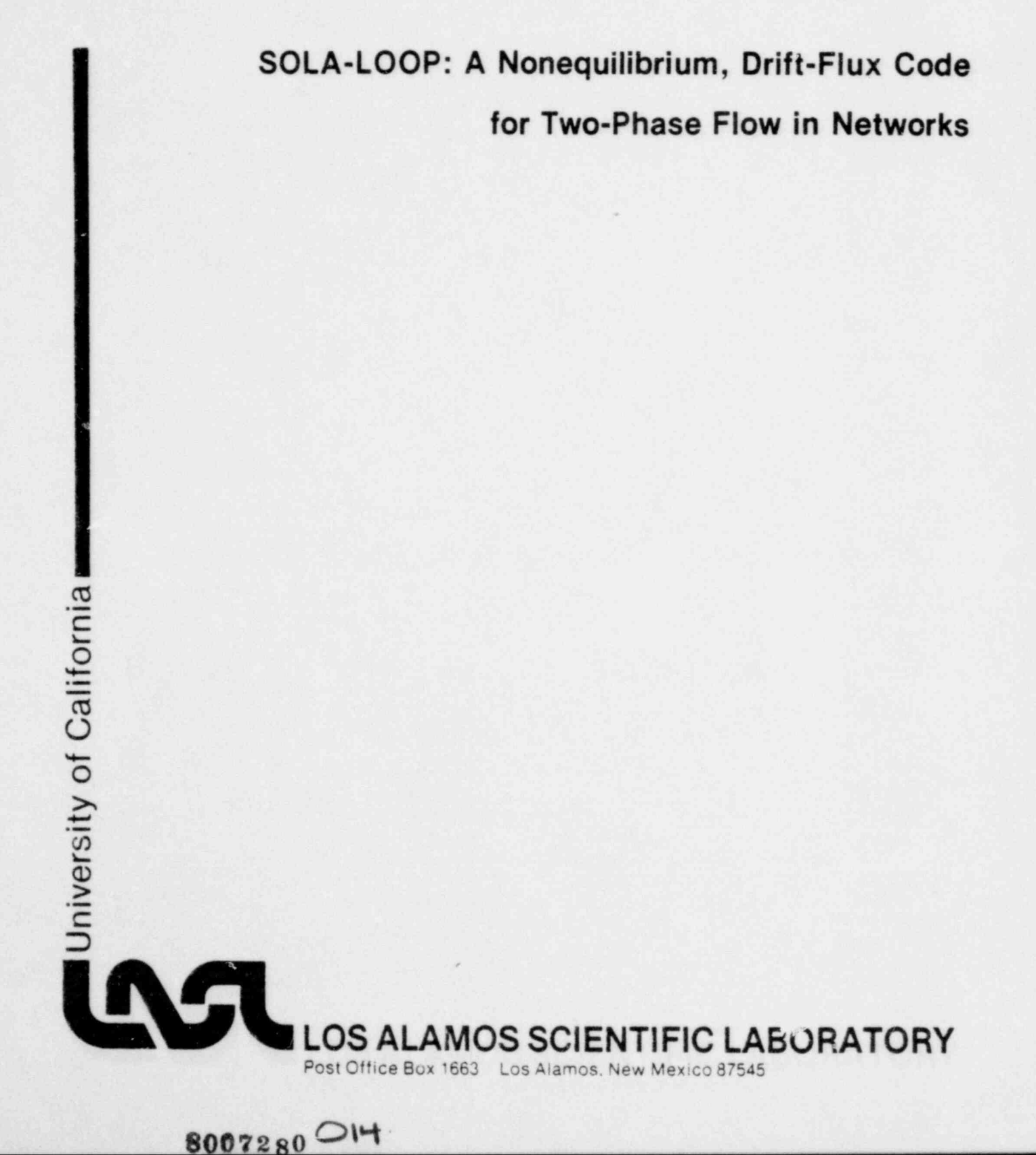

Affirmative Action/Equal Opportunity Employer

. - . . . - . - . . .

 $\cdot$  .

#### NOT!

This report was oriented as an account of work uponsored by an agency of the United States Government. Neither the<br>United States Government not any agency thereof, or any of their umphased,<br>or assumes any legal lability or

NUREG/CR-0626 LA-7659 . R-4 and the contract of the contract of the contract of the contract of the contract of the  $\mathsf{R}\text{-}4$ 

# SOLA-LOOP: A Nonequilibrium, Drift-Flux Code for Two-Phase Flow in Networks

C. W. Hirt T. A. Oliphant W. C. Rivard N. C. Romero M. D. Torrey

Manuscript submitted: January 1979 Date published: June 1979

Prepared for Division of Reactor Safety Research Office of Nuclear Regulatory Research US Nuclear Regulatory Commission Washington, DC 20555

NR C FIN No. A FIN-7027-9

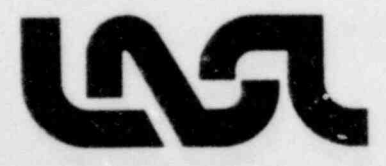

 $\rightarrow$ . .

UNITED STATES<br>"OEPARTMENT OF ENERGY<br>CONTRACT W-7405-ENG, 16

## **CONTENTS**

v i a

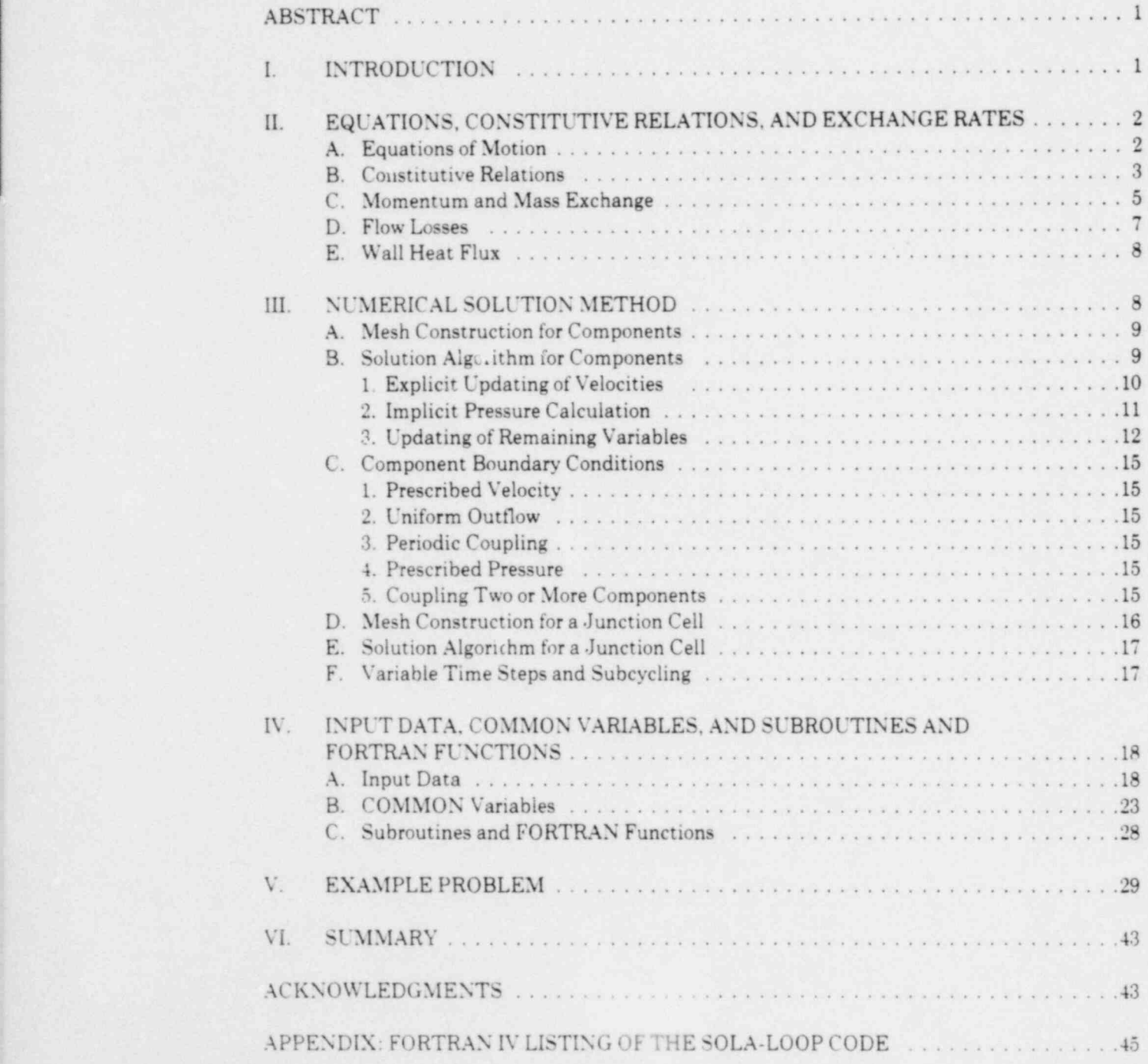

#### FOLA-LOOP: A NONEQUILIBRIUM, DRIFT-FLUX CODE FOR TWO-PHASE FLOW IN NETWORKS

by

C. W. Hirt, T. A. Oliphant, W. C. Rivard, N. C. Romero, and M. D. Torrey

#### ABSTRACT

A new, highly flexible computer code for transient, nonequilibrium, wophase flow in networks is described. Each component may have a onedimensional representation with a variable cross-sectional area. The flow dynamics is governed by a set of nonlinear conservation laws based on a generalized drift-flux model for two-phase mixtures. The equations are solved by a partially implicit method that can use different time steps in different components.

In addition to being simple and modular, the code can use almost any set of constitutive relations, property tables, or other special purpose features required for different applications.

An example problem is provided to verify proper implementation of the code on the user's system. It illustrates the automatic treatment of such phenomena as critical two-phase flow without introducing special assumptions and the use of various input options to initiate a pipe break.

#### I. INTRODUCTION

. .

The increasing demand for more accurate and more detailed predictions of two-phase flow processes has prompted a flurry of activity in recent years. Much of this activity has been generated and supported by efforts to provide better theoretical tools for the analysis of postulated nuclear reactor accidents. Leading this activity are numerous efforts in the US and abroad to make better use of the many sophisticated numerical techniques developed during the last twenty years for single-phase flows. These efforts include several highly detailed models for transient, two-phase flows in two and three dimensions.<sup>12</sup> Although such models are essential for understanding complex, two-phase flow processes in localized regions, they cannot be used directly for systems consisting of many coupled tiow regions of various sizes. geometries, and other physical characteristics. For large systems. zero- and one-dimensional 110w models must be coupled together in, so-called, network codes Some higher dimensional models may be used for one or two parts of a system, but their use is limited by the higher computing costs that they entail. Thus, for now, multidimensional numerical computations will be confined largely to studies

of fundamental two-phase flow processes, to detailed calculations in isolated regions, and to the definition and verification of the simplified lower dimensional models.

 $\mathbf{1}$ 

To make the best use of the new developments for the practical analy is of full systems, we must develop network codes that are compatible with the advanced multidimensional codes. Advanced network codes should use one-dimensional representations wherever possible to maintain the minimum spatial definition that is necessary for flow transients. Futhermore, advanced network codes should permit finite rate exchanges of mass, momentum, and energy between phases as well as unequal phase velocities to adequately describe the many possible types of twophase flows.

In this report we describe SOLA-LOOP, an advanced network code derived from SOLA-DF, a transient, two-dimensional code.' SOLA-DF is based on a drift-flux approximation for the dynamics of a two-phase mixture.\* SOLA-LOOP is a relatively simple code that has no flow regime maps, property tables, or other complicating features. Although developed for use in nuclear reactor safety analysis, its simple structure offers a framework that may be used as the basis for developing other types of special-purpose network codes.

Section II presents the differential equations that define the drift-flux model and describes the simple approximations for the equation-of-state and other necessary constitutive relations for water. Section III describes the numerical solution techniques used for one-dimensional components and for coupling components into a network. Section IV lists the input parameters and COMMON storage variables. The example problem results in Sec. V provide a means for verification of the code when implemented at other installations or on other machines. A com- plete listing of the code is provided in the Appendix.

## II. EQUATIONS, CONSTITUTIVE RELATIONS, AND EXCHANGE RATES

There are various forms for the drift-flux equations that describe the dynamics of two-phase fluid mixtures.<sup>5</sup> For our purpose we chose as dependent variables the mixture density  $\rho$ , the macroscopic vapor density  $\rho_v$  (vapor mass per unit volume of mixture), the center of mass velocity u, and the mixture specific internal energy I. Important auxiliary variables are the void volume fraction  $\theta$ , the relative velocity between phases  $u_r = u_v - u_l$ , and the mixture pressure p.

## A. Equations of Motion

In terms of these dependent variables, the basic drift-flux equations used in SOLA-LOOP are

(1) The continuity equations,

$$
\frac{\partial \rho}{\partial t} + \frac{1}{A} \frac{\partial A \rho u}{\partial y} = 0 \tag{2.1}
$$

and  $\mathbb{R}$  ) and  $\mathbb{R}$  ) and  $\mathbb{R}$  (see Fig. ) and  $\mathbb{R}$  (see Fig. ) and  $\mathbb{R}$  (see Fig.

$$
\frac{\partial \rho_{\varphi}}{\partial t} + \frac{1}{A} \frac{\partial}{\partial y} A \left( \rho_{\varphi} u + \frac{\rho_{\varphi} \rho_{\varphi}}{\rho} u_{\varphi} \right) = \Gamma \tag{2.2}
$$

(2) the momentum equation,

. .

$$
\frac{\partial \rho u}{\partial t} + \frac{1}{A} \frac{\partial}{\partial y} A \left( \rho u^2 + \frac{\rho_v \rho_g}{\rho} u_r^2 \right) = -\frac{\partial p}{\partial y} + \rho g_y + f_{vis} \tag{2.3}
$$

(3) and the internal energy equation,

$$
\frac{\partial \rho I}{\partial t} + \frac{1}{A} \frac{\partial}{\partial y} A \left[ \rho I u + \frac{\rho_v \rho_g}{\rho} (I_v - I_g) u_r \right]
$$
\n
$$
= -\frac{p}{A} \frac{\partial}{\partial y} \cdot \left[ u + \frac{\rho_v \rho_g}{\rho} \left( \frac{1}{\rho_v} - \frac{1}{\rho_g} \right) u_r \right] + K u_r^2 + W_{vis} + Q . \qquad (2.4)
$$

In these equations, the independent variables are time t and axial position y. The exchange functions for mass and momentum are  $\Gamma$  and K, respectively. The  $f$  r.d of wall heat transfer or bulk heating are described by the heat source function  $Q$ . Subscripts v and  $\ell$  refer to properties in the vapor and liquid states. Superscript zero on the densities refers to microscopic quantities, whereas densities without superscripts are macroscopic values. The microscopic and macroscopic densities are related through the void fraction as  $\rho_y = \theta \rho_y$  and  $\rho_t = (1 - \theta) \rho_t$ , where  $\theta$  is defined as

$$
\theta = (\rho_{\ell}^{\circ} - \rho + \rho_{\nu})/\rho_{\ell}^{\circ}.
$$
 (2.5)

The axial component of the gravitational accelera : on is denoted by  $g_y$ . The quantity A is the time-independent, cross-sectional area of the flow channel or pipe. In addition to representing variable area ducts, suitably defined A values may be used to represent cylindrical coordinates  $(A = r,$  the circumferential area per unit azimuthal angle), closed-off pipes  $(A = 0)$ , or approximations for orifices, valves, and abrupt area changes. In the latter cases local flow losses from rapid area changes are accounted for by adding the necessary pressure loss and energy dissipation to Eqs. (2.3) and (2.4) through the terms  $f_{vis}$  and  $W_{vis}$ . Pipe wall friction is treated similarly.

To complete these equations, constitutive relations and exchange rates must be specified. Considerable care must be exercised when defining these relations. The choices made are governed by the intended use of the code. The best choices are those that can be tested against suitable experimental data. Even with careful testing, however, the prejudices of different researchers often lead to different relations. In the following we describe one set of simple models used in the initial development of the SOLA-DF and SOLA-LOOP codes. These models are not the best possible and, therefore, should not be taken as invariant features of these codes. Instead, the codes are to be regarded as skeletons offering a numerical solution algorithm that will work with various choices.

#### B. Constitutive Relations

The equation of state in SOLA-LOOP is a relation that gives pressure as a function of density and internal energy. Although fits to steam table data could be inserted in the equation-of-state subroutines, for developmental purposes we chose a simpler approach. When the void fraction is below a small, predetermined value  $\theta_e$  (typically  $\theta_e = 0.001$ ), the fluid is assumed to be a pure liquid with the equation of state

$$
p = p_0 + a^2 \left( \rho - \rho_2^0 \right) ,
$$

3

where a is the speed of sound in the liquid phase and  $p<sub>o</sub>$  is chosen [see Eq. (2.6)] to ensure pressure continuity between the pure liquid and two-phase states when  $\theta = \theta_c$ . In the two-phase region  $\theta > \theta_c$ , the mixture pressure is equal to that of the vapor and is given by the polytropic gas equation

8 8

$$
p = (\gamma - 1)\rho_v^0 I_v.
$$

These equations are combined into one equation

$$
p = (\gamma - 1) \rho_v I_v / \theta^* + a^2 \rho_g^o(\theta^* - \theta) ,
$$
 (2.6)

where

$$
\theta^* = \begin{cases} \theta & \text{if } \theta \geq \theta_c \\ \theta_c & \text{if } \theta \leq \theta_c \end{cases}
$$

For saturated conditions we have found that  $\gamma = 1.07$  and  $a^2 \approx 10^4$  cm<sup>2</sup>/ms<sup>2</sup> offer reasonable approximations for many reactor safety problems.

In Eqs. (2.4) and (2.6), separate values for vapor and liquid internal energies are required. Because the basic dependent energy variable is the mixture internal energy, a separate prescription must be given for determining the individual phase energies. Two prescriptions are used. In one the phases are considered to be at equal temperatures. In the other the vapor phase is considered to be saturated. For many applications there is little difference between the two because the large heat content of the liquid phase 'eps the liquid temperature nearly invariant. For simplicity the vapor and liquid internal energies are specified as functions of the vapor and liquid temperatures as

$$
I_v = E_v + C_v(T_v - T_o) - C_{v1}(T_v - T_o)^2
$$

and

4

$$
I_{\ell} = E_{\ell} + C_{\ell}(T_{\ell} - T_o) - C_{\ell 1}(T_{\ell} - T_o)^2
$$
 (2.7)

where E<sub>v</sub> and E<sub>t</sub> are the saturated internal energies at temperature T<sub>o</sub>, and C<sub>v</sub>, C<sub>t</sub>, C<sub>vi</sub>, and C<sub>t</sub>, are constants chosen to fit steam table data in the temperature range of interest. For example, in the system of units g, cm, K, and ms, the values  $E_v = 2.506 \times 10^4$ ,  $E_t = 0.4174 \times 10^4$ ,  $C_v = 6.67$ ,  $C_t$ = 44.34,  $C_{v1}$  = 0.0302, and  $C_{l1}$  = 0.0129 are good approximations for temperatures up to about T  $= 600 K$ .

For equal-phase temperatures, the mixture temperature can be computed from the mixture internal energy as the solution of a quadratic equation

 $p_1 = p_y I_y + p_g I_g$  (2.8)

When the vapor is considered to be saturated. its temperature is determined from the mixture pressure by the relation

$$
T_{\mathbf{v}} = 255.2 + 117.8 \, \mathrm{p}^{0.223} \tag{2.9}
$$

where p is in bars. When the vapor temperature is known, one can easily compute the separate liquid and vapor internal energies and liquid temperature using Eqs.  $(2.7)$  and  $(2.8)$ .

#### C. Momentum and Mass Exchange

 $\mathbf{1}$ 

An equation of metion for the relative velocity can be derived from equations that describe a complete two fluid model.

$$
\frac{\partial u_r}{\partial t} + \frac{1}{2} \frac{\partial}{\partial y} u_r \left[ 2u + \frac{u_r}{\rho} \left( \rho_g - \rho_v \right) \right] = \left( \frac{1}{\rho_g^0} - \frac{1}{\rho_v^0} \right) \frac{\partial p}{\partial y} - K \frac{\rho}{\rho_v \rho_g} u_r
$$
 (2.10)

The quadratic term in  $u_r$ , on the left side of Eq.  $(2.10)$ , is neglected because it generally is small compared to the linear term. This significantly simplifies the numerical solution. Assuming the vapor is a dispersed phase of small bubbles when  $\theta$  is small, or the liquid is a dispersed phase of small droplets when  $\theta$  is large, we can estimate K from the drag on an individual bubble (or droplet) times the number of bubbles (droplets) per unit volume N. The result is

$$
K = \frac{\rho S}{8\theta_1} \left( C_d |u_r| + \frac{12\nu}{r_o} \right),
$$
\n(2.11)

where  $\theta_1$  and  $\nu$  are functions of  $\theta$  and the kinematic viscosities of the phases,

$$
\theta_1 = \theta
$$
,  $v = v_g(1 - \theta)^{-2.5}$  for  $\theta \le 0.5$   
 $\theta_1 = 1 - \theta$ ,  $v = v_g \theta^{-2.5}$  for  $\theta > 0.5$ .

Also,  $C_d$  is a drag coefficient (generally of order unity) and S is the surface area per unit volume of bubbles (droplets) with mean radius r.,

$$
S = \begin{cases} 3\theta/r_0 & \text{for } \theta \le 1/2 \\ 3(1 - \theta)/r_0 & \text{for } \theta > 1/2 \end{cases}
$$
 (2.12)

The mean radius is related to the number density by the expressions

$$
\mathbf{r}_0 = \left(\frac{3\theta}{4\pi N}\right)^{1/3} \quad \text{for} \quad \theta \le 1/2
$$
\n
$$
\mathbf{r}_0 = \left[\frac{3(1-\theta)}{4\pi N}\right]^{1/3} \quad \text{for} \quad \theta > 1/2 \tag{2.13}
$$

The bubble number N often is assumed to be a constant, independent of space and time. Because this is an approximation, it will not work when preferential nucleating sites exist or when significant bubble breakup or coalescence occurs. The following discussion on mass exchange describes how  $\therefore$  locally variable N can sometimes be estimated in terms of a critical Weber number.

The form of the phase change model embodied in  $\Gamma$  is crucial if nonequilibrium effects are to be predicted correctly. The model described here is still being developed and is not yet sophisticated enough for use as a predictive tool without some adjustment. Nevertheless, it has

5

proved useful in numerous applications and is presented here to illustrate the types of considerations necessary in the development of such models.

 $\mathbf{v}$  expansion to the state  $\mathbf{v}$ 

If we define q as the interfacial heat flux, a simple energy balance shows that

$$
\Gamma = \frac{qS}{\lambda} \ ,
$$

where  $\lambda$  is the latent heat of vaporization and S is related to the bubble radius, r, according to S  $= 3\theta/\text{r}$ . The heat flux can be further defined as

$$
q = k_{\ell}(T_{\ell} - T_{s})/\ell ,
$$

where  $T_s$  is the saturation temperature and  $k_l$  is the thermal conductivity of the liquid whose bulk temperature is  $T_t$ . The length  $t$  characterizes the thickness of the thermal boundary layer over which the liquid temperature changes from its interior, bulk value  $T_t$  to the value  $T_s$ . assumed to exist at the two-phase interface. Thus,

$$
\Gamma = \frac{k_{\ell} (T_{\ell} - T_s) S}{\lambda \ell} \tag{2.14}
$$

For a single, nontranslating bubble growing in an infinite fluid region, Ref. 6 shows that  $\ell = \ell_c$ , where

$$
\varepsilon_{\rm c} = r \left[ \frac{6}{\pi} \frac{\rho_{\rm g}^{\rm o}}{\rho_{\rm v}^{\rm o}} \frac{c_{\rm g} |\tau_{\rm g} - \tau_{\rm s}|}{\lambda} \right]^{-1}.
$$

In this expression r is the instantaneous bubble radius, which we define below.

When the bubbles are translating with respect to the surrounding liquid with speed U, then  $\ell = \ell_{\rm u}$ . Moalem and Sideman' give the general expression

$$
\varepsilon_{\mathrm{u}} = r \left( \frac{\pi}{\mathrm{Re}_{\mathrm{b}} \mathrm{Pr}} \right)^{1/2},
$$

where  $\text{Re}_b = 2rU \rho t^2/\mu t$  is the bubble Reynolds number,  $\text{Pr} = C_t \mu t / k_t$  is the liquid Prandtl number, and  $\mu$  is the liquid shear viscosity. As the relative speed U increases, the length  $\ell_{\rm u}$  rapidly decreases below the value of  $\ell_c$ , which represents stripping away of the thermal boundary layer by relative flow. In an attempt to combine both of these effects, we have defined  $\ell$  as the reciprocal average of these limiting characteristic lengths,

$$
\frac{1}{2} = \frac{1}{2} + \frac{1}{2} \tag{2.15}
$$

Equation (2.14), with  $\ell$  defined by the above equation, is a vapor generation rate that includes both finite heat conduction and relative velocity effects. However, the model still requires the definition of r and U.

If the number of bubbles per unit volume is known, we can calculate the mean bubble radius by Eq.  $(2.13)$  and use  $r = r_0$ . Unfortunately, the number of bubbles generally does not remain constant in the dynamic tiow environment because bubbles larger than a certain size will break up. The maximum stable bubble radius,  $r<sub>w</sub>$ , can be estimated in terms of a critical Weber number  $W_c$ ,

$$
\mathbf{r}_{\mathbf{w}} = \frac{\sigma \, \mathbf{w}_{\mathbf{c}}}{2\rho_{\varrho}^{\mathbf{0}} \mathbf{v}^2} \tag{2.16}
$$

where  $\sigma$  is the interfacial surface tension. The value of W<sub>c</sub> often is taken as 4 for turbulent flow conditions.<sup>8</sup> Thus, we define r as equal to the minimum of  $r_0$  and  $r_w$  and reserve N as an input parameter that defines the initial number of nucleating sites per unit volume (or more correctly, the minimum number of bubbles).

Finally, the relative speed U could be set equal to the magnitude of the average relative speed  $|u_r|$  between phases, but this would not account for local turbulent fluctuations that have been averaged out in the definition of  $u_r$ . Fluctuat ons in  $u_r$  can locally strip away the individual bubble thermal boundary layers and break up large bubbles. To account for such local effects we  $define$ 

$$
\mathbf{U} = \mathbf{I} \mathbf{u}_{\mathbf{r}} \mathbf{i} + \mathbf{\beta} \mathbf{I} \mathbf{u} \mathbf{i} \tag{2.17}
$$

where u is the mass averaged mixture velocity and  $\beta$  is a parameter that accounts for turbulent fluctuations. We might expect  $\beta$  to have a magnitude of 0.1 or less because large turbulent velocity fluctuations often have magnitudes as large as 10% of the mean velocities. In general, the best value of  $\beta$  must be determined by comparison with experimental data.

Again we stress that the vapor generation rate described above is preliminary and must be critically tested against various situations before it can be recommended for general use. Nevertheless, this model does include, as - .cial cases, the models used by many other investigators. Also, it has produced good resul's in several different applications.

#### D. Flow Losses

 $\mathbf{r}$  is a set of  $\mathbf{r}$ 

Flow losses affect the momentum and energy of the flow through the terms  $f_{vis}$  and  $W_{vis}$  in Eqs.  $(2.3)$  and  $(2.4)$ , respectively. The term  $f_{vis}$  accounts for both distributed losses, such as pipe wall friction, and local losses that occur at sudden area changes

$$
f_{\text{vis}} = -\frac{f}{R} \left[ \frac{\rho}{\rho_{\ell}^{\circ}} (1 - \psi) \Phi_{\text{TP}} \right]^2 \rho_{\ell}^{\circ} u^2 - \frac{f_1}{2} \rho_{\ell}^{\circ} u^2 \tag{2.18}
$$

The friction coefficient f depends on the relative roughness  $(k/R)$  and the Reynolds number  $Re =$  $2uR/v_l$ 

$$
\mathbf{f} = \mathbf{a} + \mathbf{b} \, \mathbf{Re}^{\bullet \, \mathbf{c}} \tag{2.19}
$$

, with the state of the state  $\sim$  7 and  $\sim$  7 and  $\sim$  7 and  $\sim$  7 and  $\sim$  7 and  $\sim$  7 and  $\sim$ 

1. in the second control of the second control of the second control of the second control of the second control of

where

 $a = 0.026$  (k/2R)<sup>0.225</sup> + 0.133 (k/2R),

 $b = 22.0$   $(k/2R)^{0.44}$ , and

 $c = 1.62$  (k/2R)<sup>0.134</sup>

and R is the hydraulic radius. The quantity  $\phi_{TP}$  is a two-phase friction multiplier

$$
\Phi_{\text{TP}}^2 = (1 - \theta)^{-1.75} ,
$$

and  $\psi$  accounts for the relative velocity effects

$$
\psi = \rho_{\mathbf{v}} \left[ 1 + (\rho - \rho_{\mathbf{v}}) u_{\mathbf{r}} / \rho u \right]^2 / \rho
$$

The coefficient f<sub>1</sub> relates to the local losses and is given by

$$
f_1 = f(L/2R)/\Delta y \tag{2.20}
$$

, .

where  $(L/2R)$  is the number of hydraulic diameters of an equivalent straight channel and  $\Delta y$  is the segment length over which the loss occurs. The hydraulic radius can be specified as different from the component's geometric radius to treat flow through components with noneircular cross sections and to model the effects of internal structure. By suitably specifying the hydraulic radius in subroutine DEMXC and the number of flow passages CFRS, a simple model can be made of a steam generator or core that consists of a bundle of many small flow passages. The latter quantity is used to multiply the friction factor determined by Eq. (2.19).

The value of  $W_{vis}$  is determined from the rate of change of the fluid kinetic energy associated with the flow loss.

#### E. Wall Heat Flux

To represent heat exchsnges in a core or steam generator, or to account for heat transfer with pipe walls, the code has a variable designated WT(J) that may be used as a wall temperature. The locally added or removed rate of heat energy Q can be input for segments as QJS(JS) or defined in terms of WT(J) in subroutine WALLT reserved for this purpose. Because the specification of wall heat flax is problem dependent, WALLT has been left blank.

#### III. NUMERICAL SOLUTION METHOD

Different schemes can be used to solve numerically the equations given in Sec. II, although each one will vary in accuracy, numerical stability, programming simplicity, flexibility, and computational efficiency. Unfortunately, these desirable traits are often mutually exclusive. For example, the use of implicit difference equations to achieve unconditional numerical stability can result in poor accuracy and generally requires more complex programming and more computer memory. Because different applications require different mixtures of the desirable features, the choice of an optimum solution algorithm rarely can be made. Thus, the choice of a numerical solution procedure generally requires a balance primarily between programming simplicity and the flexibility for future evolution vs stability, accuracy, and computational speed. Inevitably, the choice rests on the developer's experience and prejudices.

In the SOLA-LOOP code, we tried to keep the programming simple and to use a limited im plicitness. In all cases, point relaxation methods rather than direct solvers were used for coupled sets of equations. Although point relaxation methods generally are recognized as simple, but inferior to direct methods for linear equation systems, this is not necessarily true for nonlinear equations where iterative methods are used. Point relaxation methods permit considerable

latitude for adding new features, changing boundary conditions, varying time steps, and making other substantial changes in the basic code to adapt it to new applications.

Additionally, the code is written in a modular form consisting of numerous subroutines that isolate individual logical and physical processes. This struct remakes the code particularly easy to modify and extend for new applications.

The numerical algorithms used naturally separate into two classes: those used to solve the basic flow equations in a single, one-dimensional component and those used to couple the components into a network.

#### A. Mesh Construction for Components

e i

The mesh for component I consists of JCEL(I) cells. In many components one typically uses a mesh of cells that have identical properties such as radius, length, etc. Sometimes a component may consist of a few uniform segments, but rarely are the cell properties in a component different in every cell. We took advantage of this typical mesh structure and built SOLA-LOOP so that its cells can be grouped into JSXI(I) segments having uniform properties. Thus, we do not have to store all the cell quantities for all the cells in the mesh. This generally leads to a considerable savings in storage and simplifies problem setups. If necessary, we can define different properties for every cell by making each cell a segment. The first two cells JB0 and JB1 and the last cell JT1 in the component are dummy or fictitious cells used to set boimdary conditions and accomplish coupling of components (see Fig.1). Two cells are needed at the beginning of a component to set boundary conditions because velocities are located at the cell boundaries. All other dependent variables are located at the cell centers. This staggered mesh arrangement is convenient for many of the finite difference approximations. Throughout this report we refer to the cell JB0 as the first or bottom cell and to the cell JT1 as the last or top cellin component I.

#### B. Solution Algorithm for Components

A calculation cycle is broken down into four tasks. First, the momentum equation. Eq. (2.3), is advanced explicitly in subroutine TILDE using the previous cycle values for evaluating all contributions. Next, an iteration is made in subroutine PITERP to replace the pressure used in the

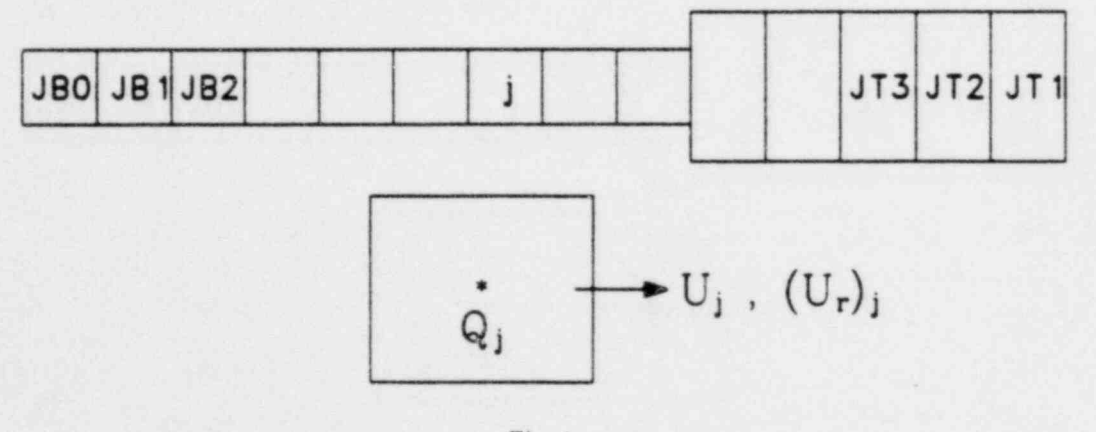

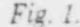

Arrangment of fictitious cells at the bottom and top of a component and location of dependent variables in cell j.

first task with advanced time values. An iteration is needed because the advanced pressures depend on the velocities being calculated. This part of the cycle contains the main implicitness of the numerical scheme. The pressure iteration permits sound waves to propagate more than one mesh cell per cycle. In fact, this scheme is a variant of the ICE technique,' which may be used for very low speed (incompressible) flows as well as for high-speed flows that contain shock waves and rarefactions. The third task in a cycle, performed in subroutine UPDATP, is to update all other dependent variables. Finally, the fourth task consists of data output (subroutine DIAG), time step controls (subroutinc TINICT), and bookkeeping operations (subroutine RESET).

e e

For a purely explicit calculation, the iteration making up the second task may be omitted by setting the input number IAIP equal to zero. When two or more components are coupled, one iteration pass is made through each component during task two. This is followed by updating the boundary conditions that define the coupling between components (in subroutines JCTPIP and BC) before the next iteration pass is started.

A simple flagging scheme may be used to omit iterations in selected components when such iterations are not needed. For example, every component would be considered during the first iteration; those components satisfying the convergence test would be flagged to indicate that they should be omitted on a successive iteration. If the boundary conditions of any component were changed significantly during the coupling calculations, the flag would have to be set to start the iterations again. Such variations are particularly simple to implement with the point relaxation method.

1. Explicit Updating of Velocities. Before introducing finite difference approximations for the momentum equation, Eq. (2.3), it is first written in the equivalent differential form,

$$
\frac{\partial u}{\partial t} + u \frac{\partial u}{\partial y} + \frac{1}{\rho A} \frac{\partial}{\partial y} \left( \frac{A \rho_v \rho_\ell}{\rho} u_r^2 \right) = -\frac{1}{\rho} \frac{\partial p}{\partial y} + g_y + \frac{1}{\rho} f_{\text{vis}} \,, \tag{3.1}
$$

which is a carryover from previous codes in the SOLA series.<sup>10</sup> Its advantage is that u<sup>n+1</sup>, rather than  $(\rho u)^{n+1}$ , is calculated directly. Its disadvantage is that it is not in conservation form, so we do not get rigorous conservation of momentum in the difference approximation. However, when percentage changes in dependent variables from one cell to the next are not large, the nonconservation form of the momentum equation should not cause any problems. Although it probably would be beneficial to monitor the total momentum of the system to check the accuracy of Eq. (3.1), this has not been included in this version of the code. The difference equation used to approximate Eq. (3.1) is

$$
\tilde{u}_j = u_j + \delta t \left[ -\text{FUX} - \text{FDU} + \frac{2(p_j - p_{j+1})}{\rho_{j+k}(\delta y_j + \delta y_{j+1})} + g_y + \left(\frac{1}{\rho} f_{vis}\right)_j \right] , \qquad (3.2)
$$

where  $\rho_{j+1/2} = (\delta y_{j+1} \rho_j + \delta y_j \rho_{j+1})/(\delta y_j + \delta y_{j+1})$  and  $\tilde{u}_j$  is the explicit estimate for  $u_1^{n+1}$ . Unless otherwise noted, the boundary value of cell-centered quantities is always defined by linear interpolation, as in  $\rho_{3+1,2}$  used above. The indexing in Eq. (3.2) looks uncentered, but recall from Fig. I that u; refers to the velocity at the boundary between cells j and j + 1. All terms on the right side of Eq. (3.2) are evaluated in subroutine TILDE using time level n quantities. The convective fluxes are defined as

$$
FUX = \frac{1}{2} \left| u_j \left[ (u_j - u_{j-1}) / \delta y_j + (u_{j+1} - u_j) / \delta y_{j+1} \right] \right|
$$
  
+  $\alpha | u_j | \left[ (u_j - u_{j-1}) / \delta y_j - (u_{j+1} - u_j) / \delta y_{j+1} \right]$ 

FDU = 
$$
\frac{1}{\rho_{j+\frac{1}{2}}(A_j + A_{j+1})(\delta y_j + \delta y_{j+1})} \left(A_{j+1} \left(\frac{\rho_y \rho_g}{\rho}\right)_{j+1} \left| \left[(u_r)_j + (u_r)_j + 1\right] \right|^2
$$
  
+  $\alpha | (u_r)_j + (u_r)_j + 1 | [(u_r)_j - (u_r)_j + 1] \right| - A_j \left(\frac{\rho_y \rho_g}{\rho}\right)_j \left| \left[(u_r)_j - 1 + (u_r)_j\right] \right|$   
-  $\alpha | (u_r)_j - 1 + (u_r)_j | [(u_r)_j - 1 - (u_r)_j] \right| ).$ 

The parameter  $\alpha$ , shown in the convective fluxes, gives a variable amount of upstream differencing. When  $\alpha$  is zero, the approximations reduce to the usual centered differenced form; however, this results in an unstable algorithm.<sup>11</sup> When  $\alpha$  is unity, the approximations are the so-called donor cell or fully upstream (or upwind) difference expressions, which are stable provided fluid does not convect through more than one mesh cell in one time step. In general, numerical stability is expected (see Ref. 11) when  $\alpha$  is chosen such that

$$
\alpha > \max \left[ \left( \frac{u \delta t}{\delta y} \right) , \frac{\rho_v \rho_{\hat{\chi}} u_r \delta t}{\rho^2 \delta y} \right]
$$

2. Implicit Pressure Calculation. In this part of the calculational cycle the n level pressures in Eq.  $(3.2)$  are replaced by approximations for the  $n + 1$  level pressures. This is done for components in subroutine PITERP by solving for the pressure in each cell that satisfies the implicit equation

$$
\mathbf{F} = \mathbf{p} - \mathbf{f}(\hat{\rho}, \hat{\rho}_{\mathbf{v}}, \vec{\mathbf{I}}) = 0 \tag{3.3}
$$

where  $f(\overline{\rho}, \overline{\rho}_v, \overline{I})$  is the equation of state that was evaluated using

$$
\tilde{\rho} = \rho^{B}/(1 + D) ,
$$
  

$$
\tilde{\rho}_{v} = \rho_{v}^{B}/(1 + D) ,
$$

and

$$
\bar{\mathbf{I}} = \mathbf{I}^{\mathbf{n}} - \frac{\mathbf{p}^{\mathbf{n}}}{\rho} \mathbf{D} \tag{3.4}
$$

where D is an approximation to cell volume change per unit volume

$$
D = \frac{\delta t}{A} \frac{\partial}{\partial y} Au = \frac{1}{A_j} \frac{\delta}{\delta y_j} \left( A_{j+1} u_j - A_{j-1} u_{j-1} \right) \tag{3.5}
$$

For the cell boundary areas, instead of a linearly interpolated value we prefer to use a combined geometric and arithmetic average

$$
A_{j+1} = 2A_j A_{j+1}/(A_j + A_{j+1})
$$
 (3.6)

and

e e

'11

because  $A_{j+1/2}$  vanishes when either  $A_j$  or  $A_{j+1}$  is zero. The n + 1 level velocities must be used to evaluate D, that is,

. <sup>i</sup>

$$
u_j^{n+1} = \tilde{u}_j - \frac{2\delta t}{\rho_{j+\frac{1}{2}}(\delta y_j + \delta y_{j+1})} \left( p_{j+1} - p_{j+1}^n - p_j + p_j^n \right).
$$
 (3.7)

Because the  $n + 1$  level velocities depend on p, the implicit nature of Eq. (3.3) is obvious. The pressure that satisfies Eqs.  $(3.3)-(3.7)$  is not quite  $p^{n+1}$  because convective fluxes are omitted from the estimates of the new densities  $\rho$ ,  $\rho_v$ , and energy I. The pressure would be equal to  $p^{n+1}$  if the rest of the equations were in Lagrangian form. The difference is not significant, however, because for every cycle the iteration is always trying to drive p to its equation-of-state value. In this sense p is a stored variable and is not identically equal to the equation-of-state value unless the iterations are omitted and an explicit calculation is used. Note that densities and energies are not actually changed during the iteration, because Eq. (3.4) is used only to estimate the new values. To solve Eqs. (3.3)-(3.7) a local Newton-Raphson procedure is followed, in which an estimate is needed for  $\partial F/\partial p$  in each cell. In SOLA-LOOP, estimates for these values are computed at the beginning of each cycle in subroutine RESET by a numerical differentiation and the values are stored. Once the iteration begins, new values are computed and stored after each iteration. In summary, the following steps are performed for a single cell j.

a. Compute D according to Eq. (3.5) using the most updated values of u from Eq. (3.7).

- b. Compute  $\bar{\rho}$ ,  $\bar{\rho}_v$ , and I from Eq. (3.4).
- c. Evaluate the equation-of-state function and calculate  $\delta p = -F/(\partial F/\partial y)$ .
- d. Replace p, with  $p_1 + \delta p$ , and u, and u<sub>j-1</sub> with

$$
u_j = u_j + \frac{2\delta t \delta p}{\rho_{j+1}(\delta y_j + \delta y_{j+1})}
$$

and

$$
u_{j-1} = u_{j-1} - \frac{2\delta t \delta p}{\rho_{j-\frac{1}{2}}(\delta y_{j-1} + \delta y_j)}
$$

Continue this iteration process until all cells satisfy the convergence test

$$
\left\{\n \begin{array}{c}\n p - f(\bar{\rho}, \bar{\rho}_{v}, \bar{I}) \\
p + f(\bar{\rho}, \bar{\rho}_{v}, \bar{I})\n \end{array}\n \right| < \varepsilon
$$

where  $\epsilon$  is typically equal to 0.001.

3. Updating of Remaining Variables. After  $\epsilon$  mpleting the implicit portion of the cycle, new time values for the remaining variables are resoluly computed in subroutine UPDATP. The mixture density changes only by convection,

$$
\rho_j^{n+1} = \rho_j - \frac{\delta t}{A_j \delta y_j} \left[ A_{j+k} \left( \rho u \right)_{j+k} - A_{j-k} \left( \rho u \right)_{j-k} \right],
$$
\n(3.8)

where

. .

$$
(\rho u)_{j+\frac{1}{2}} = \frac{1}{2} \left[ u_j (\rho_j + \rho_{j+1}) + \alpha |u_j| (\rho_j - \rho_{j+1}) \right]
$$
  

$$
(\rho u)_{j-\frac{1}{2}} = \frac{1}{2} \left[ u_{j-1} (\rho_{j-1} + \rho_j) + \alpha |u_{j-1}| (\rho_{j-1} - \rho_j) \right]
$$

Quantities on the right side of Eq. (3.8) are evaluated using n level values for  $\rho$  and the available n + 1 level values of u.

The mixture energy equation then is approximated by

$$
I_{j}^{n+1} = \frac{1}{\rho_{j}^{n+1}} \left( \rho_{j} I_{j} + \delta t \left\{ - FUV - FUL - FWK \right.\n+ \frac{1}{4} K_{j} \left[ (u_{r})_{j} + (u_{r})_{j-1} \right]^{2} + (W_{vis})_{j} + Q_{j} \right),
$$
\n(3.9)

where

$$
FUV = \frac{1}{A_j \delta y_j} \left[ A_{j+b} \left( \rho_v I_v u_v \right)_{j+b} - A_{j-b} \left( \rho_v I_v u_v \right)_{j-b} \right]
$$
  
\n
$$
FUL = \frac{1}{A_j \delta y_j} \left[ A_{j+b} \left( \rho_g I_g u_g \right)_{j+b} - A_{j-b} \left( \rho_g I_g u_g \right)_{j-b} \right].
$$

This formulation separates the convective fluxes into vapor and liquid contributions where

$$
(\rho_v I_v u_v)_{j+l_2} = \frac{1}{2} \{ (u_v)_j \left[ (\rho_v I_v)_j + (\rho_v I_v)_{j+l} \right] + a |u_v| + \left[ (\rho_v I_v)_j - (\rho_v I_v)_{j+l} \right] \},
$$

and similarly for  $(a_i L u_i)_{j+1,2}$ , where the vapor and liquid velocities used in these expressions are defined as

$$
(u_y)_j = u_j + (\rho_g)_{j+\frac{1}{2}} (u_r)_j / \rho_{j+\frac{1}{2}}
$$
  
\n
$$
(u_g)_j = u_j - (\rho_y)_{j+\frac{1}{2}} (u_r)_j / \rho_{j+\frac{1}{2}}
$$
 (3.10)

Corresponding expressions for the  $j - 1/2$  boundary are obtained by replacing j with  $j - 1$  in the above definitions.

The pressure work term in Eq. (3.9) is approximated as

$$
FWK = \frac{P_j}{A_j \delta y_j} \left( A_{j+b} \left| u_j + \left[ \frac{(\rho_v)_{j+b} - \rho_{j+b} + \rho_g^{\circ}}{\rho_g^{\circ}} \right] - \frac{(\rho_v)_{j+b}}{\rho_{j+b}} \right] (u_r)_j \right)
$$
  
- A\_{j+b} 
$$
\left\{ u_{j+1} + \left[ \frac{(\rho_v)_{j-b} - \rho_{j-b} + \rho_g^{\circ}}{\rho_g^{\circ}} - \frac{(\rho_v)_{j-b}}{\rho_{j-b}} \right] (u_r)_{j-1} \right\} \right).
$$

Quantities on the right side of Eq. (3.9) are evaluated using n level values for  $\rho$ ,  $\rho_v$ , and I, whereas  $n + 1$  level values are used for u<sub>1</sub>, p<sub>1</sub>, and the overall divisor  $\rho_1$ . Finally, the vapor density is updated as

. .

$$
\left(\rho_{\mathbf{v}}\right)_j^{n+1} = \left(\rho_{\mathbf{v}}\right)_j + \delta t \left(-FRU + \Gamma_j\right) \tag{3.11}
$$

where

$$
FRU = \frac{1}{A_j \delta y_j} \left[ A_{j+b} \left( \rho_v u_v \right)_{j+b} - A_{j-b} \left( \rho_v u_v \right)_{j-b} \right]
$$

and

$$
\rho_{\nu} u_{\nu}{}_{j+\frac{1}{2}} = \frac{1}{2} \left\{ (u_{\nu})_{j} \left[ (\rho_{\nu})_{j} + (\rho_{\nu})_{j+1} \right] + \alpha |u_{\nu}|_{j} \left[ (\rho_{\nu})_{j} - (\rho_{\nu})_{j+1} \right] \right\}
$$

The  $j - 1/2$  boundary flux is obtained by replacing j with  $j - 1$  in the above expression.

Care must be taken when approximating the vapor source term F. When the mixture is not at equilibrium and the relaxation rate is fast.  $\Gamma$  can be large and Eq.  $(3.11)$  may be numerically unstable. To avoid this, the densities in  $\Gamma$  should be evaluated at level  $n + 1$ . For general formulations of  $\Gamma$ , use of an iterative technique to solve Eq. (3.11) generally is necessary. Subroutine UP-DATP provides such an iteration for the  $\Gamma$  given by Eq. (2.14). There is, however, another more serious problem that can arise when phase transitions are important. Because the effect of  $\Gamma$  is included at the end of a calculation cycle, its influence on the pressure, and hence the dynamics, is not accounted for in the implicit pressure iteration. Therefore, some inaccuracies can be introduced in the propagation of compression and rarefaction waves when a large phase change oc. curs during a single time step. A large phase change also may drive the equation-of-state pressure far from the value obtained in the pressure iteration; excessive iterations, therefore, may be required to solve the implicit equation in the next time cycle. In extreme cases, the iteration may not even converge. This problem can be eliminated by using sufficiently small time increments,  $\delta t$ , although this sometimes leads to long computing times. A better solution, used recently in the multidimensional code K.FIX (see Ref. 2), is to incorporate  $\Gamma$  into the implicit portion of the cycle. Basically, the idea is to include  $\Gamma$  in Eq. (3.4) for the estimated new time vapor density. Because this more complicated formulation is not in SULA-LOOP, the user should check his results for time. step dependence (accuracy) by performing a smaller time step calculation when necessary.

Thermodynamic equilibrium calculations can be achieved by using a large phase change rate, or by replacing the vapor density equation with a calculation of the saturated vapor density and using an equilibrium equation of state. The latter procedure often is preferable because it effectively puts  $\Gamma$  into the pressy re iteration.

#### C. Component Boundary Conditions

\*

,

Various types of boundary conditions may be used at the ends of the one-dimensional component meshes. Prescribed velocities or pressures, together with densities and temperatures, may be used to represent inlet and exit conditions. For example, a guillotine break in a reactor system pipe can be represented by assigning the ambient pressurt in the containment structure to the end of the pipe. The closed end of a pipe or a closed valve is a common boundary condition requiring a prescribed velocity of zero. Other boundary conditions that can be specified are uniform or gradient-free outflow and periodic boundaries in which the bottom and top of a component are joined together. As described in Sec. II, abrupt area changes in axially aligned pipes can be approximated through the variable area terms in the equations of motion. However, when the pipes are joined together in elbows or when more than two flow regions are coupled at a common junction, special coupling equations must be solved to get the appropriate boundary conditions for each component.

All component boundary conditions are located in subroutines BC and JCTPIP, which make changes or additions an easy task. The conditions available in these subroutines will be 11 lustrated by considering only the JB0 (bottom) end of a component. The  $j = JT1$  end conditions are analogous.

1. Prescribed Velocity. A prescribed zero velocity for u(JB1) at the bottom of component I is obtained by setting  $L\text{B}\mathcal{O}\text{T}(I) = 1$  or 2. A nonzero or time-varying prescription can be obtained easily by a modification to subroutine BC. When u(JB1) is not zero, one must also define values for the pressure PB(M), the void fraction THB(M), and the temperature TEMB(M) as boundary data set M, and assign  $MBØT(I) = M$ .

2. Uniform Outflow. A uniform or gradient-free outflow boundary condition at the bottom boundary of component I can be specified by setting  $L\text{BOT}(I) = 3$ . Use of this boundary condition requires the adcitional specification of PB(M), THB(M), TEMB(M), and the assignment of  $MBØT(I) = M.$ 

3. Periodic Coupling. The top and bottom boundaries of component I can be joined together through the periodic boundary condition specified by setting  $LBOT(I) = 4$ .

4. Prescribed Pressure. When pressure is prescribed at the JB0 end it must be for cell JBl. The u(JBO) is set equal to u(JB1) so that fluid can flow freely into or out of the specified pressure region. Values must be specified for  $PB(M)$ , THB(M), and  $TEMB(M)$  with  $MBØT(I) = M$ . This boundary condition is activated by setting  $L\text{B}\mathcal{O}\text{T}(I) = 5$ .

5. Coupling Two or More Components. This boundary condition is less well defined than the preceding ones because the multidimensional effects that occur at a junction, where several onedimensional regions join. cannot be included in detail. The following description outlines the formulation now available in SOLA-LOOP to couple components into a network.

## D. Mesh Construction for a Junction Cell

A junction cell is a three dimensional rectangular control volume that can join up to four components in a plane, as shown in Fig. 2. The planar dimensions of junction cell K are  $\delta x_k$  and  $\delta y_k$ . Flow in the third dimension is not permitted. This restriction allows the use of a two-dimensional

-. .

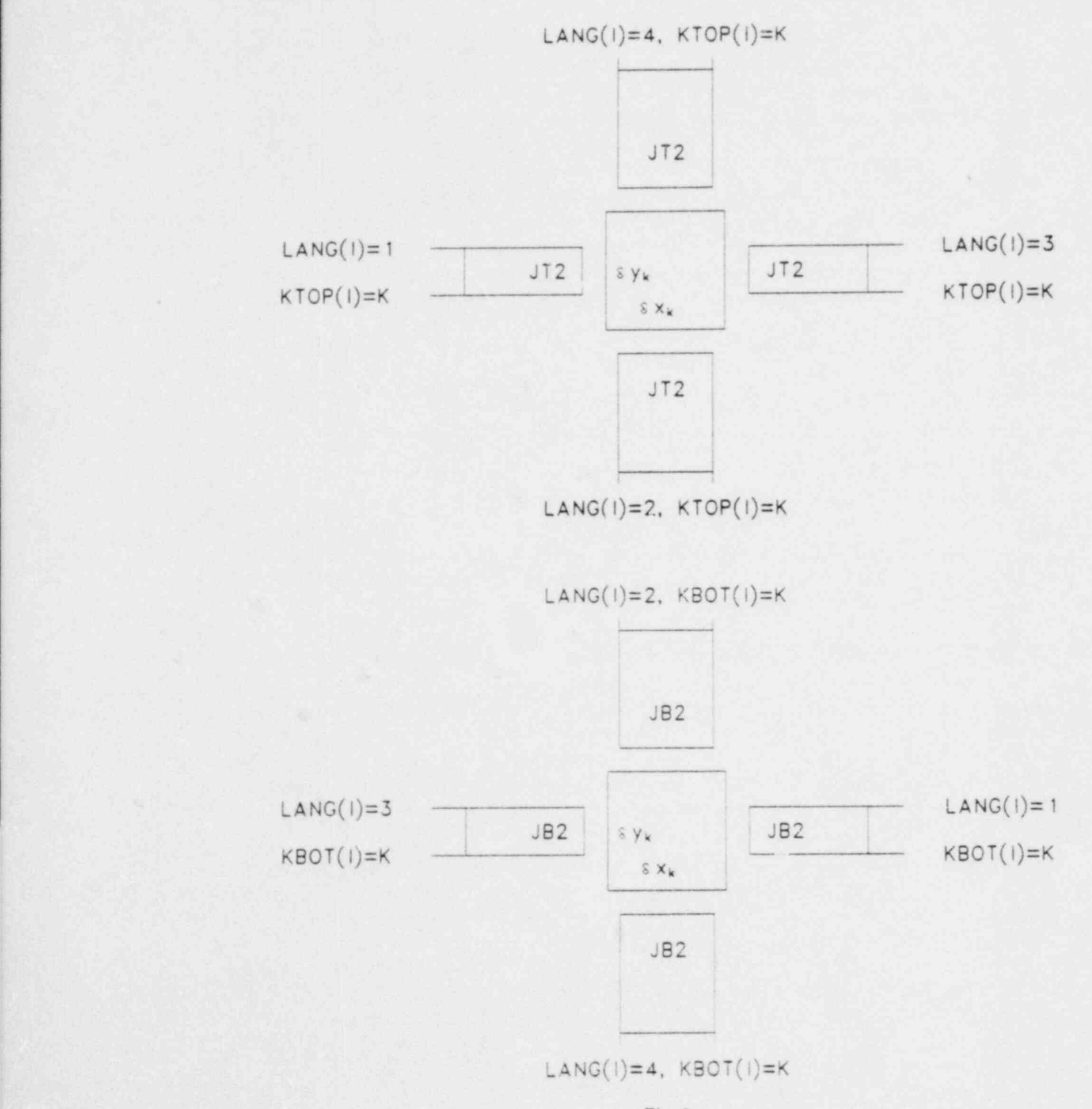

Fig. 2. Junction cell orientation for component coupling.

rather than a three-dimensional solution algorithm for the junction cell. A one-dimensional component may be attached perpendicular to any of the four faces of the junction, but only one component is allowed per face and components opposite one another must have the same crosssectional areas at the junction. If no components are attached to a given junction face. it is treated as a rigid wall boundary. The quantities  $LANG(I)$ ,  $KBØT(I)$ , and  $KTOP(I)$  (Fig. 2) provide the information that identifies which component ends are connected to which junction faces.

The coupling of a junction cell and two or more components is accomplished by making the junction cell the neighboring cell to the JB2 or JT2 cells that belong to the adjoining ends of the components. The JB1 or JT1 fictitious cells at the adjoining ends overlap the junction cell. The centers of the overlspping cells coincide with the center of the junction cell so that cell-centered quantities in the junction cell and cells JB1 and JT1 are identical. Furthermore, the boundaries of the overlapping cells on which velocities are stored coincide with the boundaries of the junction cell so that velocities on the common boundaries are identical.

#### E. Solution Algorithm for a Junction Cell

 $\cdots$ 

Junction cell value are calculated using the two-dimensional analogues of the onedimensional equations emotion, Eqs. (2.1)-(2.4). Likewise, the difference equations for junction cells are the two-dimensional counterparts of the one-dimensional finite difference equations. The only instance in which the two-dimensionality is not maintained is in the cross convection of momentum. Because a one-dimensional component can have momentum only in its axial direction, we cannot allow momentum entering the right or left side of a junction to be convected into components connected to the top or bottom of the junction.

The planar dimensions  $\delta x_k$  and  $\delta y_k$  of junction cell K are calculated automatically by the code from the adjoining component cross-sectional areas and cell sizes. The junction cell size is calculated to provide comparable resolution to that in the adjoining components. To ensure the coincidence between the junction and fictitious cell centers and boundaries, an additional segment is added automatically to the end of the component that adjoins the junction cell. This additional segment contains the required one or two fictitious cells, depending on which end of the component it is added to, and one real cell. Inclusion of this real cell, however, slightly increases the component's overall length. If this is of concern, one can obtain a better approximation of the actual length by specifying input data that are one cell short of the desired length (two cells short ' if junctions exist at both ends of the components).

The subroutines used to update the junction variables are similar to those used to update components. The implicit pressure iteration is performed in PITERJ, and the remaining variables are updated in UPDATJ. Before entering the junction part of a calculation, junction boundary conditions are computed from the attached components in the subroutine PIPJCT. After the junction computations are finished, their new values are used to get new boundary conditions for the attached components by subroutine JCTPIP.

#### F. Variable Time Steps and Subcycling

Network systems often contain low-speed flow with slowly varying properties in one region and <sup>|</sup> high-speed flow or flow that requires a finely detailed description in another region. The variable tirne stepping and subeycling provisions in SOLA-LOOP are designed specifically for such systems to provide efficient and accurate calculations.

SOLA. LOOP contains provisions that allow the use of different time steps for integration in each component and junction cell in the network. Because the time steps can be significantly different in the various components, one component may be integrated several time steps to keep pace with one time integration in another component. This subeycling feature provides the time integration accuracy only where it is specifically needed, which significantly enhances the overall computational efficiency. The time steps are determined by numerical stability requirements and other user specified conditions.

. .

For numerical stability the time step in each component and junction is limited by the flux criterion that  $u\delta t/\delta y(\delta x) \leq 1.0/\text{STABC}$ , where typically STABC = 4. The time steps determined according to this criterion in subroutine TIMCT are then increased or decreased by 1%. The direction of this adjustment is determined by the relative ease of the previous time integration of the system. If fewer than five system iterations were required, the time steps are increased; otherwise, they are decreased. The time step for the system generally is closely related to the maximum time step determined for the components and junctions. The system time step DELTO is not a computational time step, but rather provides a time level toward which all the components and junctions are integrated simultaneously. The system time step is increased or decreased by 1%, based on the relative ease of the previous system integration and the number of subcycles used. The system time step is increased if the number of subeycles is fewer than that specified as NSUBDT, otherwise it is decreased.

## IV. INPUT DATA, COMMON VARIABLES, AND SUBROUTINES AND FORTRAN FUNCTIONS

The input data, COMMON variables, and subroutines and FORTRAN functions in SOLA-LOOP are listed and described in this section. The input quantities are tabulated and defined separately; they also appear in the COMMON variable lists and are identified there simply as an input quantity. The descriptions of the input and COMMON variables, although brief, hopefully will assist the user in relating the methodology, described in Sec. III, to its implementation in the code.

#### A. Input Data

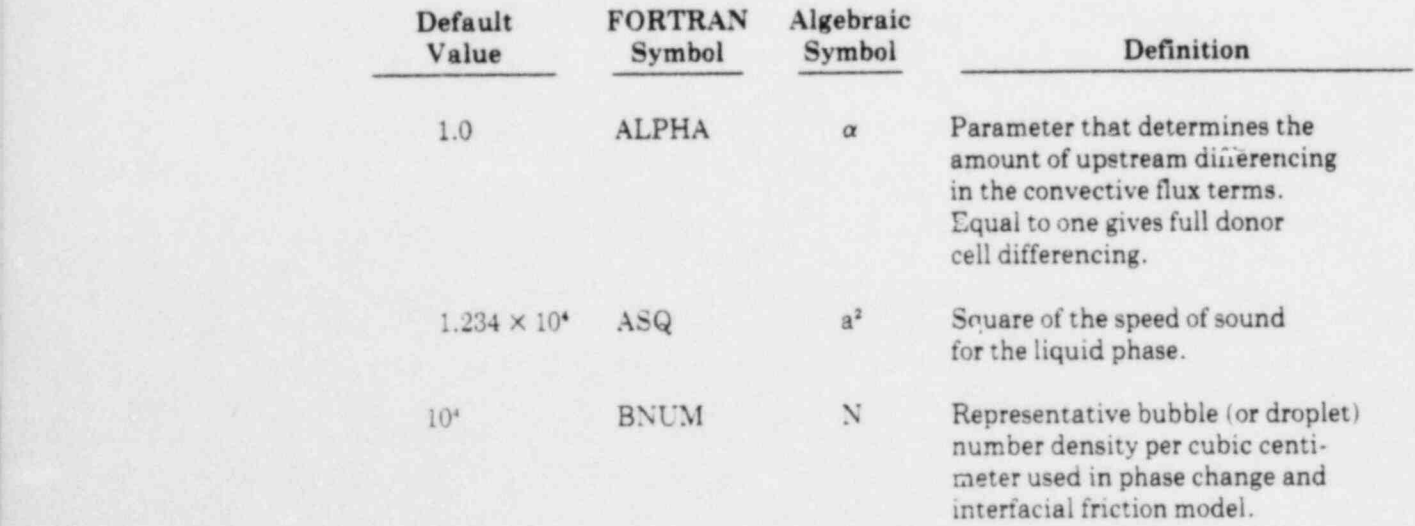

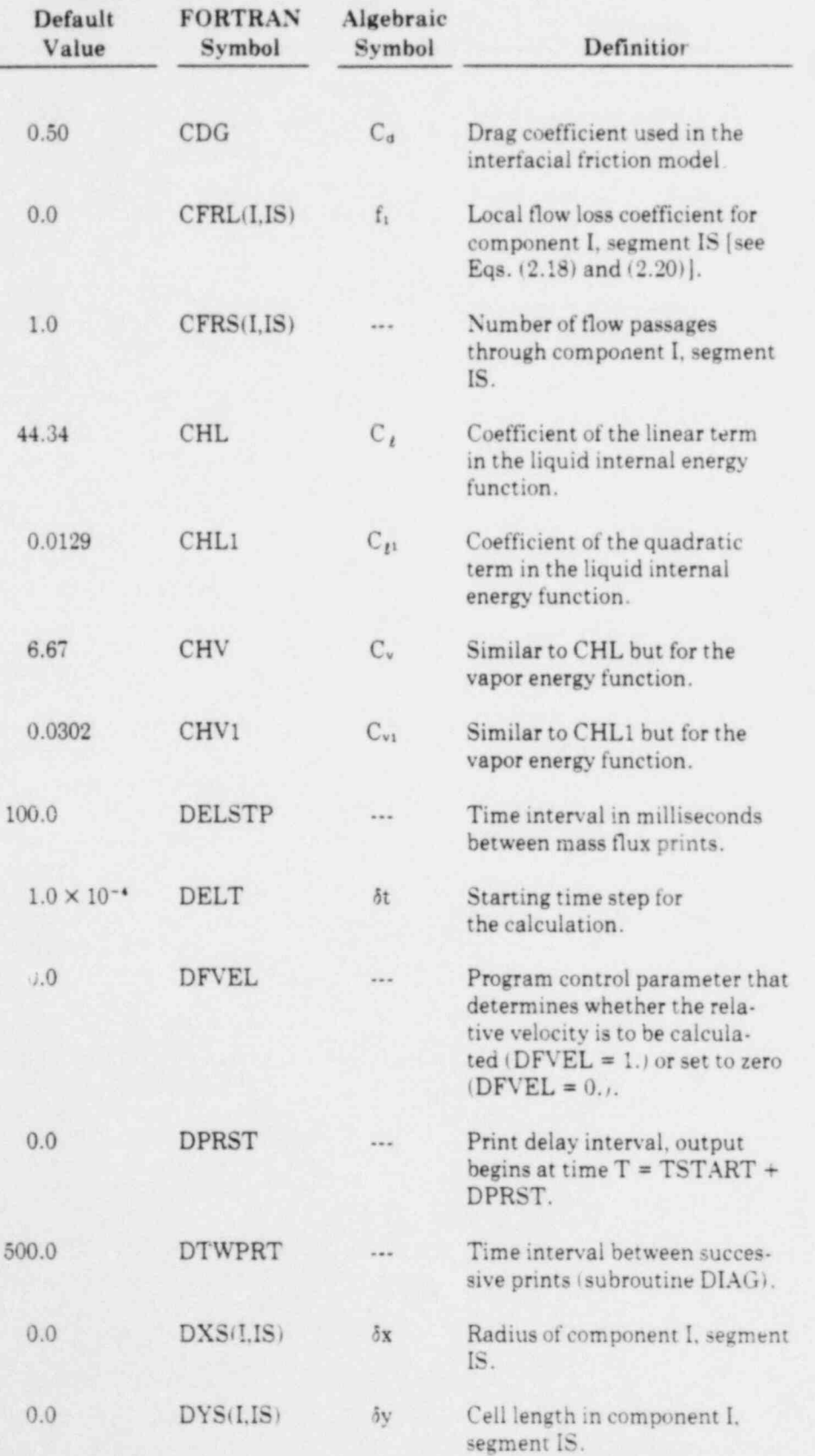

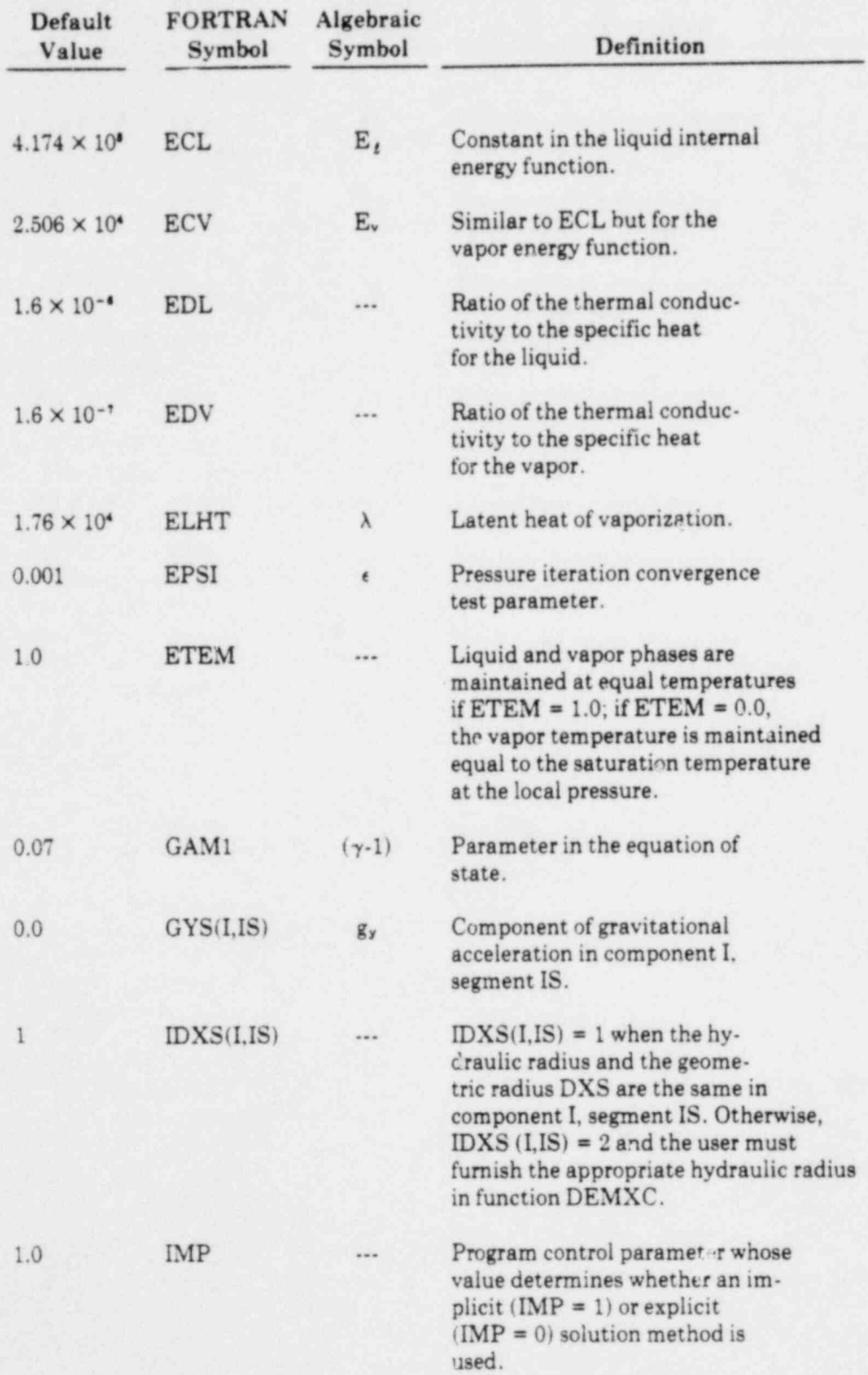

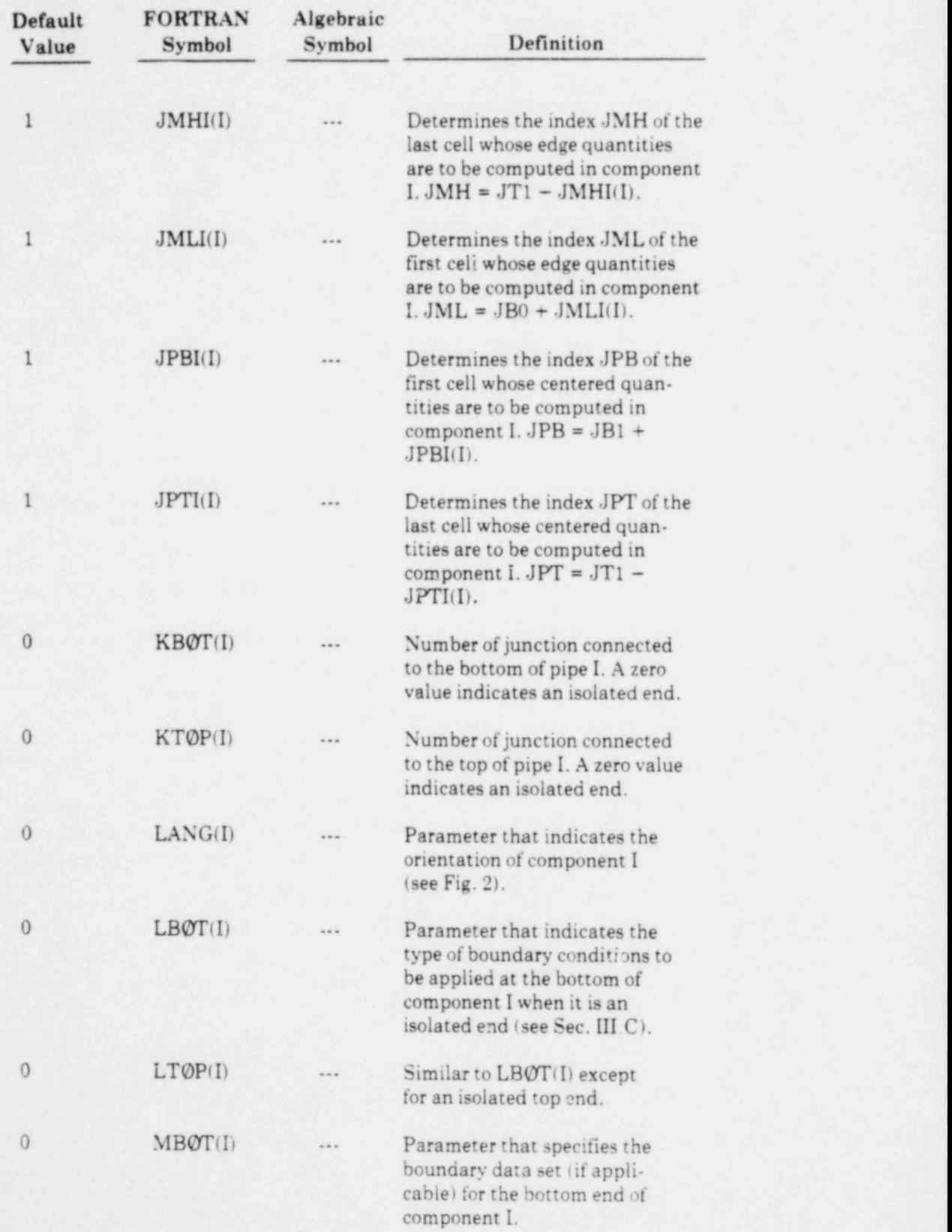

-

. .

21

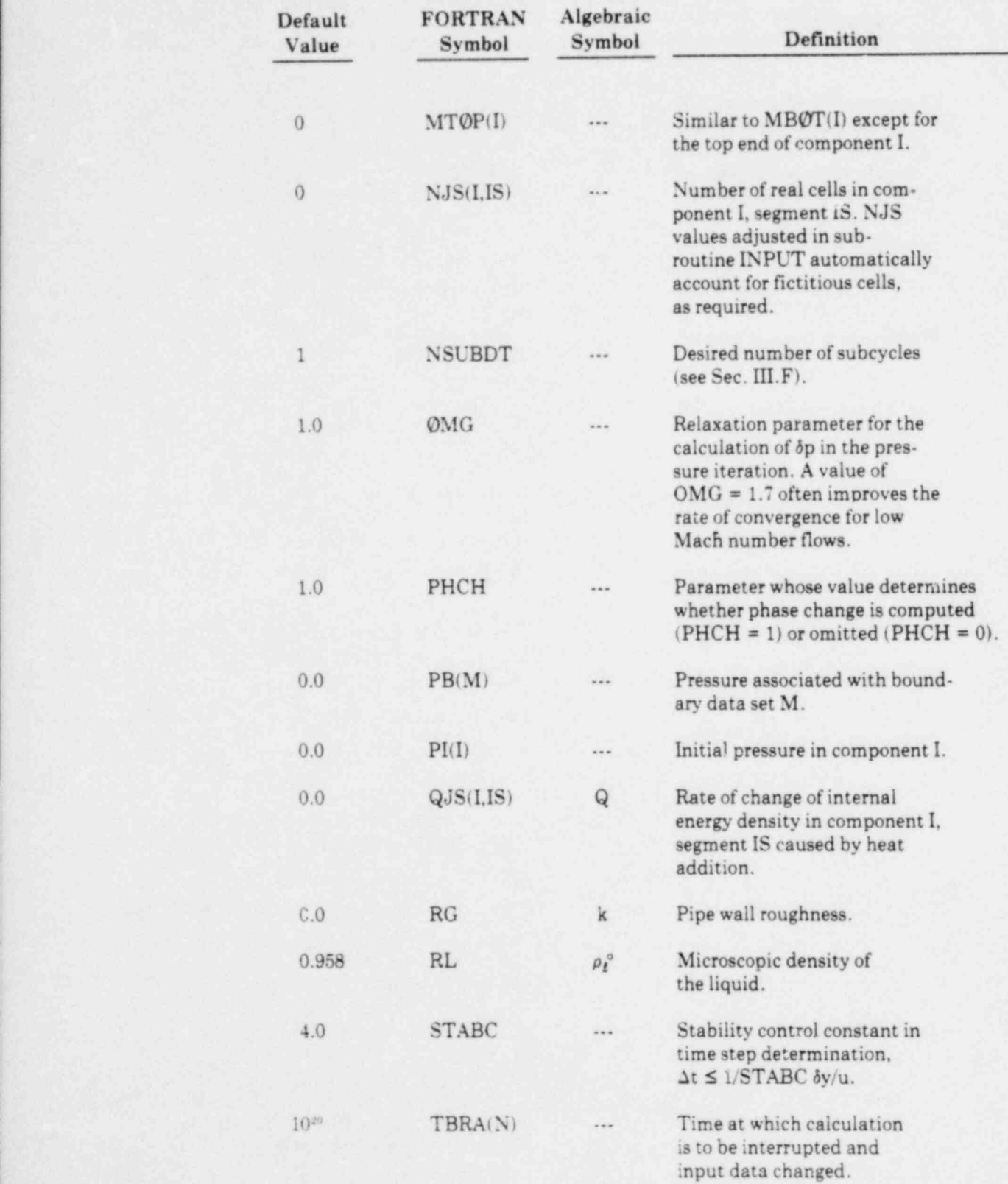

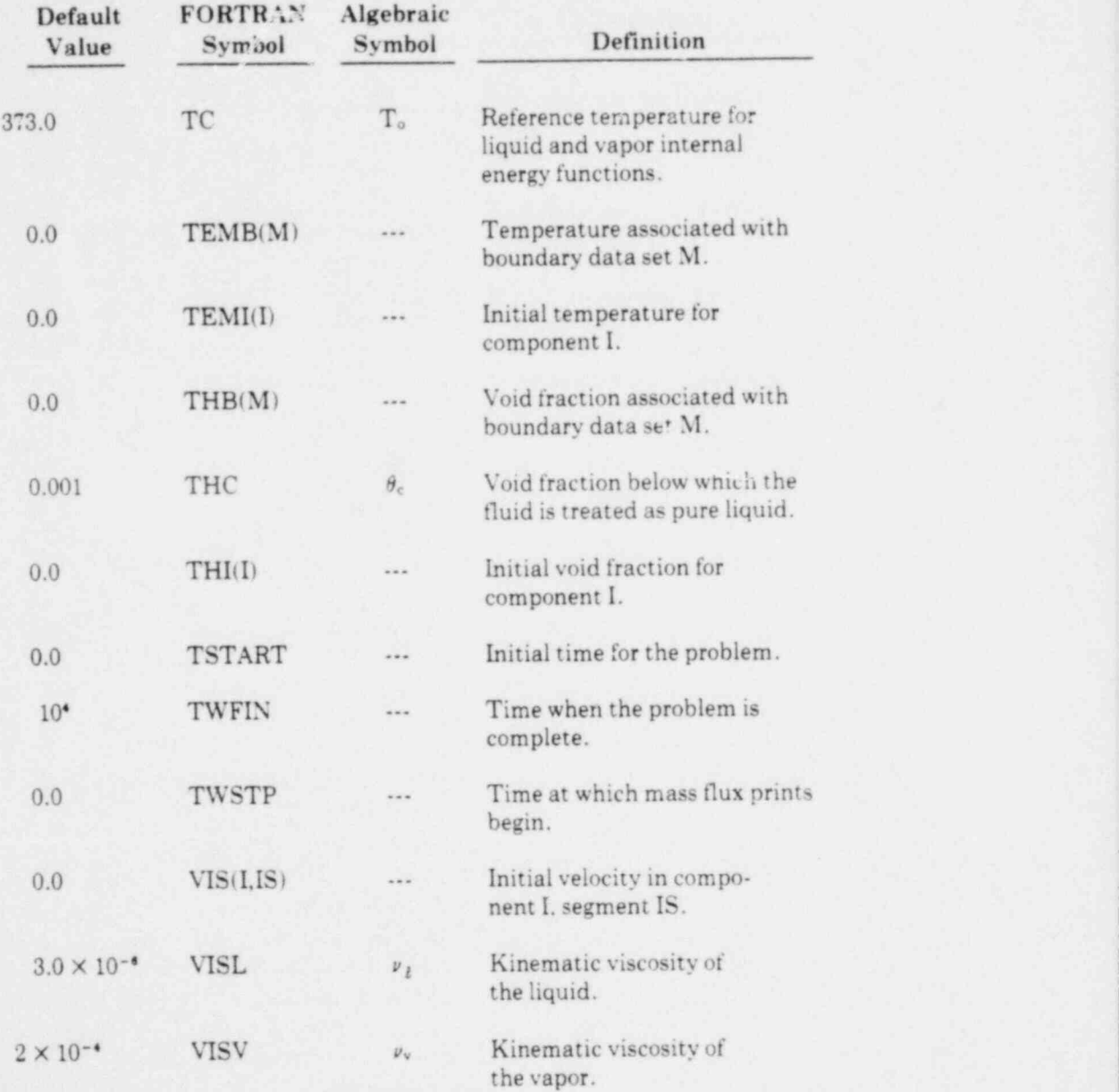

## B. COMMON Variables

. o

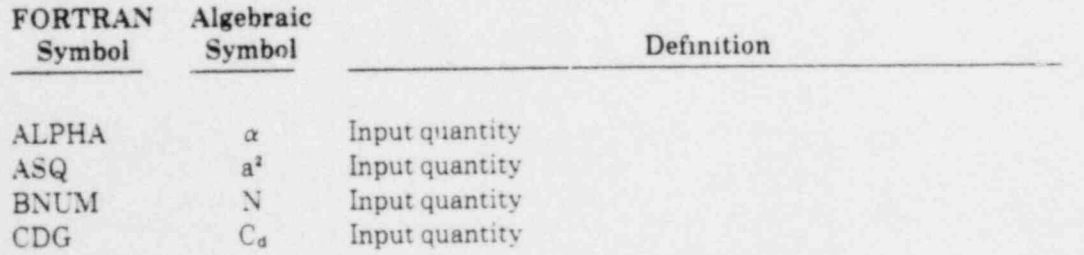

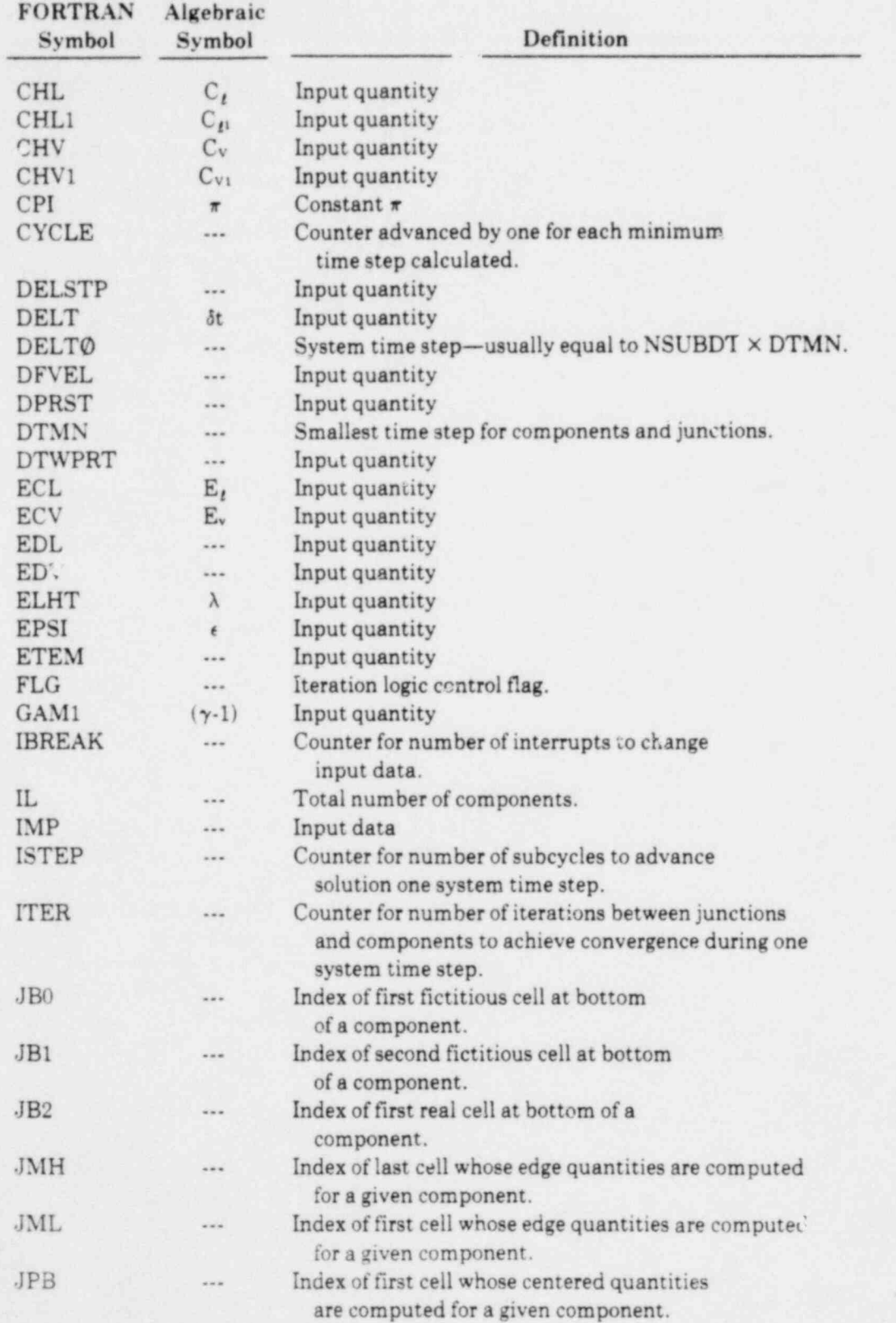

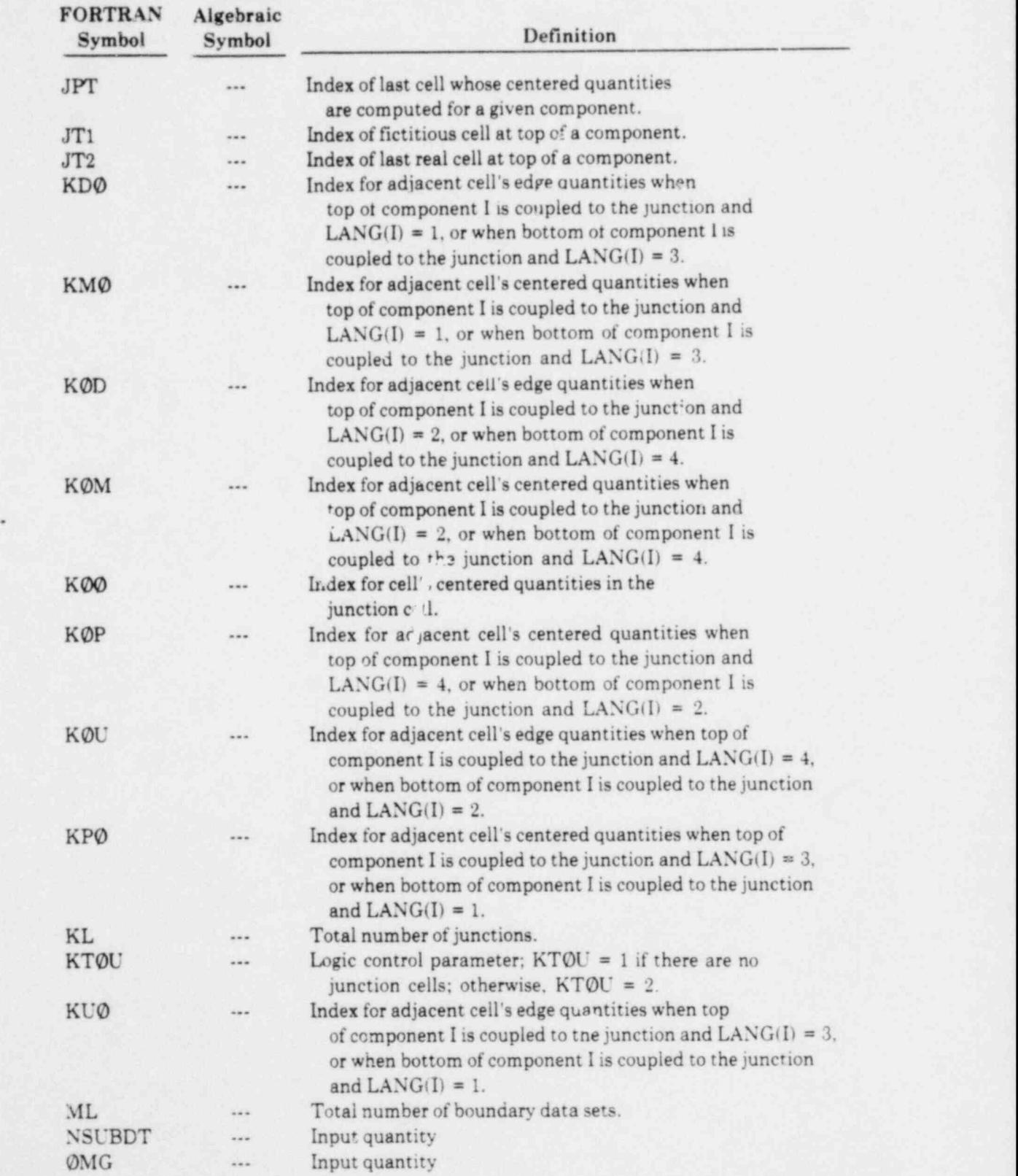

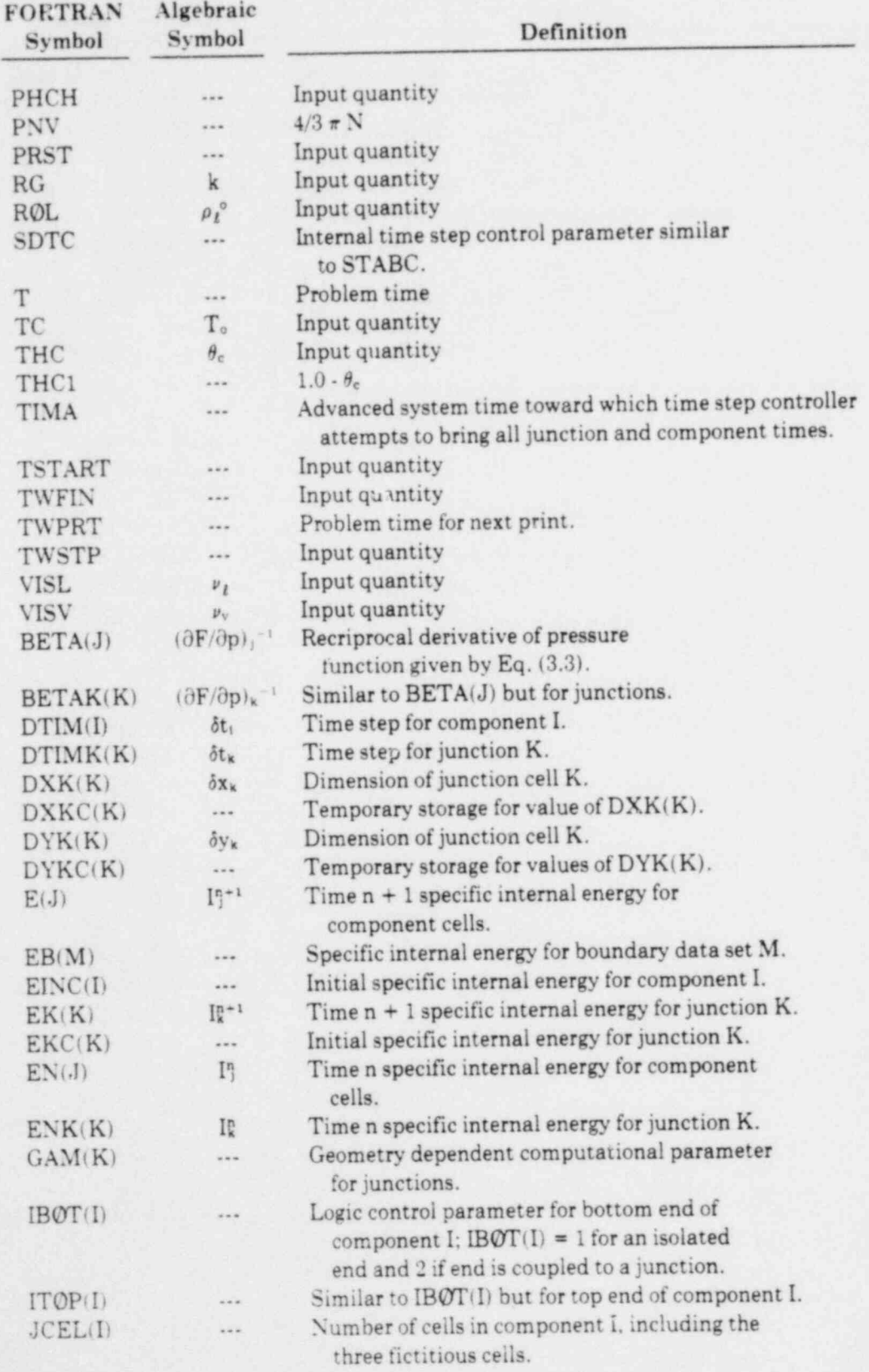

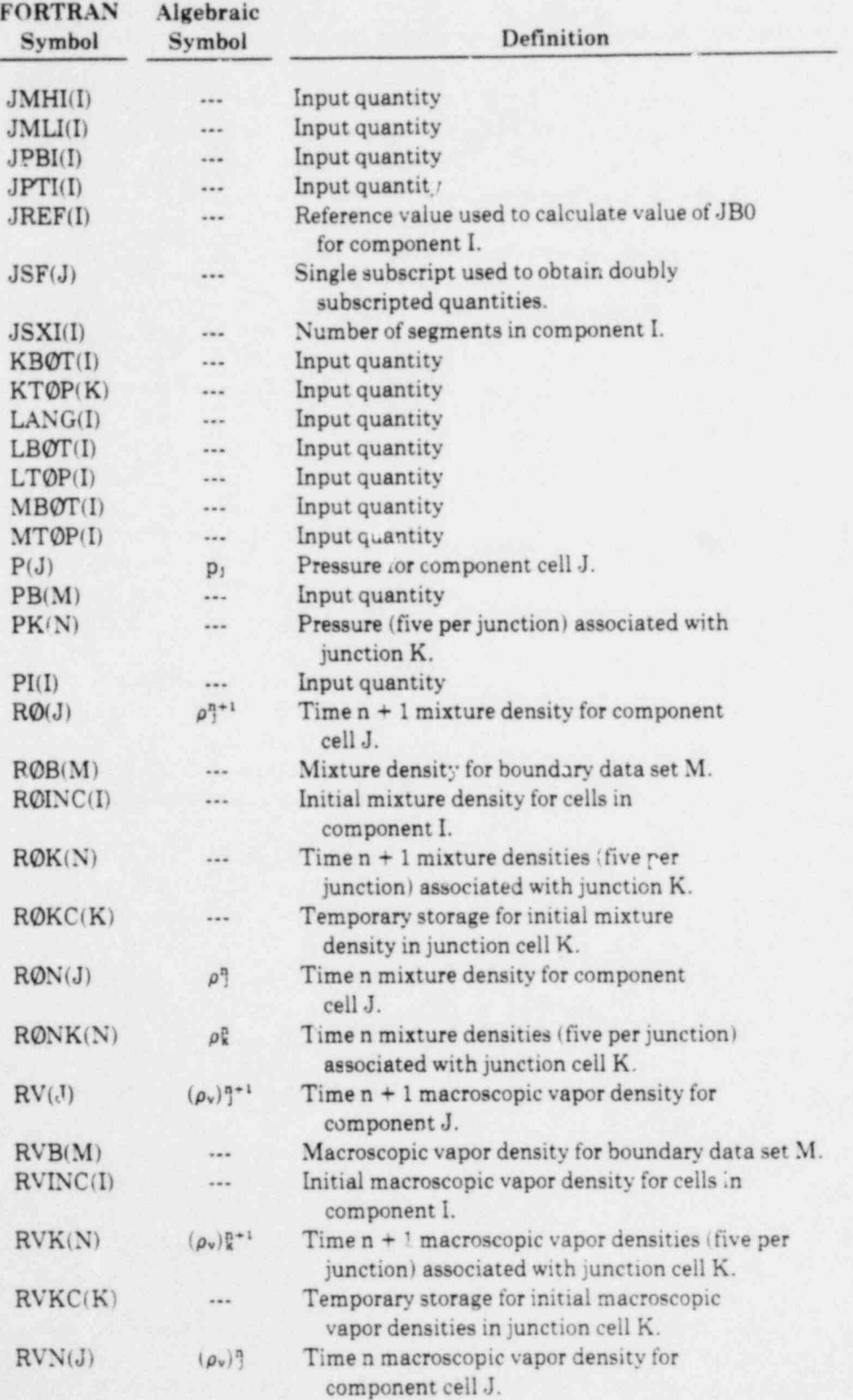

.

.

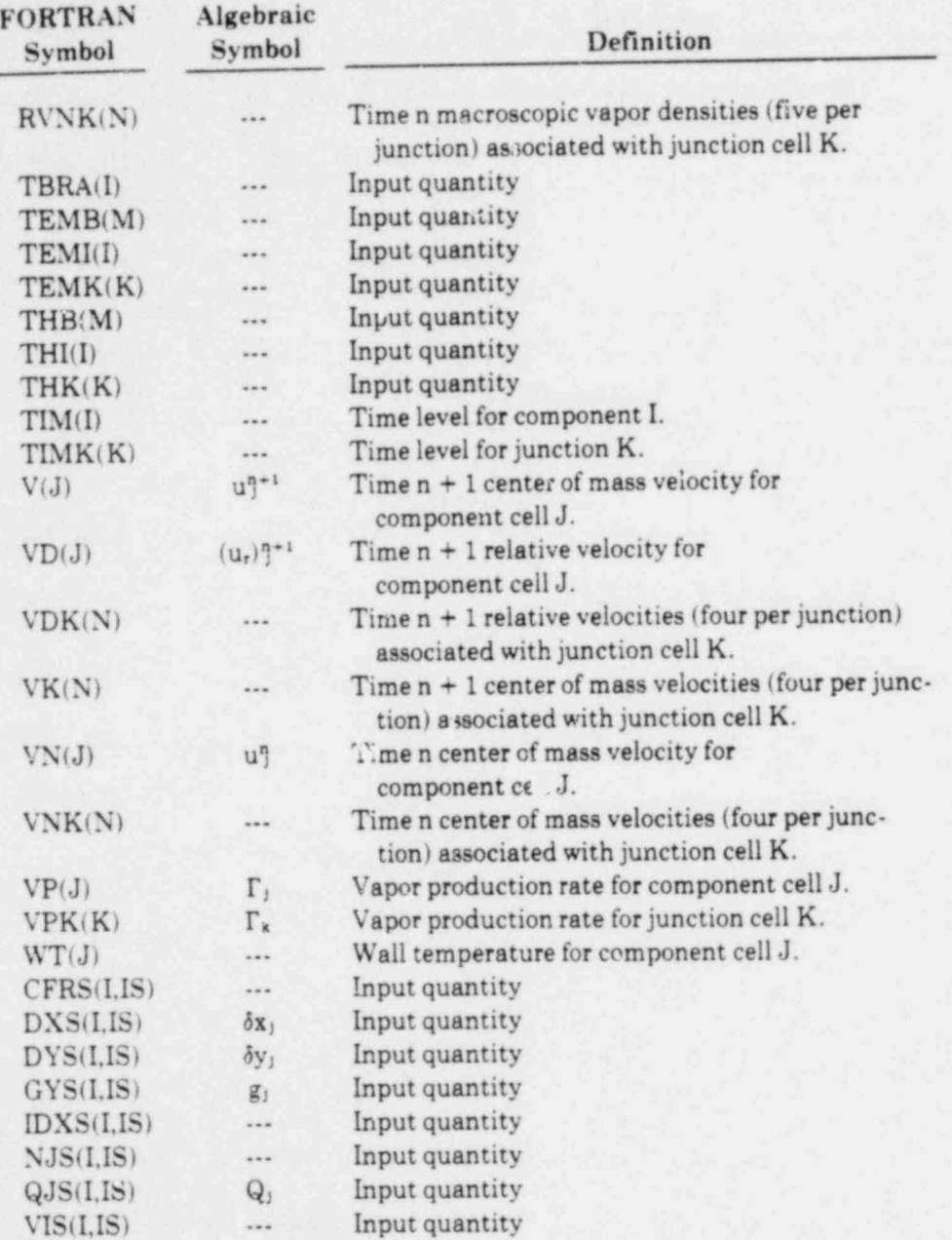

 $\cdot$  .

## C. Subroutines and FORTRAN Functions

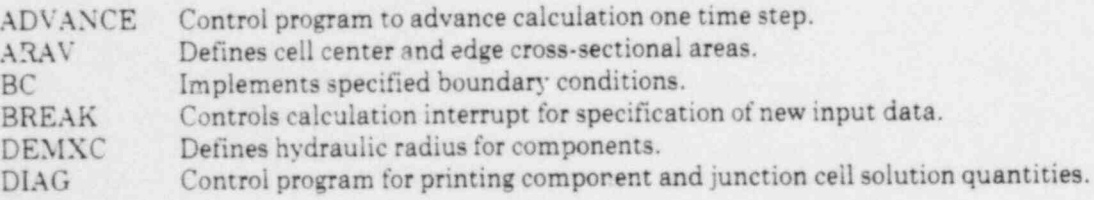

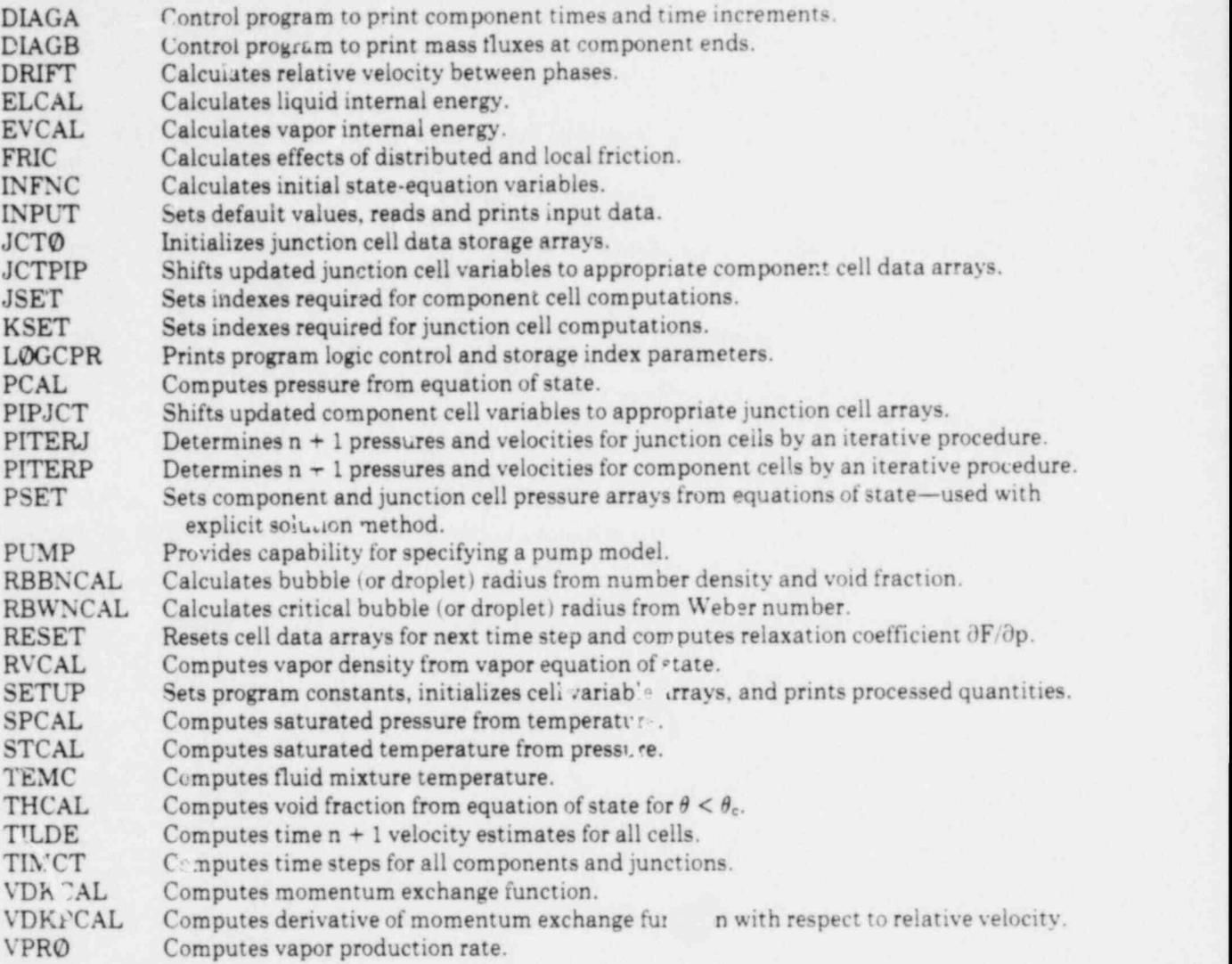

#### V.EXAMPLEPROBLEM

.. .

To verify proper implementation of the SOLA-LOOP code on a user's computing system an example problem is included. A schematic of the problem geometry is shown in Fig. 3. A constant pressure pump ( $p = 7.5$  MPa) induces flow of a 500 K liquid through a single branching system into a pressurized vessel ( $p = 7.0$  MPa). The flow is calculated until steady state is achieved. A guillotine break is then made in one of the line branches at its vessel connection and a portion of the blowdown transient is calculated. Figure 4 shows the dimensions and computational zoning for the pipe system, which contains three components and one junction. The bottom end of component (pipe) 1, which is connected to the vessel. is treated as an isolated end with a constant pressure outflow boundary condition. At the time of the break the boundary condition will be changed to ambient conditions to reflect the pipe's separation from the vessel. The top end of pipe 1 and the bottom ends of pipes 2 and 3 are connected to the junction. The top end of pipe 2 remains connected to the vessel during the entire calculation and is described by an isolated constant pressure outflow boundary. The top end of pipe 3 is treated as an isolated constant pressure inflow boundary to simulate the pump.

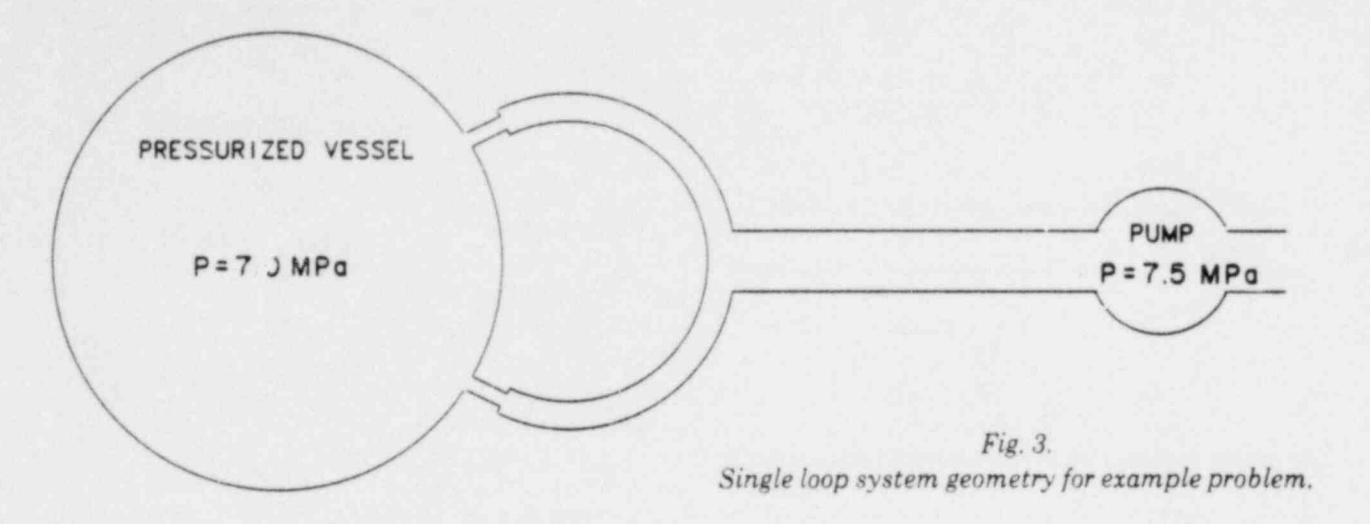

The input data that specify the problem are as follows. Recall that the pipe cells adjacent to the junction are furnished automatically by the code to provide a compatible coupling with the automatically sized junction cell.

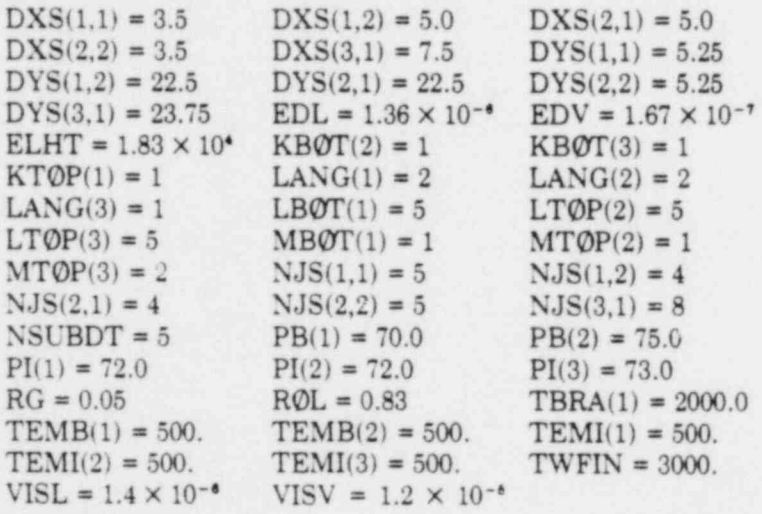

At 2.0 s, when the break in pipe 1 occurs, the input data are changed to include the following values.

> DELT =  $1.0 \times 10^{-4}$  MBØT(1) = 3 PB(3) = 1.0<br>TEMB(3) = 373. THB(3) = 0.995  $TEMB(3) = 373.$

<sup>|</sup> The input data and other processed data and logic control parameters are listed in Table I as part of  $t$ he standard output. Note that the size and initial data for the junction cell have been determined automatically by the code. Also note that an additional segment has beer. added to the top of pipe 1, which contains one real and one fictitious cell. This additional real cell alters the pipe length slightly and the user should be cognizant of this in the input data specification. Additional segments are similarly added to the bottom ends of pipes 2 and 3. These segments each contain two fictitious cells and one real cell. The data that specify the initial states in the

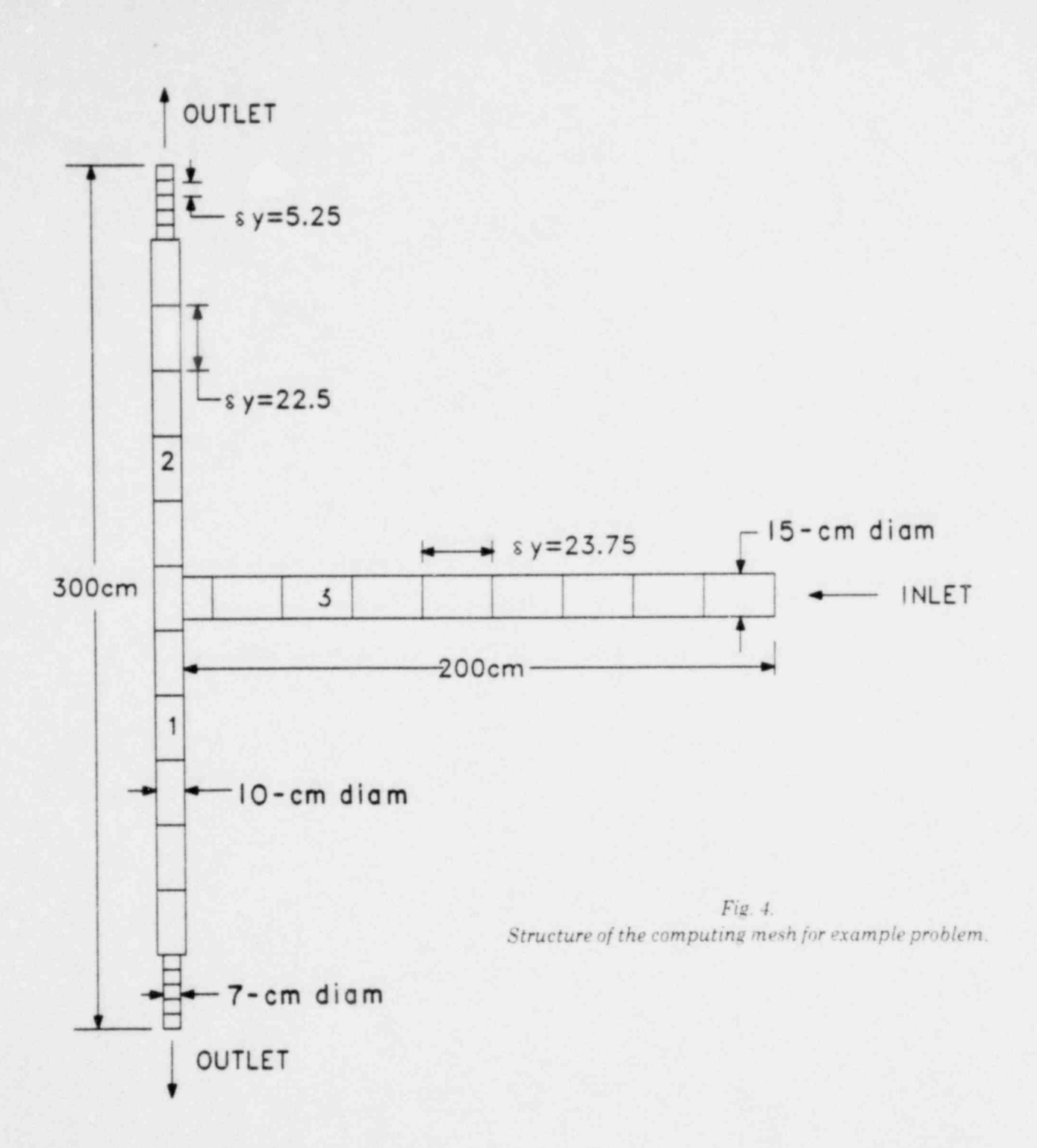

 $\cdots$ 

components and junctions are printed in Table II as the CYCLE =  $0$ , TIME =  $0$  solution. The solution after one system time step is given in Table III to provide the user with an immediate check. The steady state solution at 2 s just before the break in pipe 1 is given in Table IV. The solution during the blowdown transient at 0.5 s after the break is given in Table V.

## TABLEI

## EXAMPLE FROBLEM INPUT DATA

PROBLEM TITLE . CODE CENTER EXAMPLE JULY 6.1978 5OLA-LOOP

. <sup>e</sup>

INPUT CONSTANTS

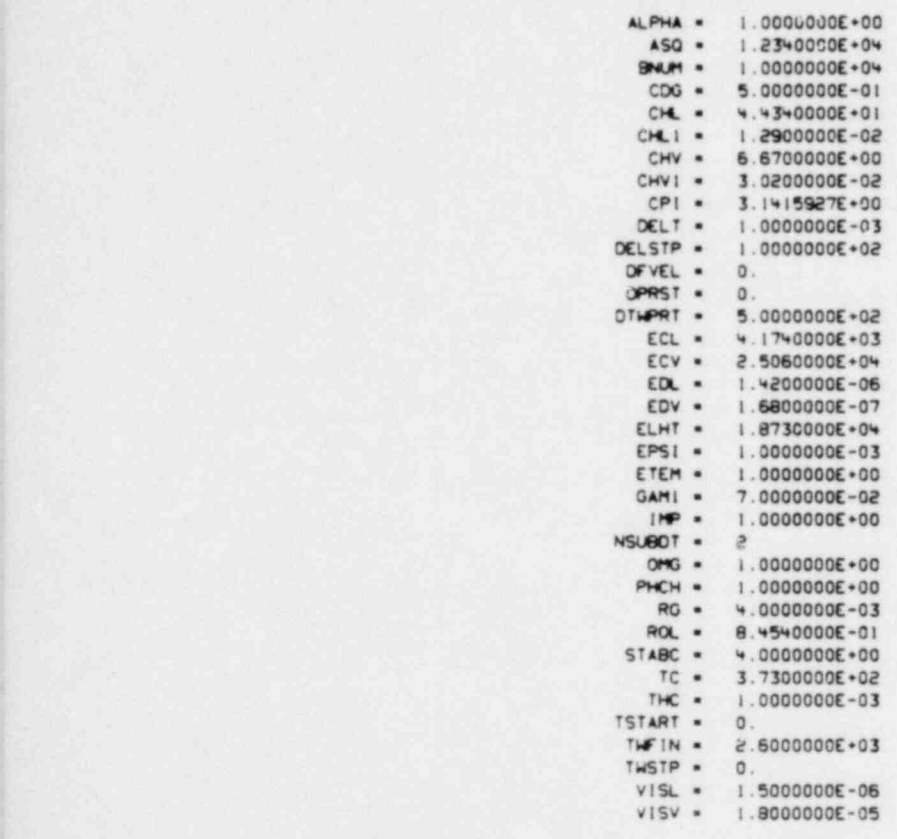

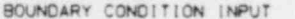

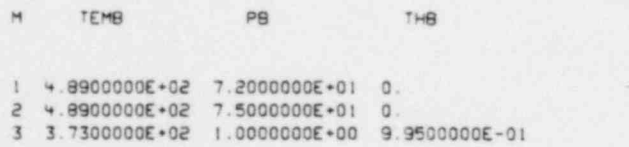

 $M<sub>2</sub> = 3$
### TABLE I (cont)

PIPE INPUT IL . 3

 $\star$ 

 $_{\star}$ 

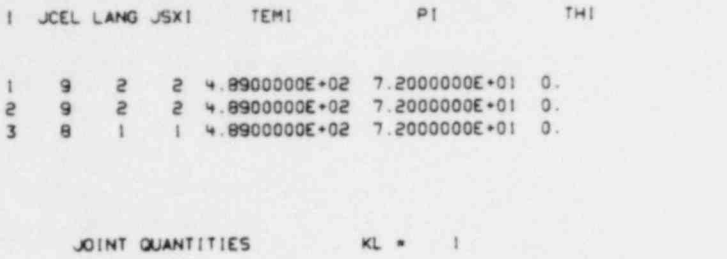

K DXK DYK TEMK PK THK

1 1.0000000E+01 2.2500000E+01 4.8900000E+02 7.2000000E+01 0.

#### MUSH DEPENDENT PROPERTIES

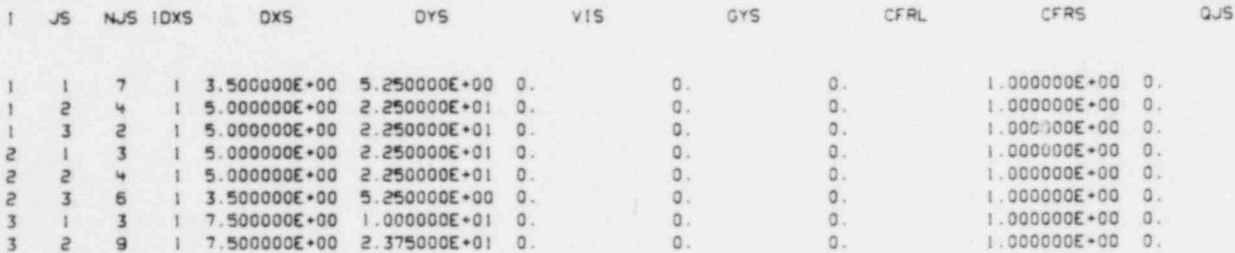

#### PROCESSED INITIAL STATE VARIABLES

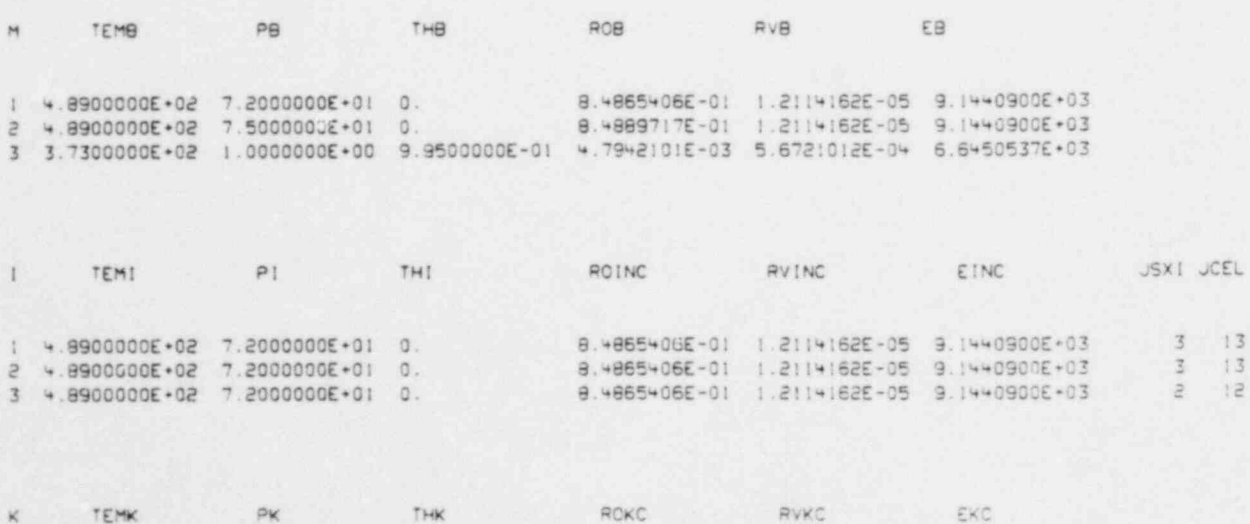

1 4.8900000E+02 7.2000000E+01 0. 8.4865406E-01 1.2114162E-05 9.1440900E+03

# TABLE I (cont)

 $\bullet$ 

 $\epsilon$ 

LOGIC PRINT

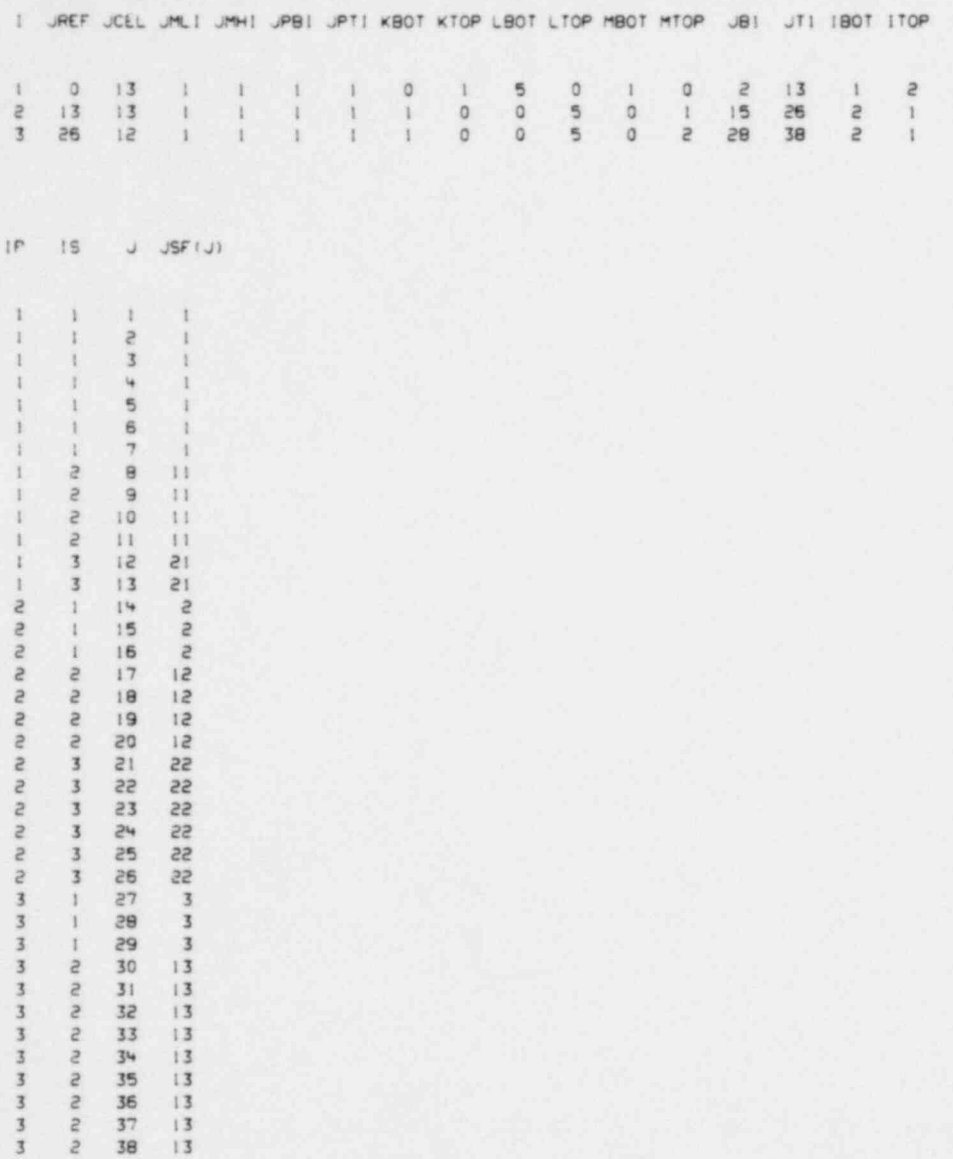

### **TABLE II**

### EXAMPLE PROBLEM INITIAL DATA

PROBLEM TITLE = CODE CENTER EXAMPLE JULY 6.1978 SOLA-LOOP

 $\mathbf{v}$ 

 $\qquad \qquad \bullet$ 

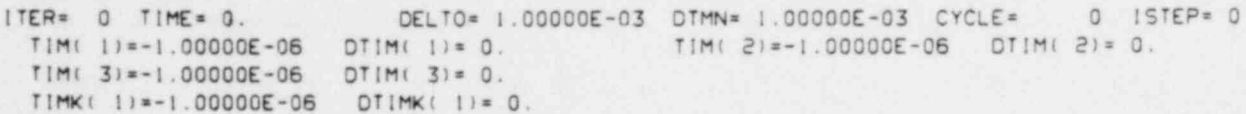

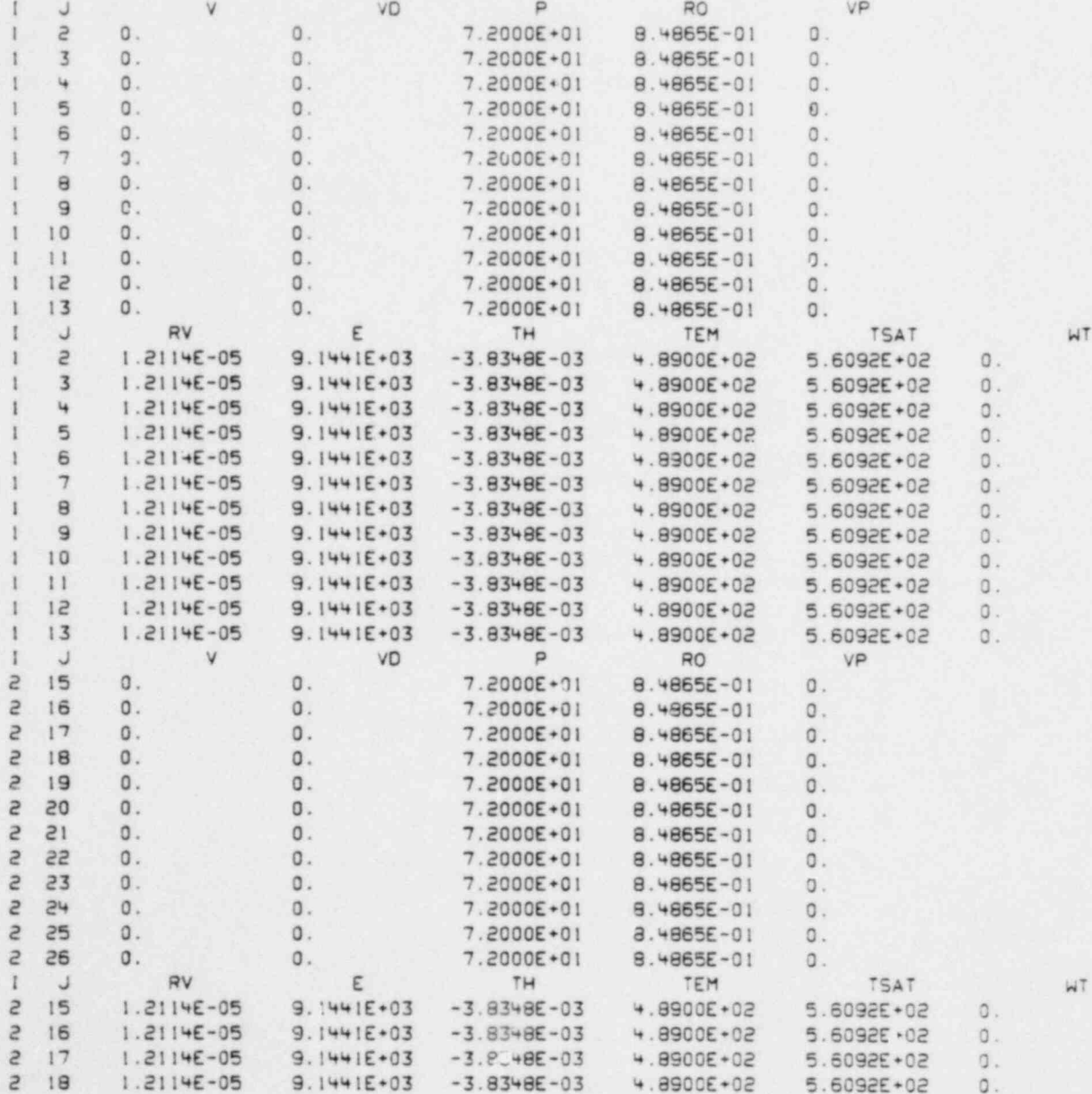

## TABLE II (cont)

x

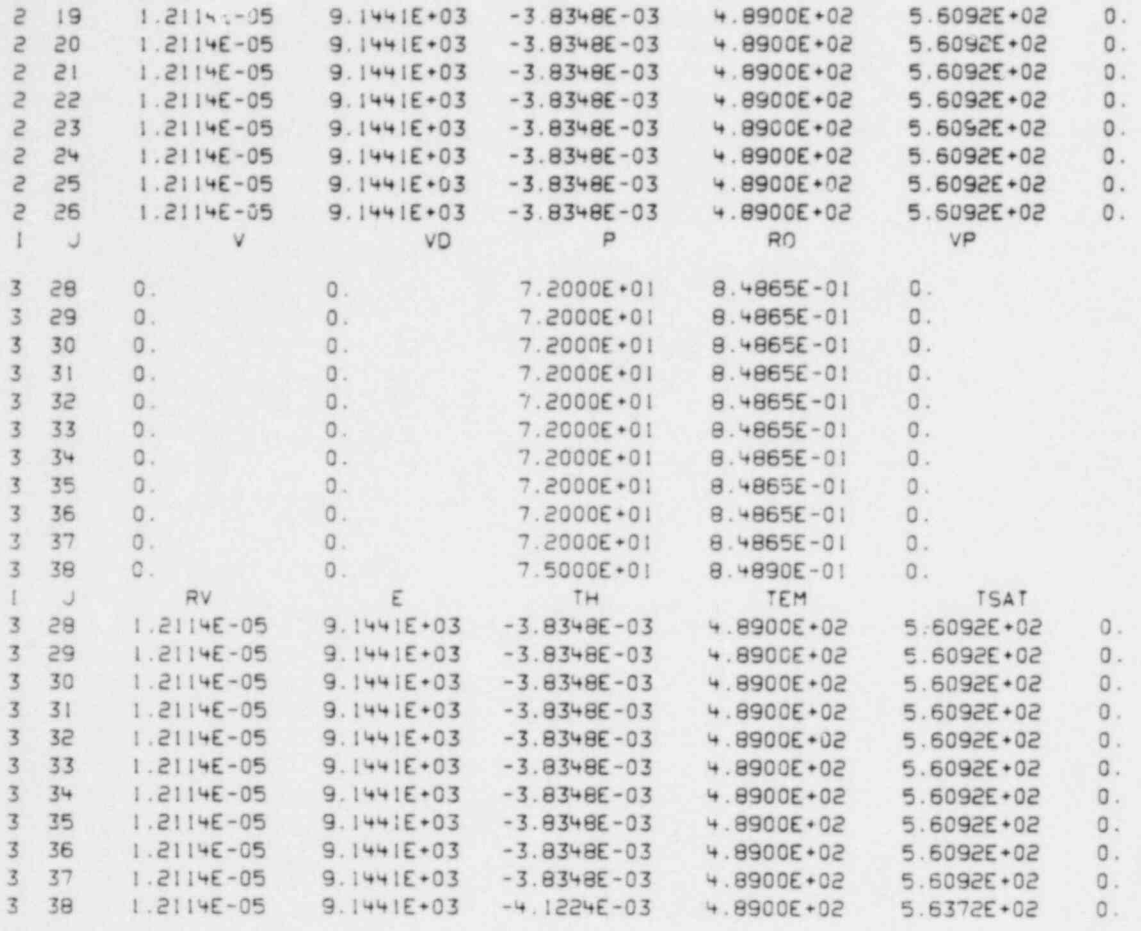

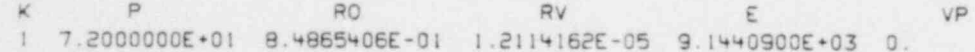

### **TABLE III**

 $\epsilon$ 

x

### EXAMPLE PROBLEM SOLUTION AFTER ONE CYCLE

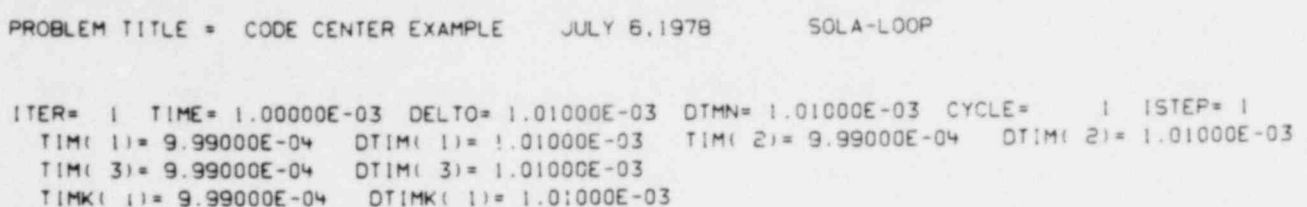

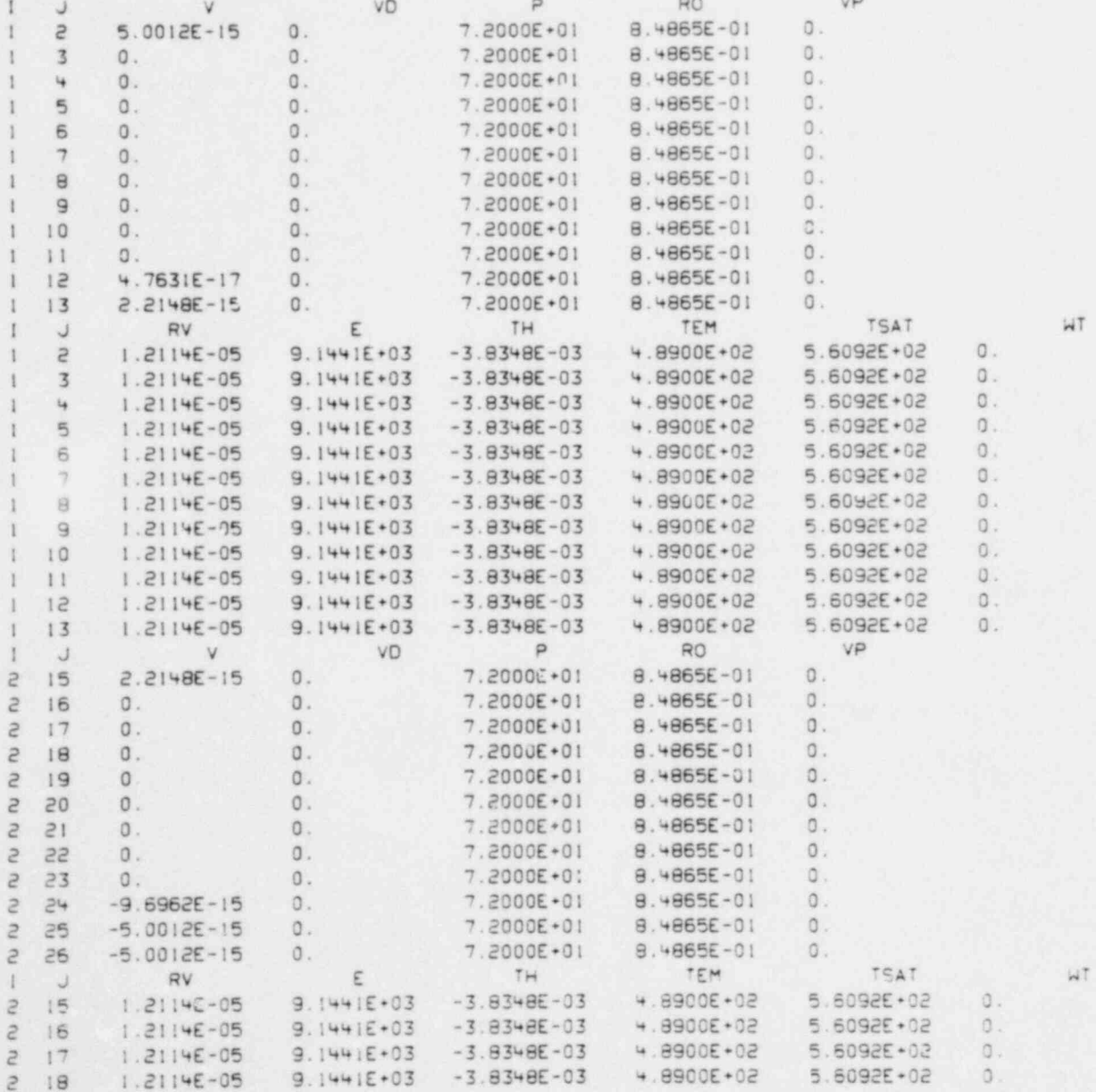

 $\ddot{x}$ 

# TABLE III (coat)

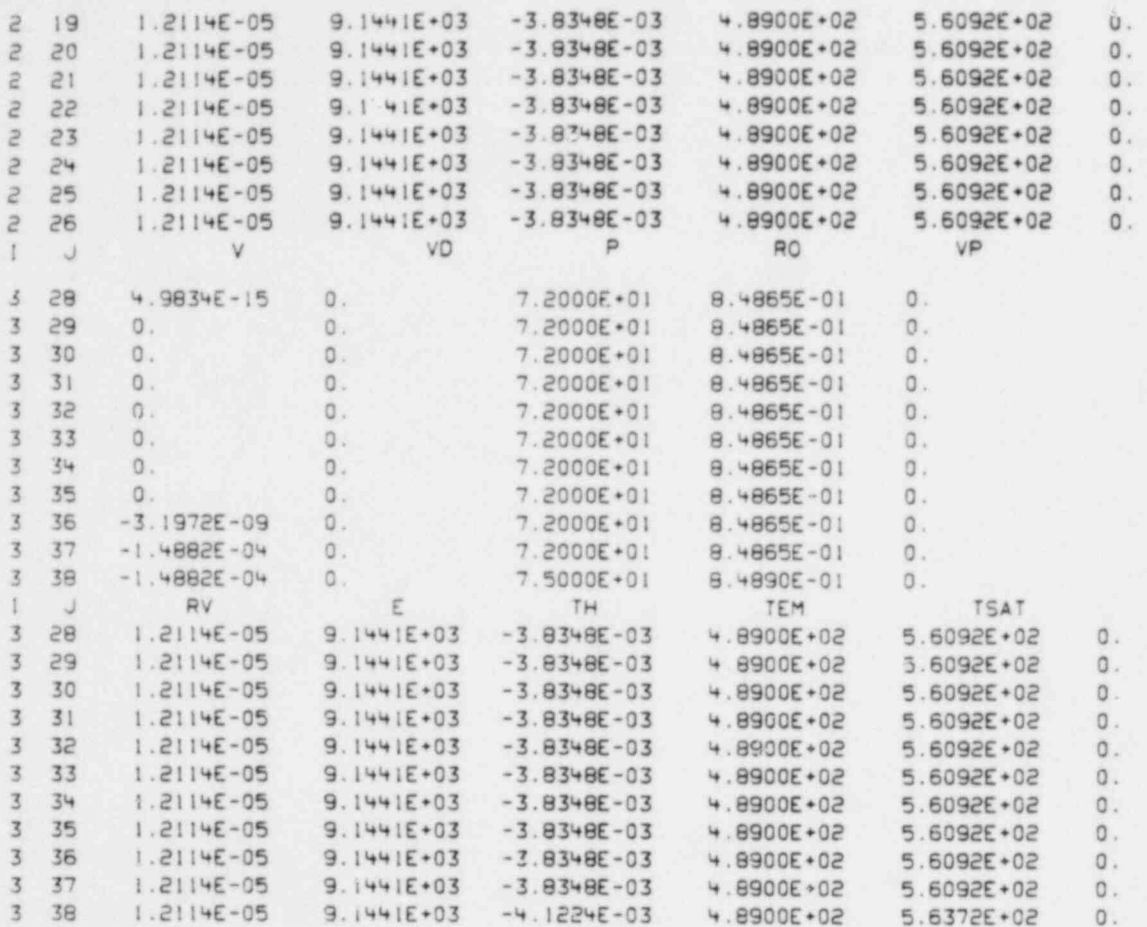

 $\mathbf{W}^{\dagger}$ 

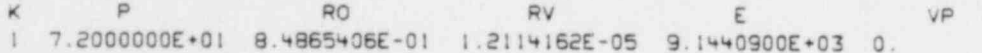

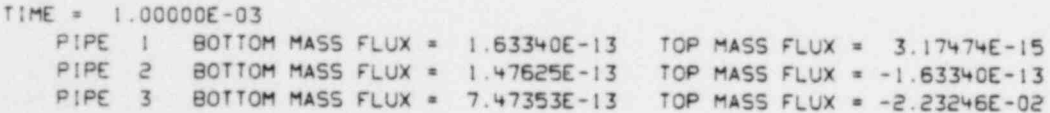

### **TABLE IV**

#### EXAMPLE PROBLEM SOLUTION AT INSTANT OF PIPE BREAK

PROBLEM TITLE = CODE CENTER EXAMPLE JULY 6,1978 50LA-LOOP

 $\ddot{\phantom{1}}$ 

 $\rightarrow$ 

ITER= 1 TIME= 2.00107E+03 OELTO= 1.00000E-02 OTMN= 1.00000E-02 CYCLE= 4213 ISTEP= 2<br>TIM(1)= 2.00038E+03 OTIM(1)= 6.60176E-01 TIM(2)= 2.00038E+03 OTIM(2)= 6.60176E-01<br>TIM(3)= 2.00104E+03 OTIM(3)= 1.00000E-02<br>TIMK(1)= 2.0010

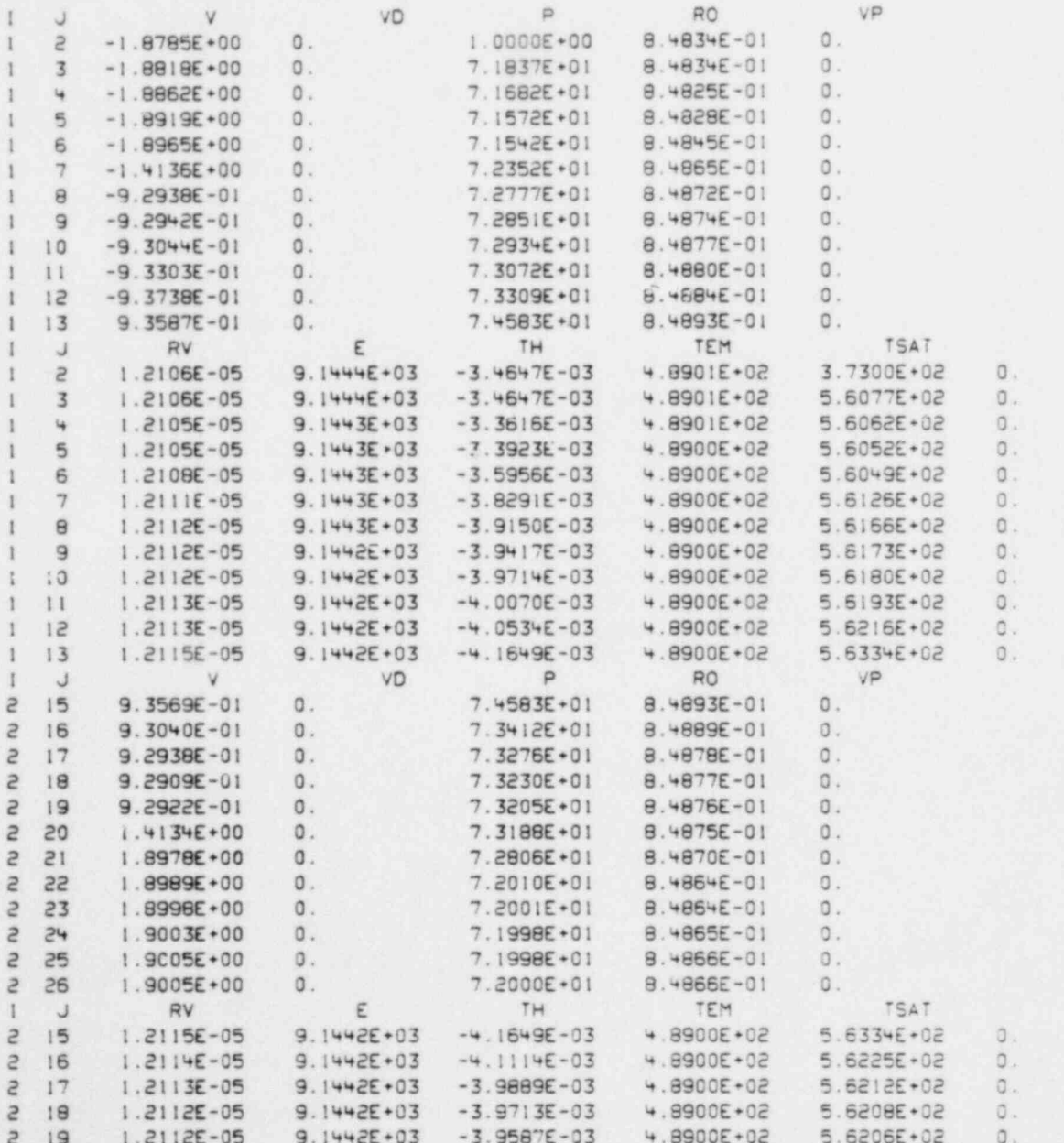

WT

### TABLE IV (cont)

 $\bar{\bar{x}}$ 

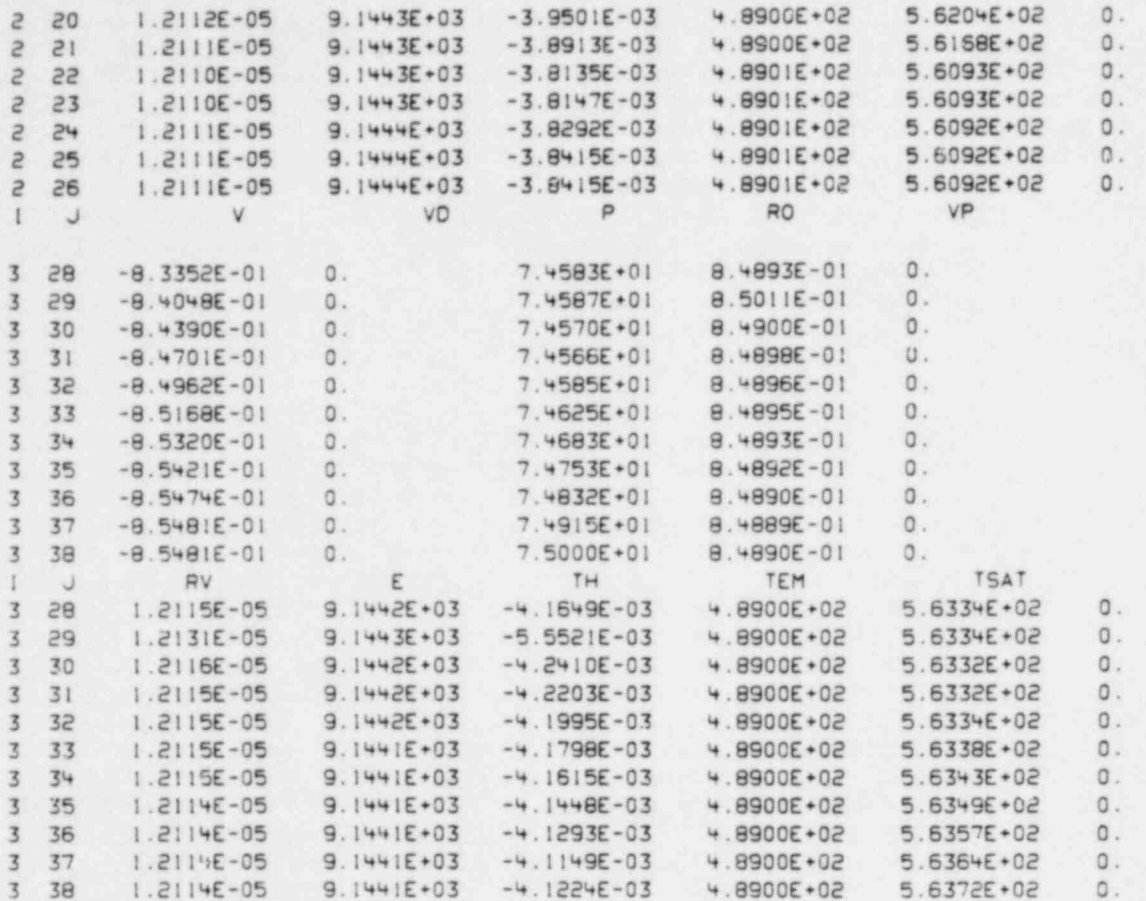

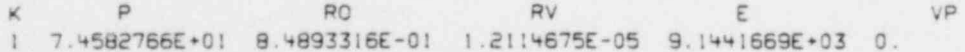

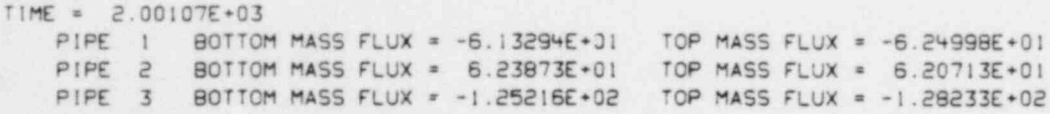

### TABLE V

### EXAMPLE PROBLEM SOLUTION AT 0.5 s AFTER PIPE BREAK

PROBLEM TITLE = CODE CENTER EXAMPLE JULY 6,1978 SOLA-LOOP

 $\ddot{\phantom{a}}$ 

 $\mathcal{L}_{\mathcal{A}}$ 

ITER= 2 TIME= 2.50010E+03 DELTO= 2.22725E-01 DTMN= 1.11362E-01 CYCLE= 10121 ISTEP= 2<br>TIM(1)= 2.50007E+03 DTIM(1)= 1.11362E-01 TIM(2)= 2.50007E+03 DTIM(2)= 2.22725E-01<br>TIM(3)= 2.50007E+03 DTIM(3)= 2.22725E-01<br>TIMK(1)= 2.500

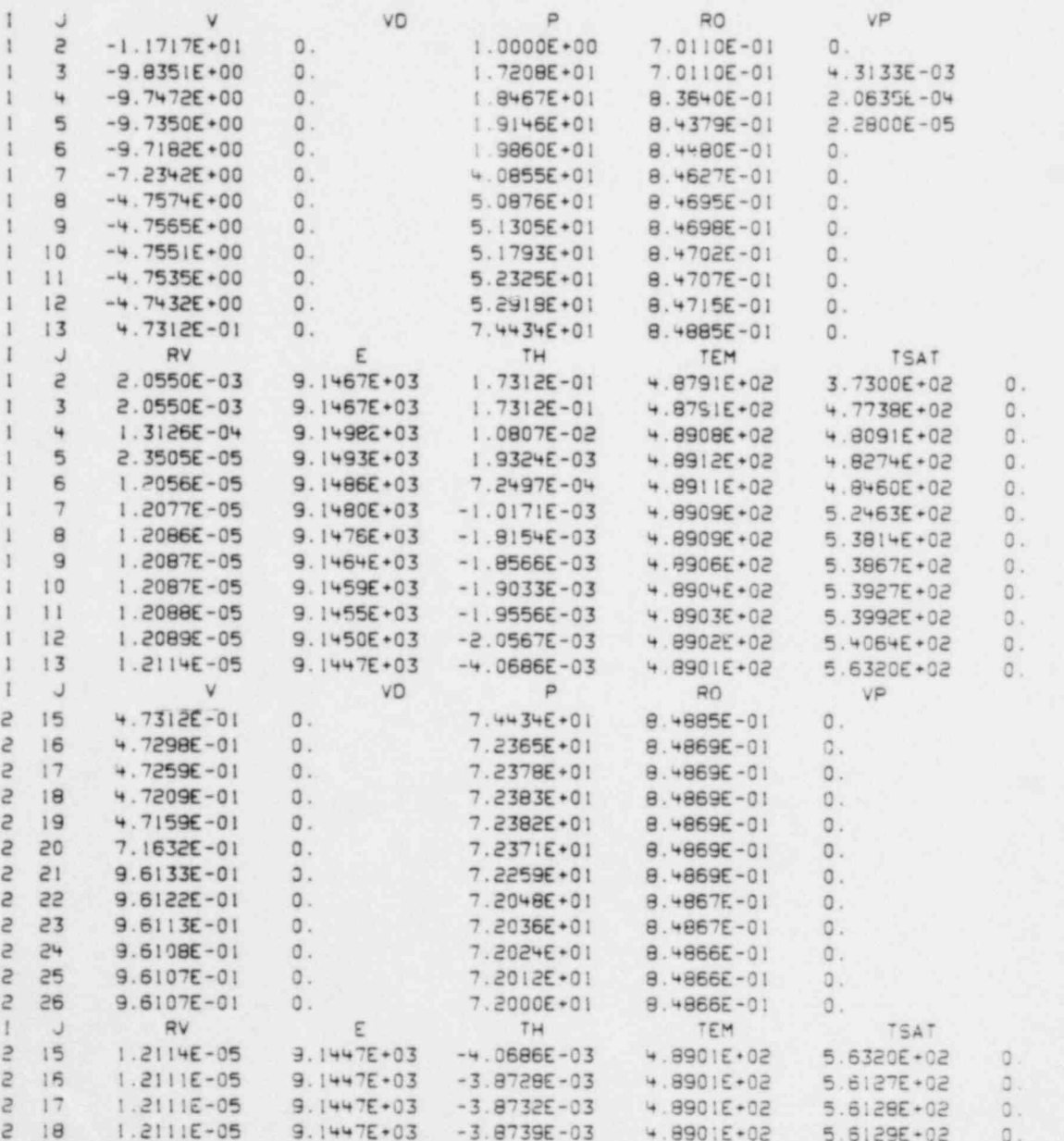

# TABLE V (cont)

i.

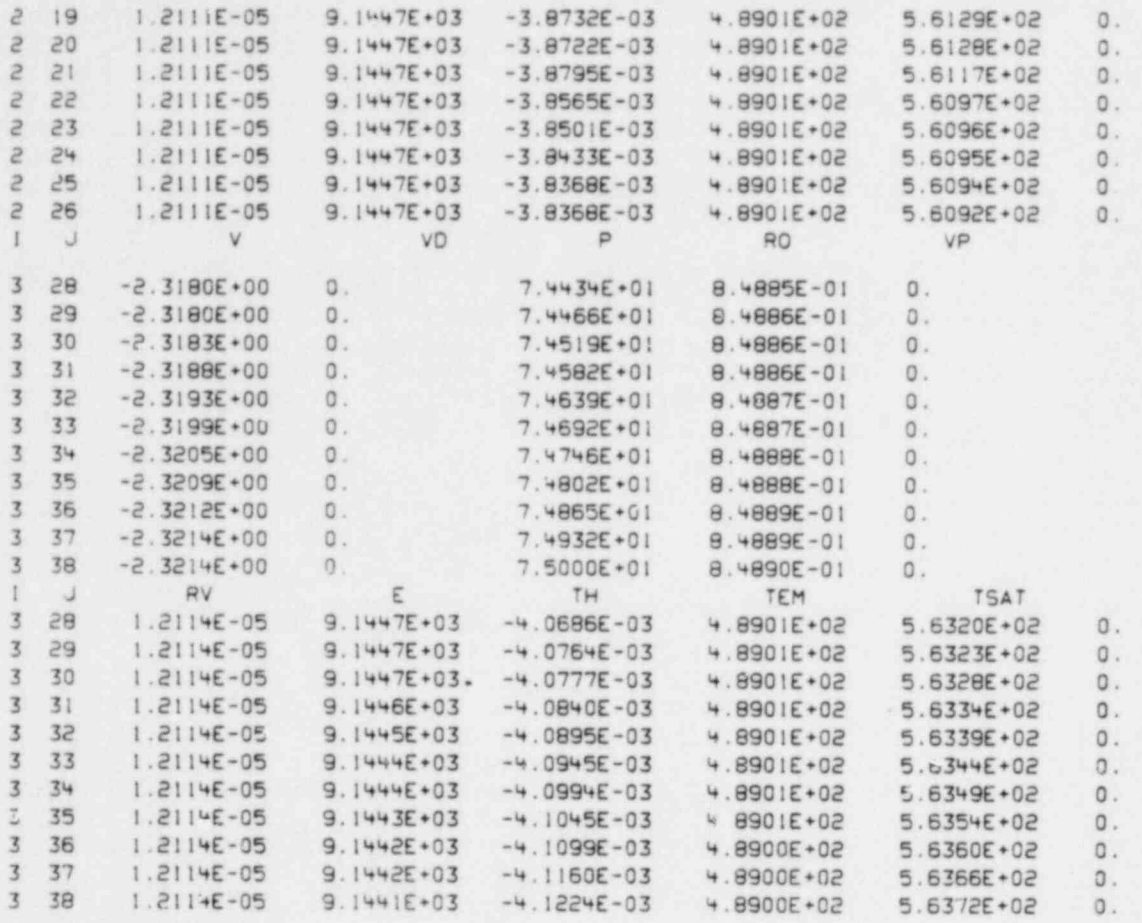

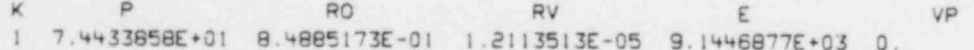

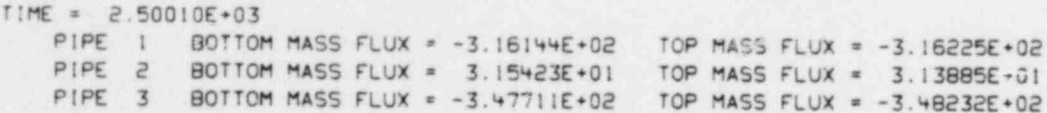

#### VI. SUMMARY

. .

We have described a new computer program, SOLA-LOOP, for the solution of transient, twophase flow in networks composed of one-dimensional components. The fluid dynamics is described by a nonequilibrium, drift-flux formulation of the fluid conservation laws. We have used relatively simple numerical solution procedures and modular programming to provide a framework that can be easily modified and adapted to different kinds of network flow problems. In addition, we used a limited amount of implicitness to relax excessively restrictive time step limitations encountered in purely explicit integration methods. Even though SOLA. LOOP has a simple structure, its flexibility offers capabilities for treating a wide range of two-phase flow problems.

#### ACKNOWLEDGMENTS

We have profited greatly from discussions with our colleagues. We especially thank H. Ruppel for his assistance with the subtleties of high-speed computing in a time sharing environment. In addition, we thank the members of the Analysis Development Branch of the US Nuclear Regulatory Commission. Division of Reactor Safety Research, for their interest, critical comments, and financial support.

#### REFERENCES

- 1. A. A. Amsden and F. H. Harlow, "K-TIF: A'Two-Fluid Computer Program for Downcomer Flow Dynamics," Los Alamos Scientific Laboratory report LA-6994 (January 1978).
- 2. W. C. Rivard and M. D. Torrey, "K-FIX: A Computer Program for Transient, Two-Dimensional, Two-Fluid Flow," Los Alamos Scientifi: Laboratory report LA.NUREG-6623 (April 1977).
- 3. C. W. Hirt and N. C. Romero, " Application of a Drift-Flux Model to Flashing in Straight Pipes," Los A!ames Scientific Laboratory report LA-6005-MS (July 1975).
- 4. N. Zuber, "Flow Excursions and Oscillations in Boiling Two-Phase Flow Systems with Heat Addition," Sym. Two-Phase Flow Dynamics, E.U.R. 42SSe,1071 (1967).
- 5. M. Ishii, Thermo-Fluid Dynamic Theory of Two-Phase Flow (collection de la Direction des Etudes et Recherches d'Electricite de France, Eyrolles, Paris,1975).
- 6. T. G. Theofanous, T. Bohrer, M. Chen, and P. D. Patel, " Universal Solutions for Bubble Growth and the Influence of Microlayers," 15th Nat. Heat Transfer Conf., Paper 15. San Francisco, CA (August 1975).
- 7. D. Moalem and S. Sideman, 'The Effect of Motion on Bubble Collapse," Int. J. Heat Mass Transfer 16,2321 (1973).
- 8. G. B. Wallis, H. J. Richter, and J. T. Kuo. "The Separated Flow Model for Two-Phase Flow." Electric Power Research Institute report NP-275, se (1976).

9. F. H. Harlow and A. A. Ameden, "A Numerical Fluid Dynamics Calculation Method for all Flow Speeds," J. Comput. Phys. a, 197 (1971).

. .

- 10. C. W. Hirt, B. D. Nichols, and N. C. Romero, "SOLA-A Numerical Solution Algorithm for Transient Fluid Flow." Los Alamos Scientific Laboratory report LA 5852 (April 1975).
- 11. C. W. Hirt, "Heuristic Stability Theory for Finite-Difference Equations," J. Comput. Phys. 2, 339 (1968).

## **APPENDIX**

à.

### FORTRAN IV LISTING OF THE SOLA-LOOP CODE

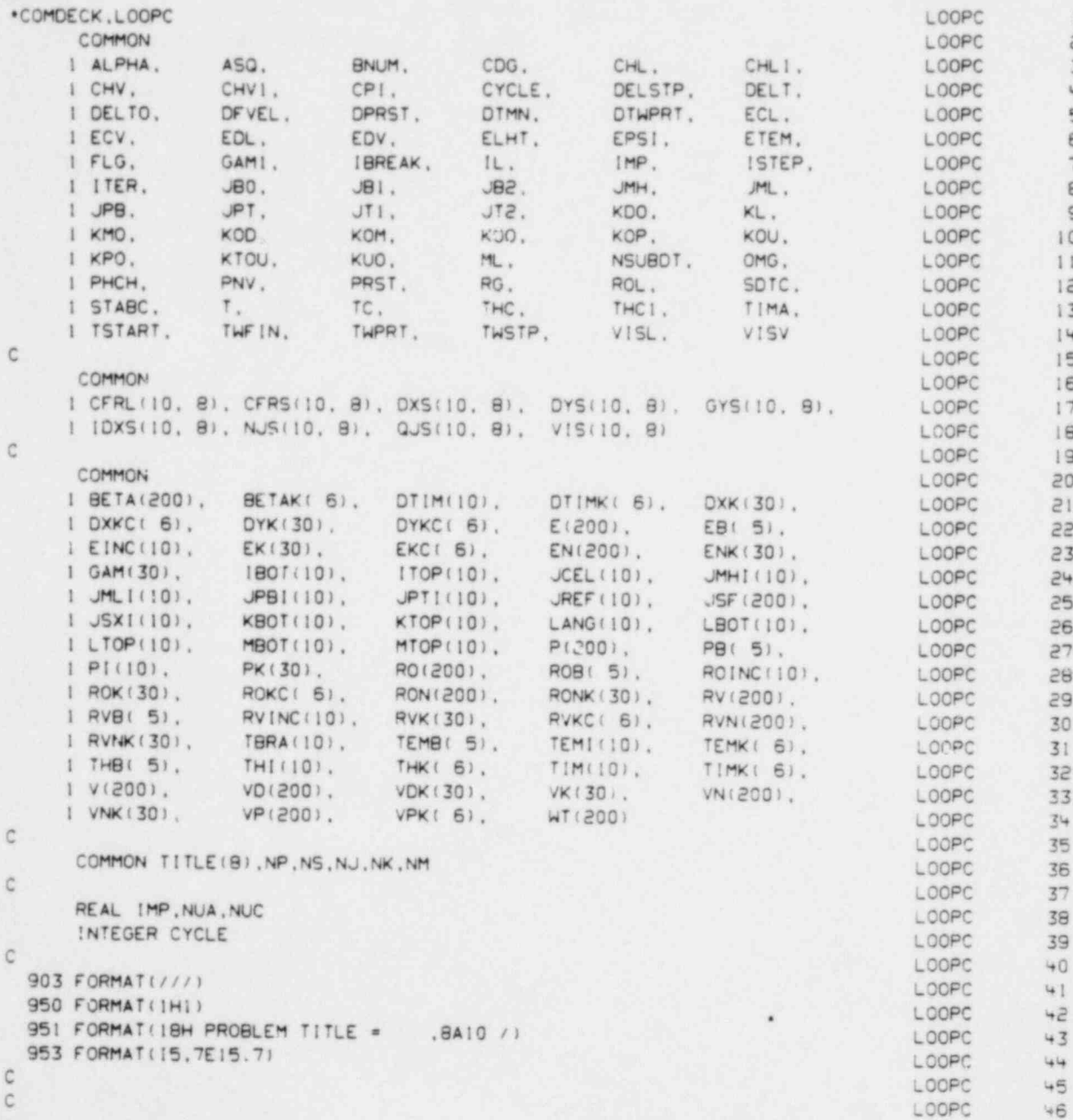

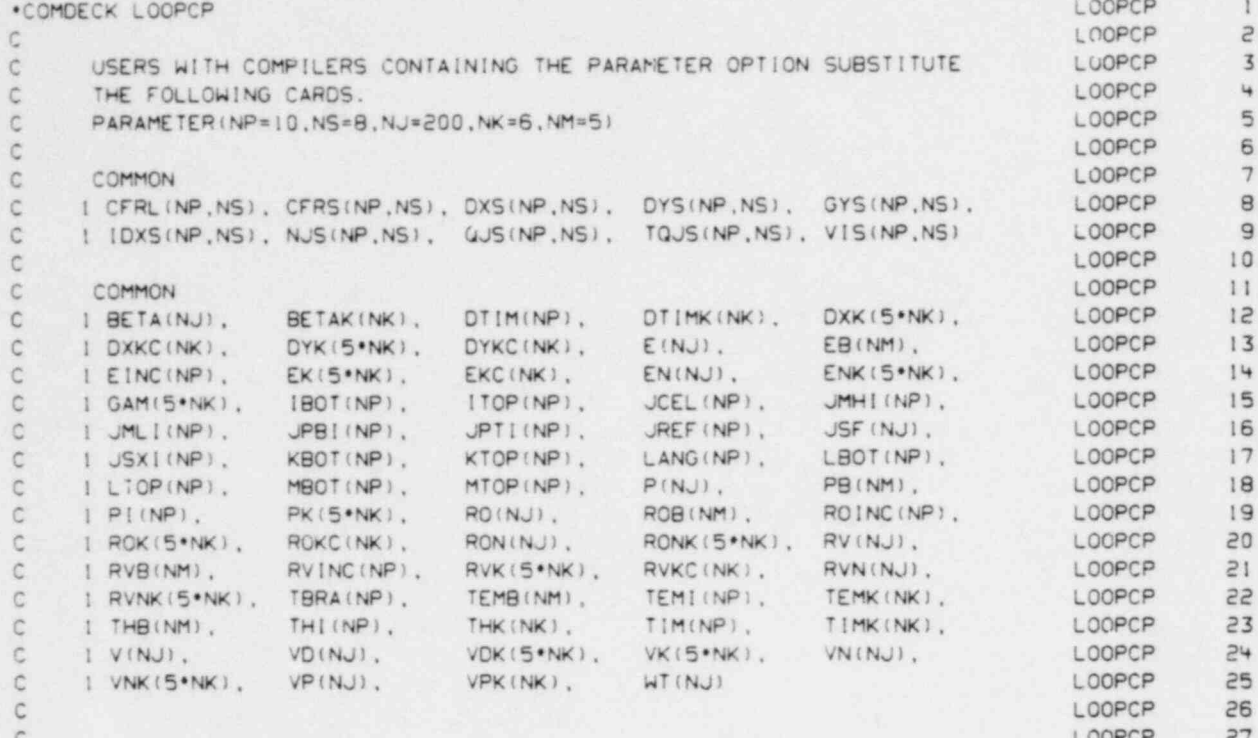

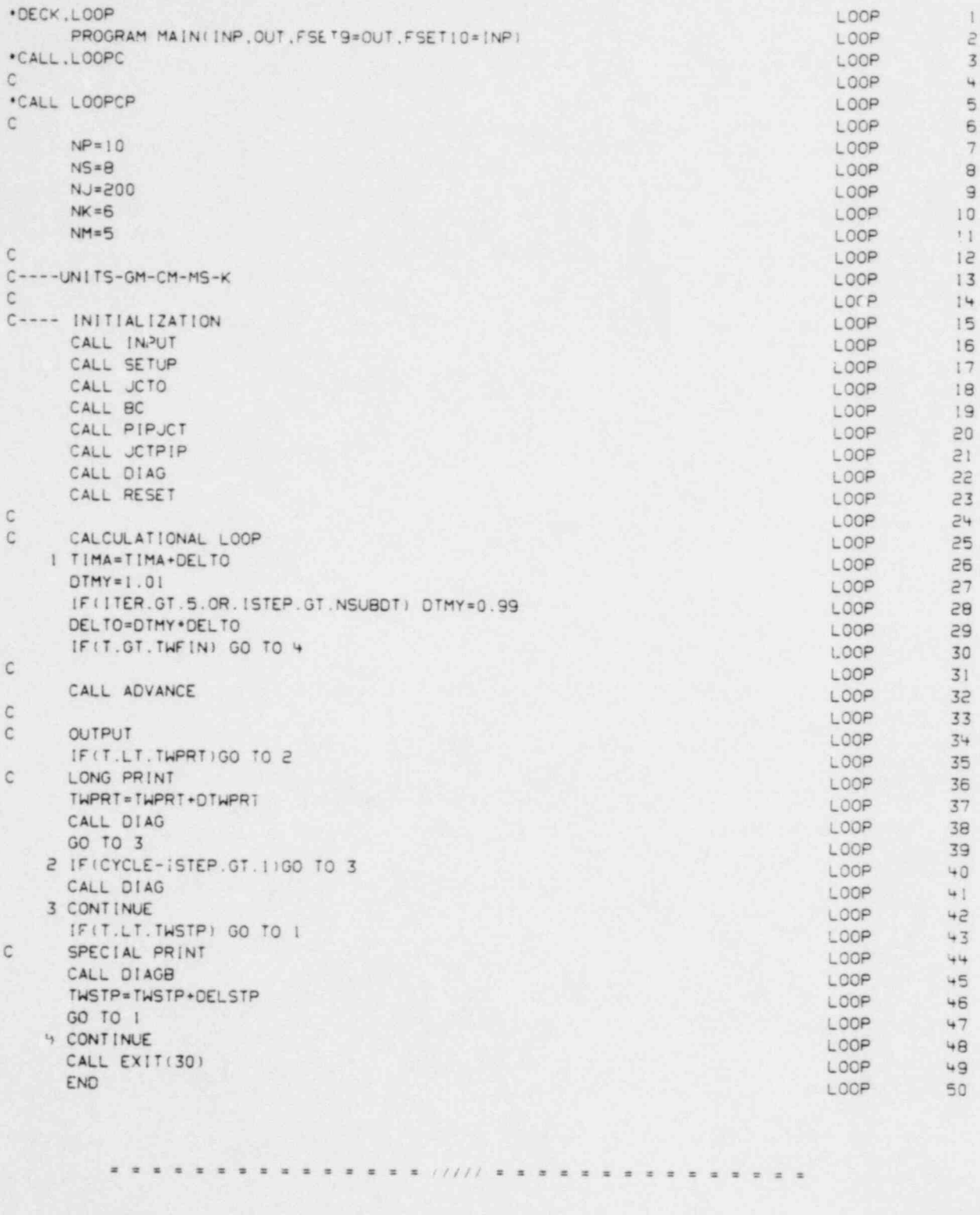

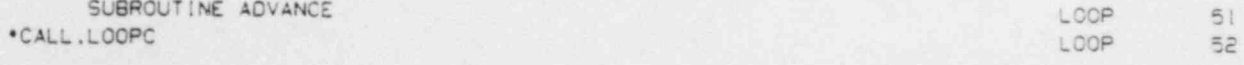

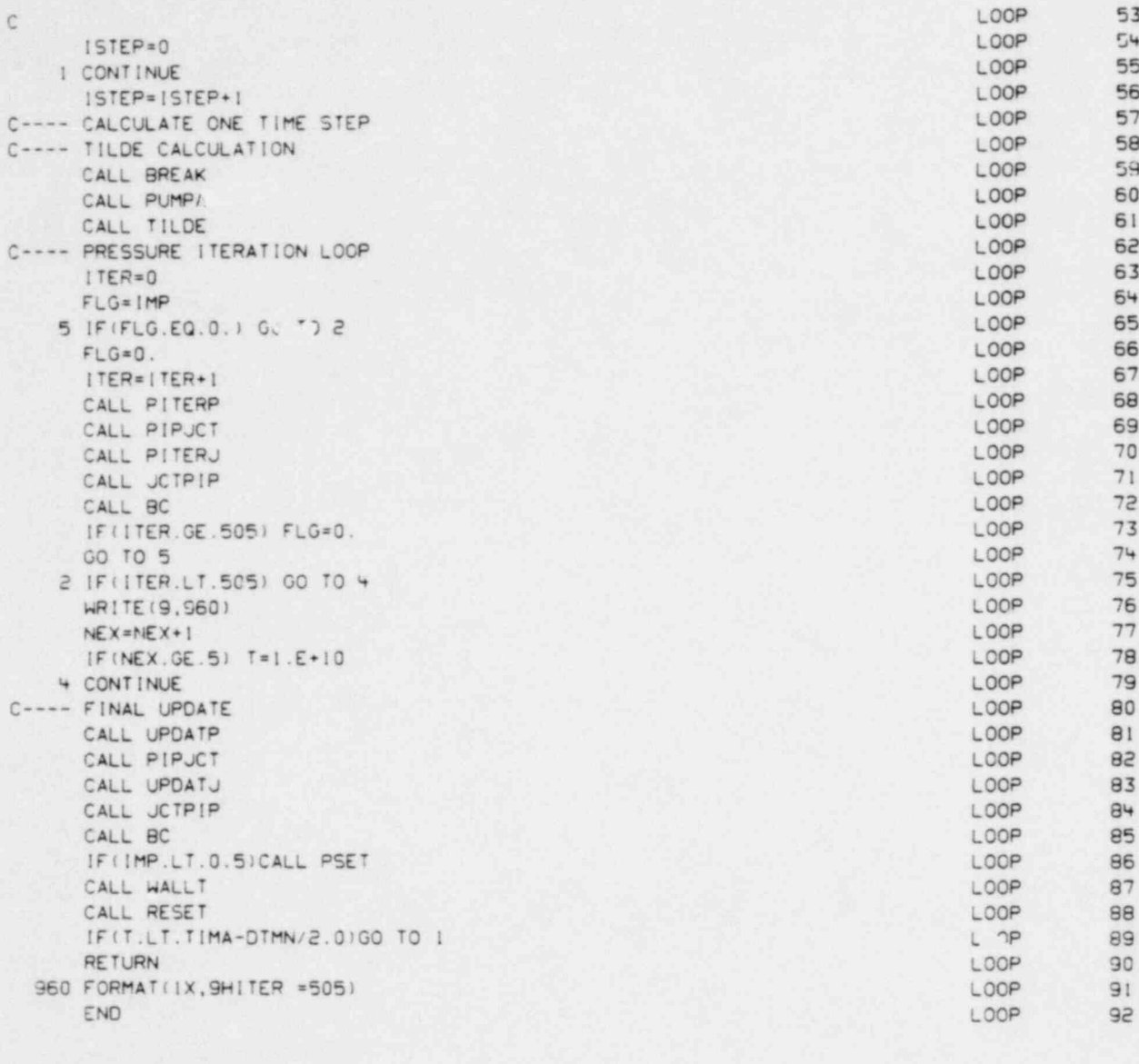

 $11111$ 

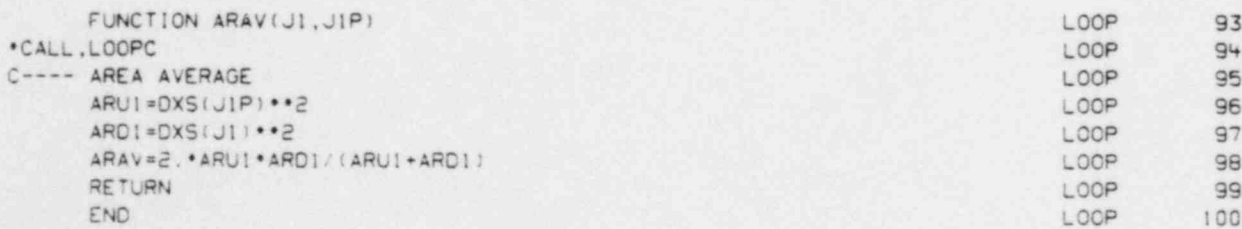

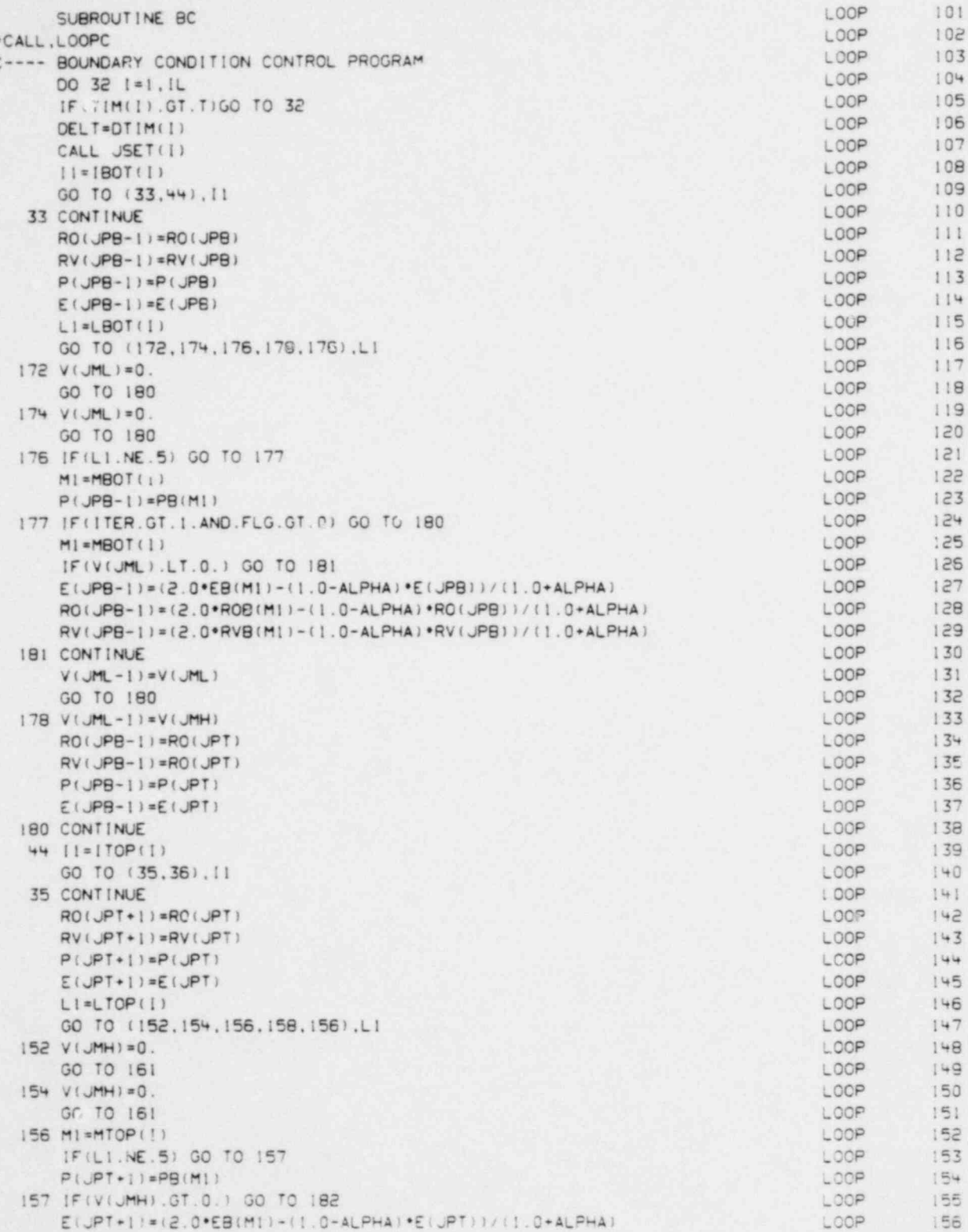

à

ä

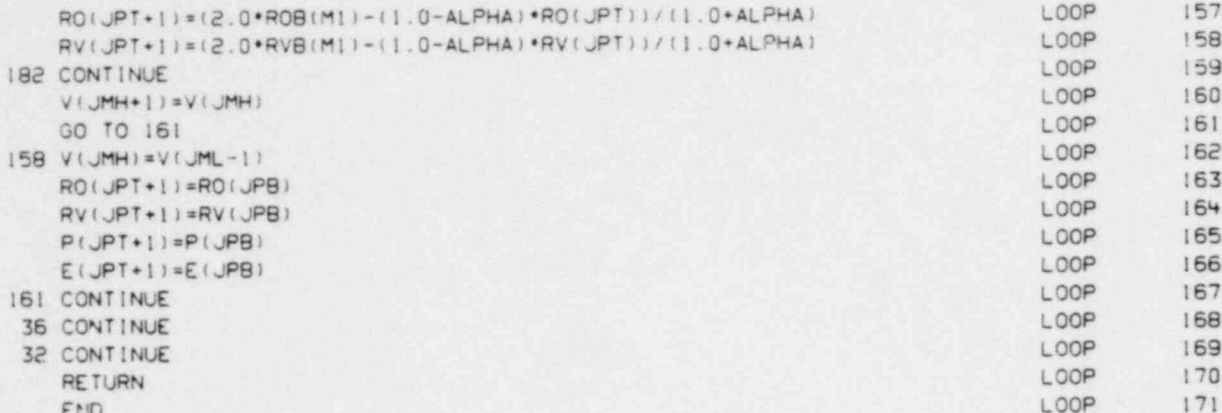

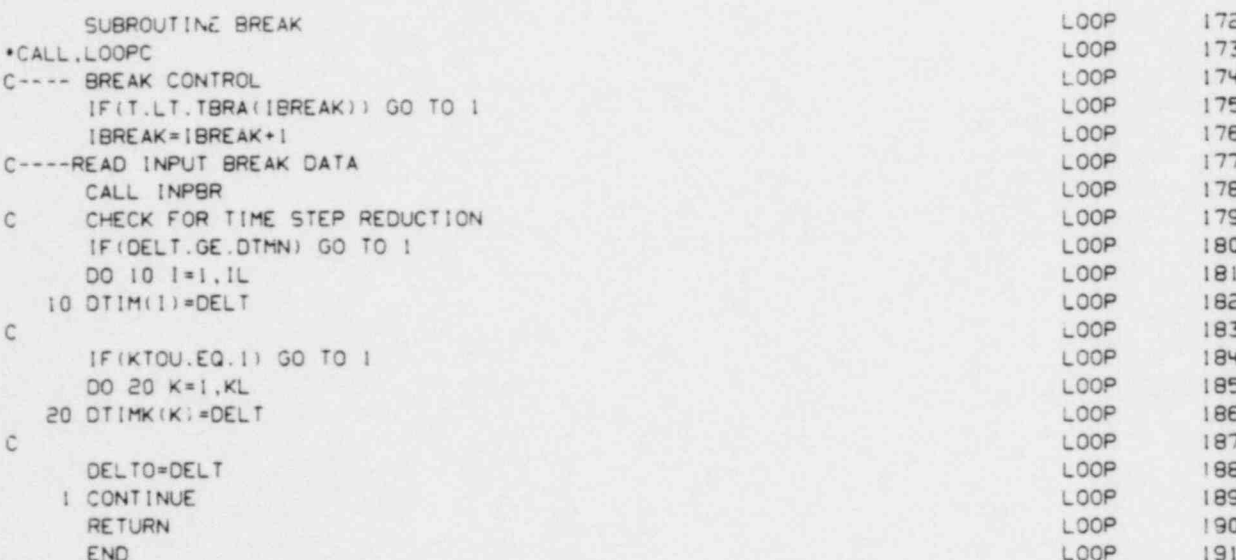

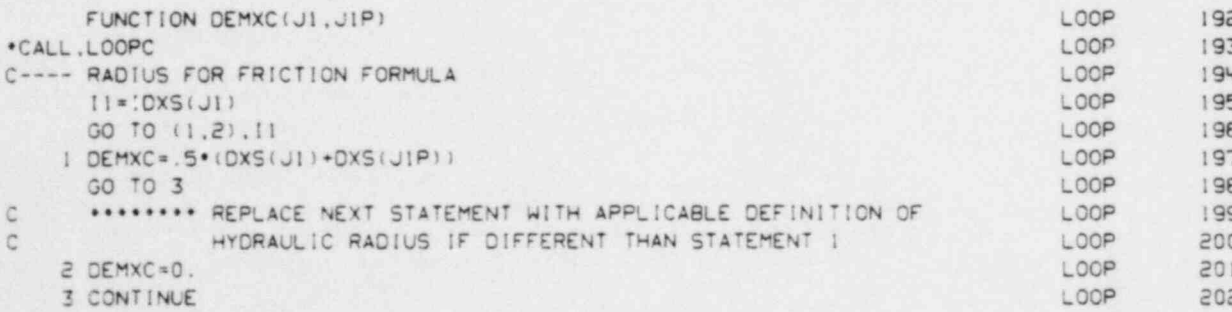

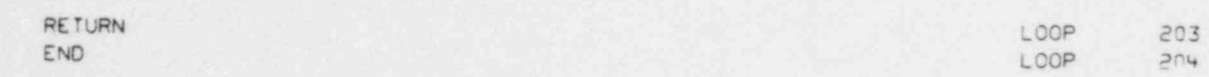

. ... =a e a e = = = = = ///// = = = = = = = = = = = = = = =

- , -... - , -... - , -... - , -... - , -... - , -... - , -... - , -... - , -... - , -... - , -... - , -... - , -..

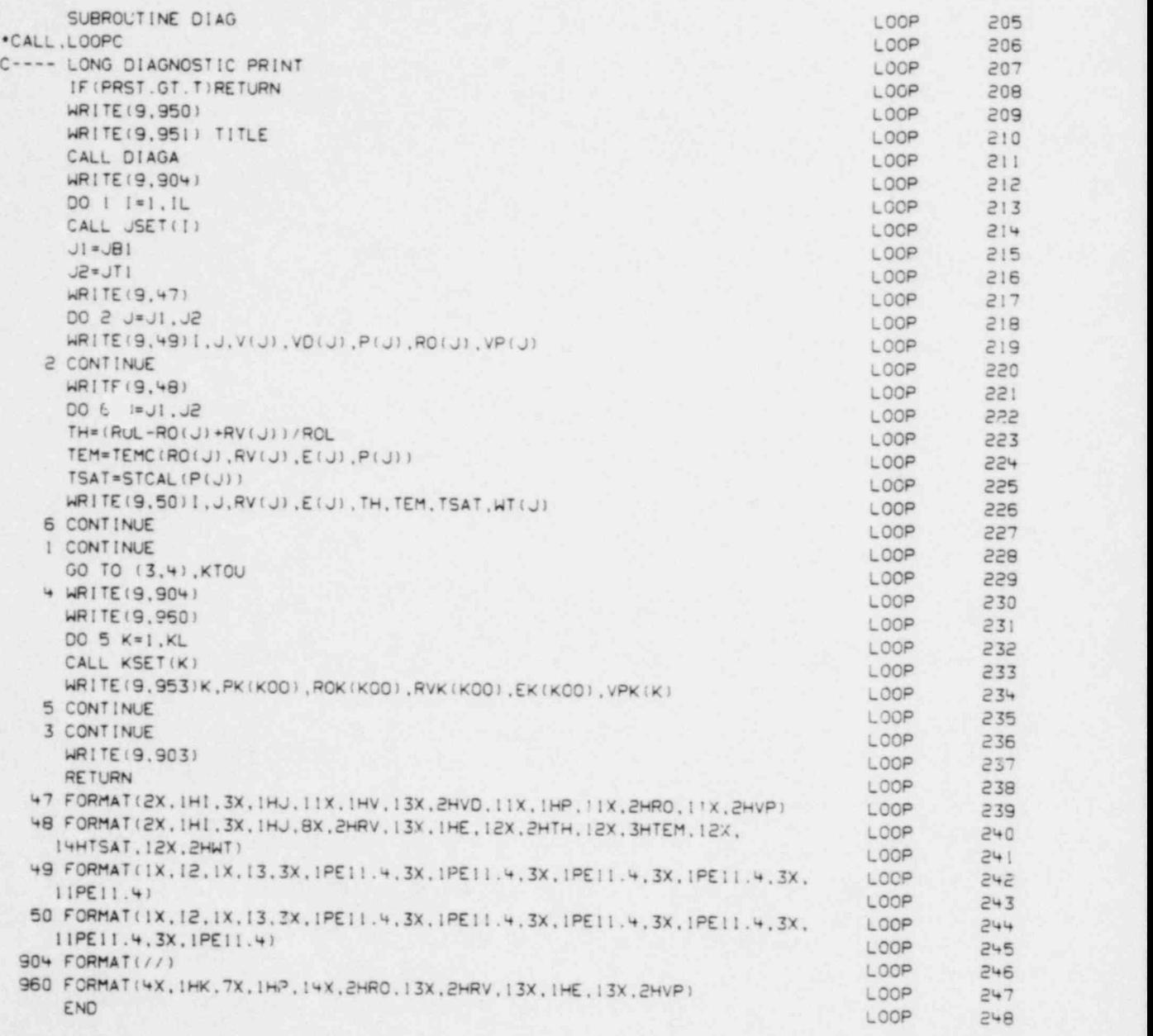

....== e a e = = = . = ///// = = = = = = = = = = = = m . =

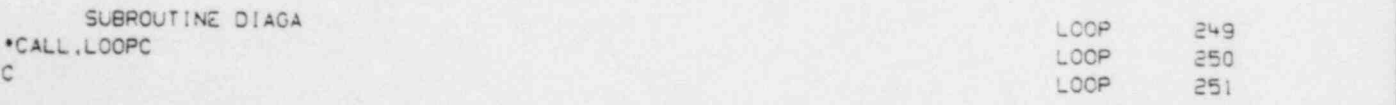

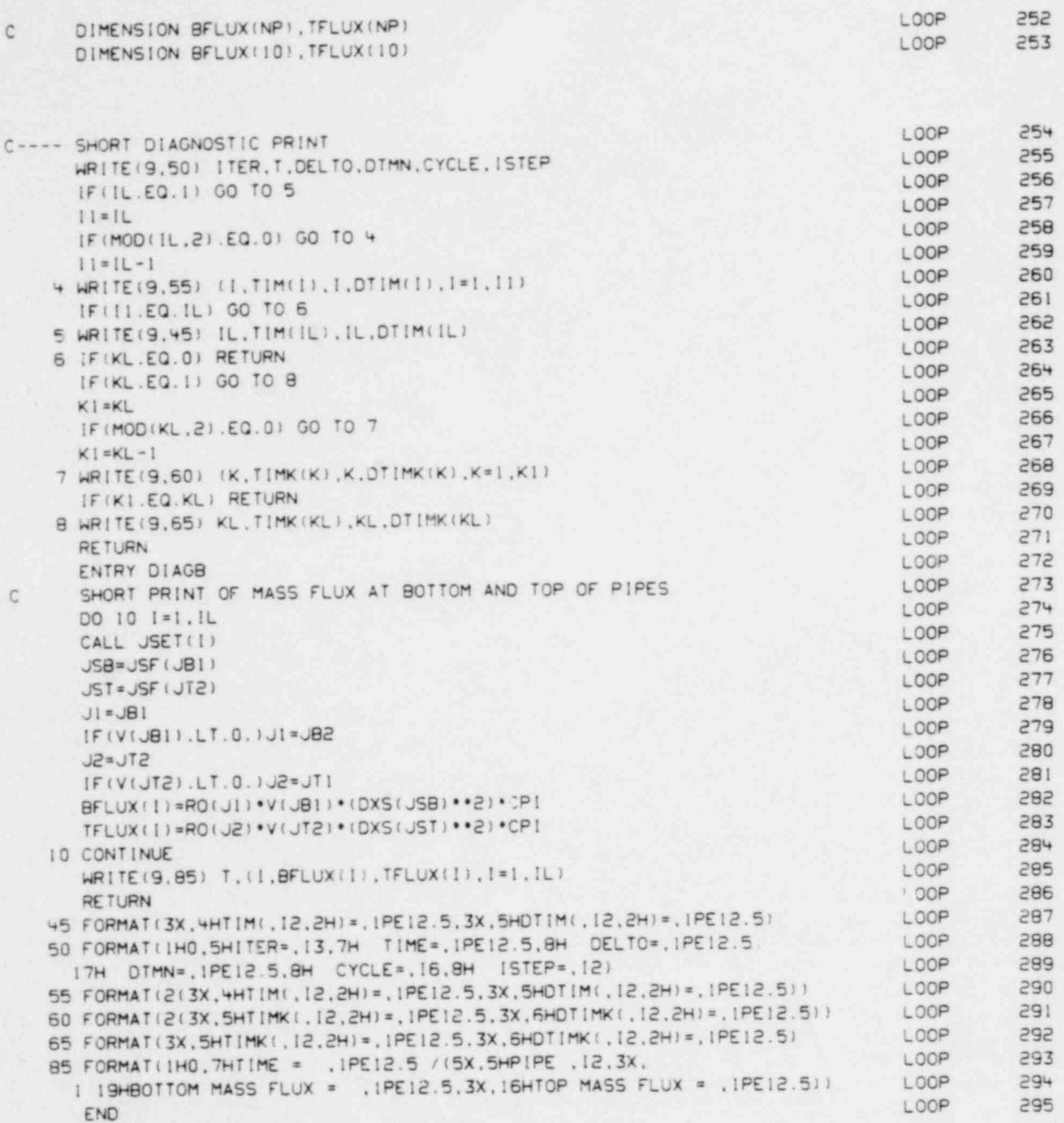

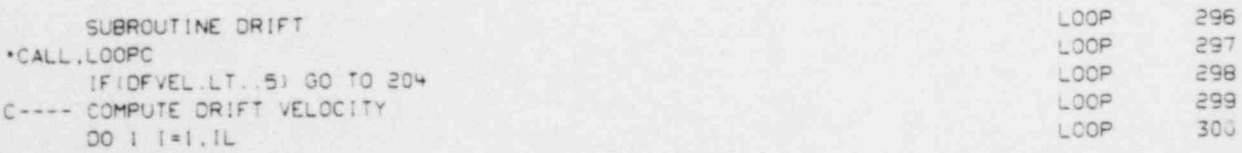

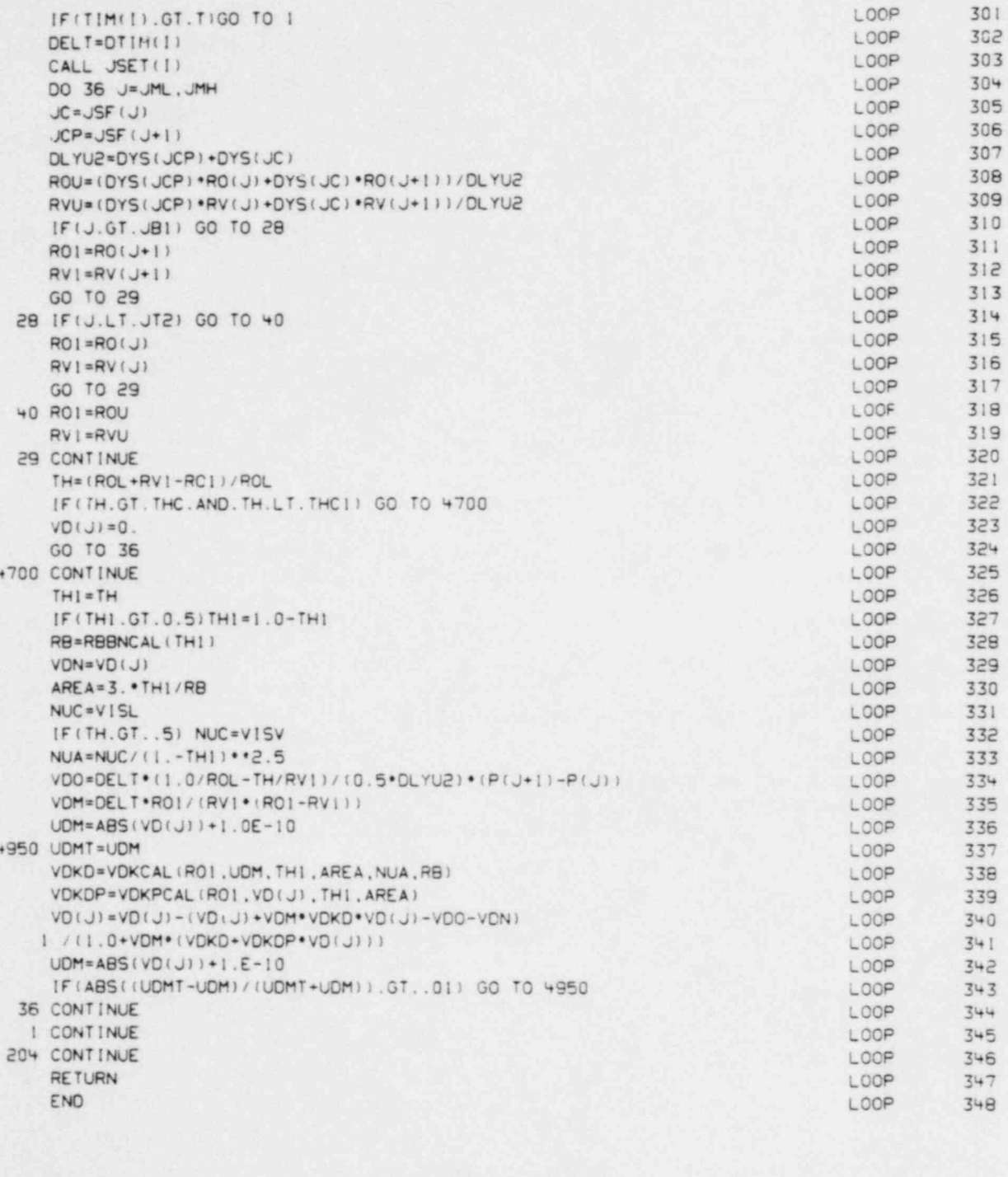

.

 $\begin{array}{p{0.75cm}p{0.75cm}}p{0.75cm}p{0.75cm}p{0.75cm}}p{0.75cm}p{0.75cm}}p{0.75cm}p{0.75cm}p{0.75cm}}p{0.75cm}p{0.75cm}}p{0.75cm}p{0.75cm}}p{0.75cm}p{0.75cm}}p{0.75cm}p{0.75cm}}p{0.75cm}p{0.75cm}}p{0.75cm}p{0.75cm}}p{0.75cm}p{0.75cm}}p{0.75cm}p{0.75cm}}p{0.75cm$ ż  $\approx$ ¥.  $\equiv$  $\equiv$  $\equiv$  $\equiv$  $\overline{a}$ 

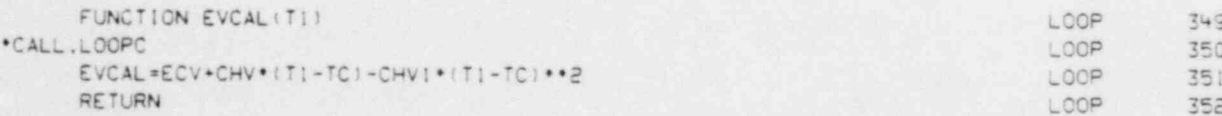

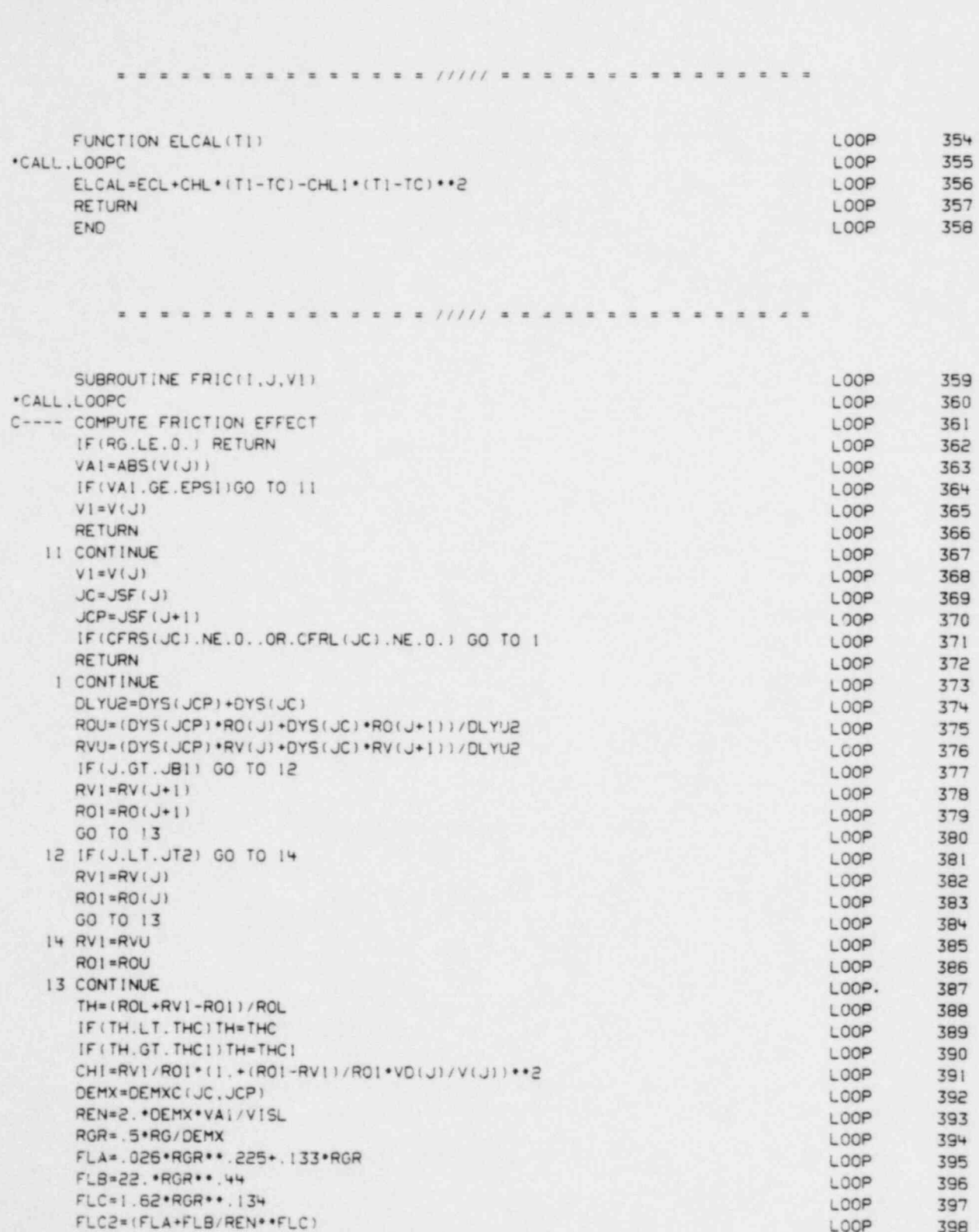

¥.

LOOP

 $\ddot{\phantom{a}}$ 

353

END

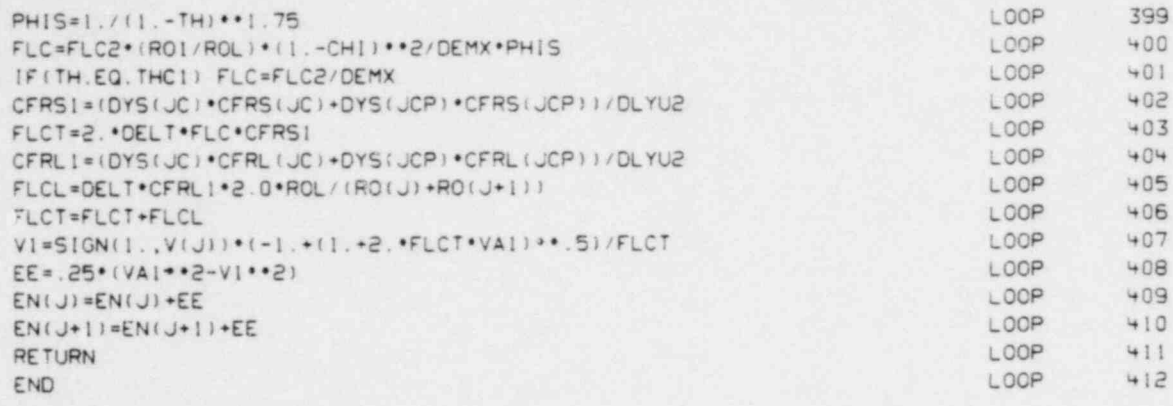

¥

 $\ddot{\phantom{a}}$ 

**x x x x x x ///// x x x x x x**  $2x + 2y + 2z$ SUBROUTINE INFNC(TIN, PIN, THIN, ROI, RVI, E1) LOOP  $413$ \*CALL, LOOPC LOOP 414 415 C---- SETS UP STATE VARIABLES LOOP LOOP 416 IF (THIN.LT. THC1) GO TO 36 417 LOOP C---- VAPOR STATE (P.T) LOOP 418  $TH = THIN$ LOOP 419 EVT=EVCAL (TIN) LOOP 420 ELT=ELCAL(TIN)  $421$ RVI=RVCAL (EVT.PIN.TH) LOOP RO1=RVI+(1.-TH) .ROL LOOP 422  $E1 = (RV1*EVT + (RO1-RV1) *ELT)/RO1$ LOOP 423 GO TO 40 LOOP 424 36 CONTINUE LOOP  $425$ TSAT=STCAL (PIN) LOOP 426 EVSAT=EVCAL (TSAT) LOOP 427 ELSAT=ELCAL(TSAT) LOOP 428 IF (THIN.LT. THC) GO TO 38 LOOP 429 C---- SATURATED STATE (P.TH) LOOP 430 LOOP RVI=RVCAL(EVSAT, PIN, THIN) 431  $ROI = RVI + II - THIN * ROL$ LOOP  $432$ EI=(RVI\*EVSAT+(1.-THIN)\*ROL\*ELSAT)/ROI LOOP 433 TIN=TSAT LOOP  $434$ GO TO 40 LOOP 435 38 CONTINUE LOOP 436 C---- LIQUID STATE (P.T) LOOP 437 ELT=ELCAL(TIN) LOOP 438 PSAT=SPCAL(TIN) LOOP 439 EVSAT=EVCAL (TIN) LOOP 440 RVI=RVCAL (EVSAT, PSAT, THC) LOOP  $441$ LOOP TH=THCAL(EVSAT, PIN, RVI) 442 RO1=RVI+(1.-TH) .ROL LOOP  $443$  $E1 = (RV1 \cdot EVSAT + (1. - TH) \cdot ROL \cdot ELT) / RO1$ LOOP 444 40 CONTINUE LOOP  $445$ **RETURN** LOOP 446 END LOOP 447

> $=$   $=$   $=$   $1111$   $=$   $=$   $=$   $=$  $\equiv$

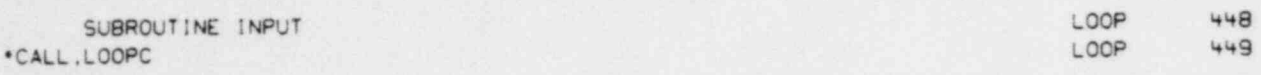

 $n e$ 

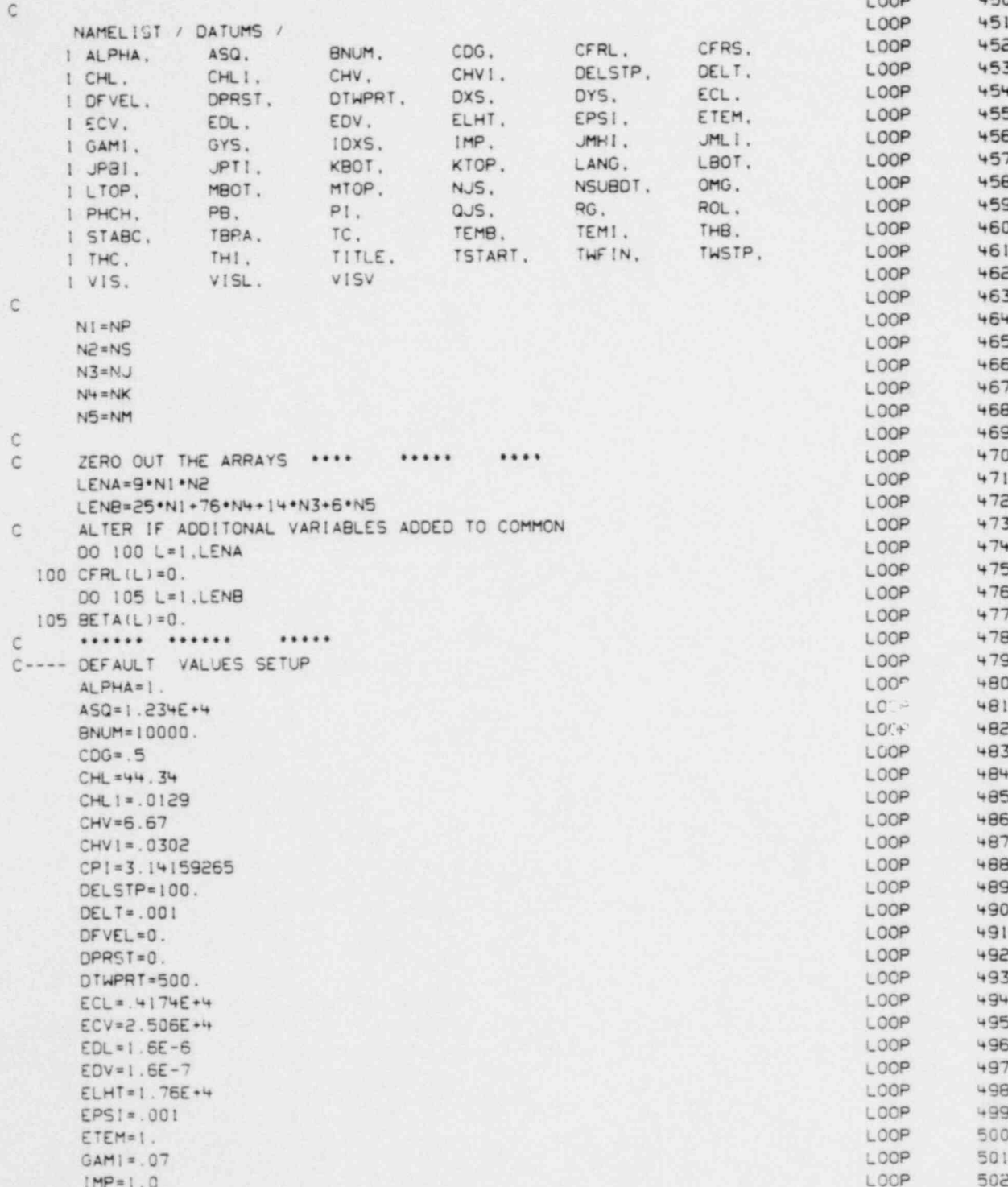

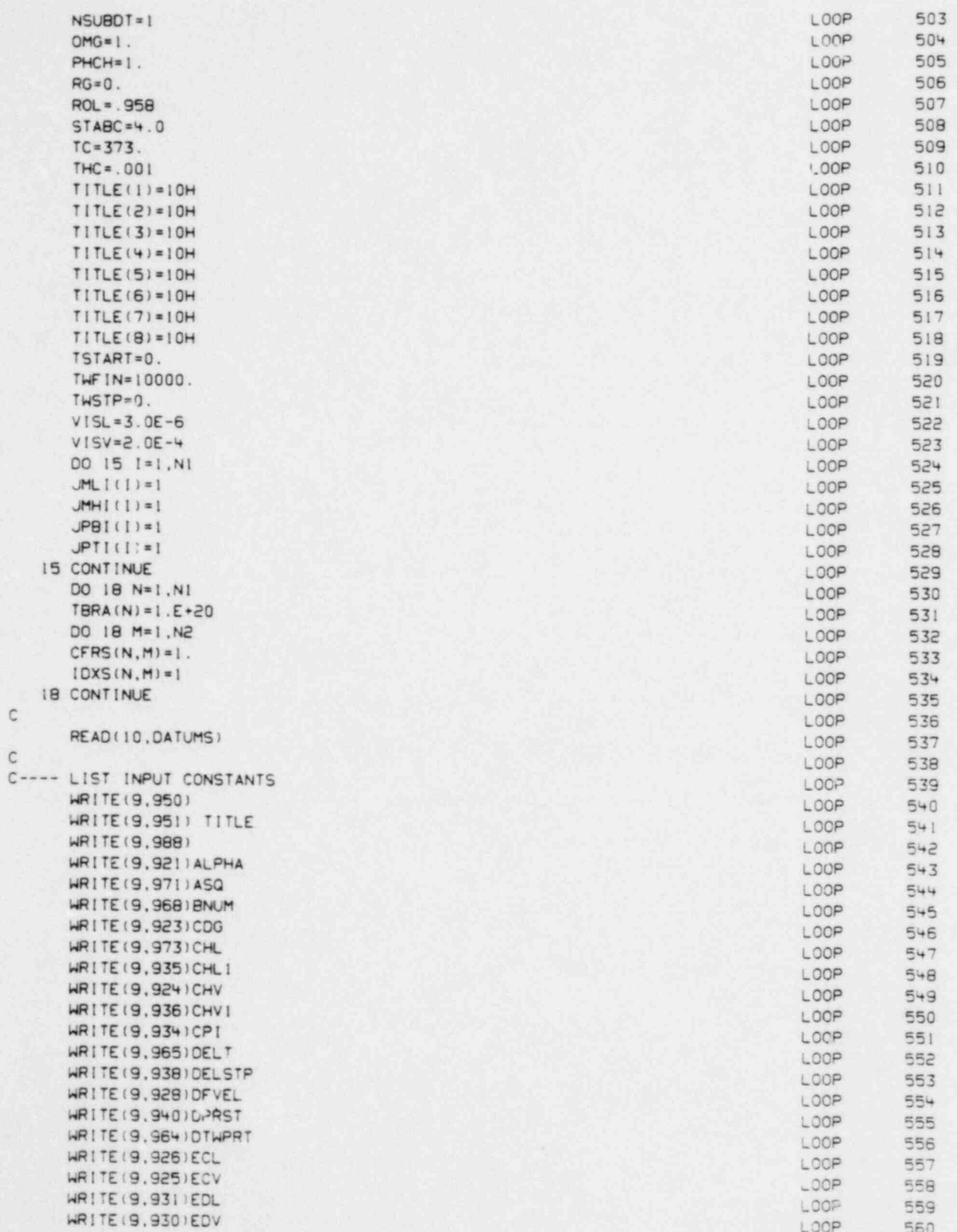

ü

.

 $\mathbf{C}$ 

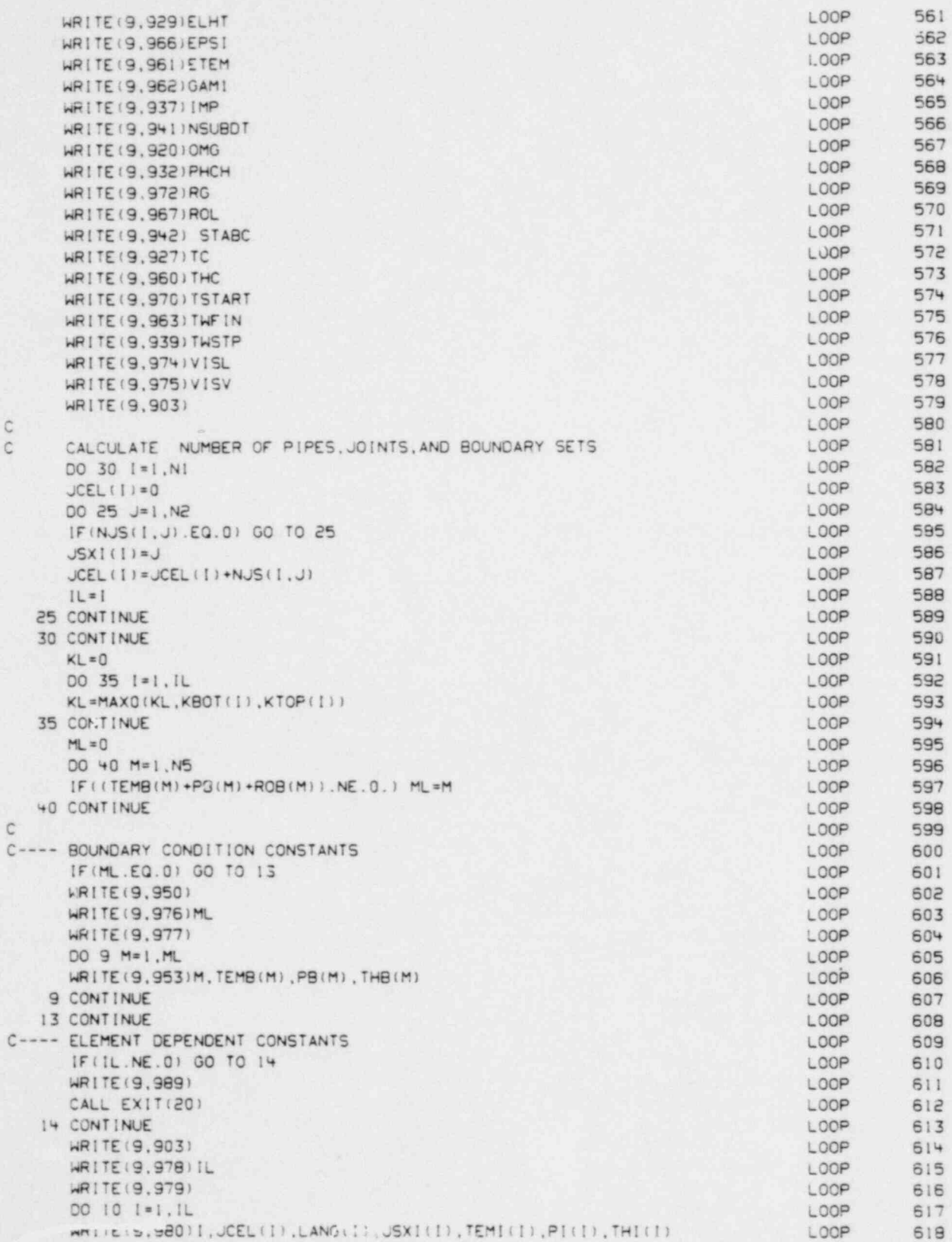

¥

 $\frac{1}{2}$ 

 $\mathcal{C}$ 

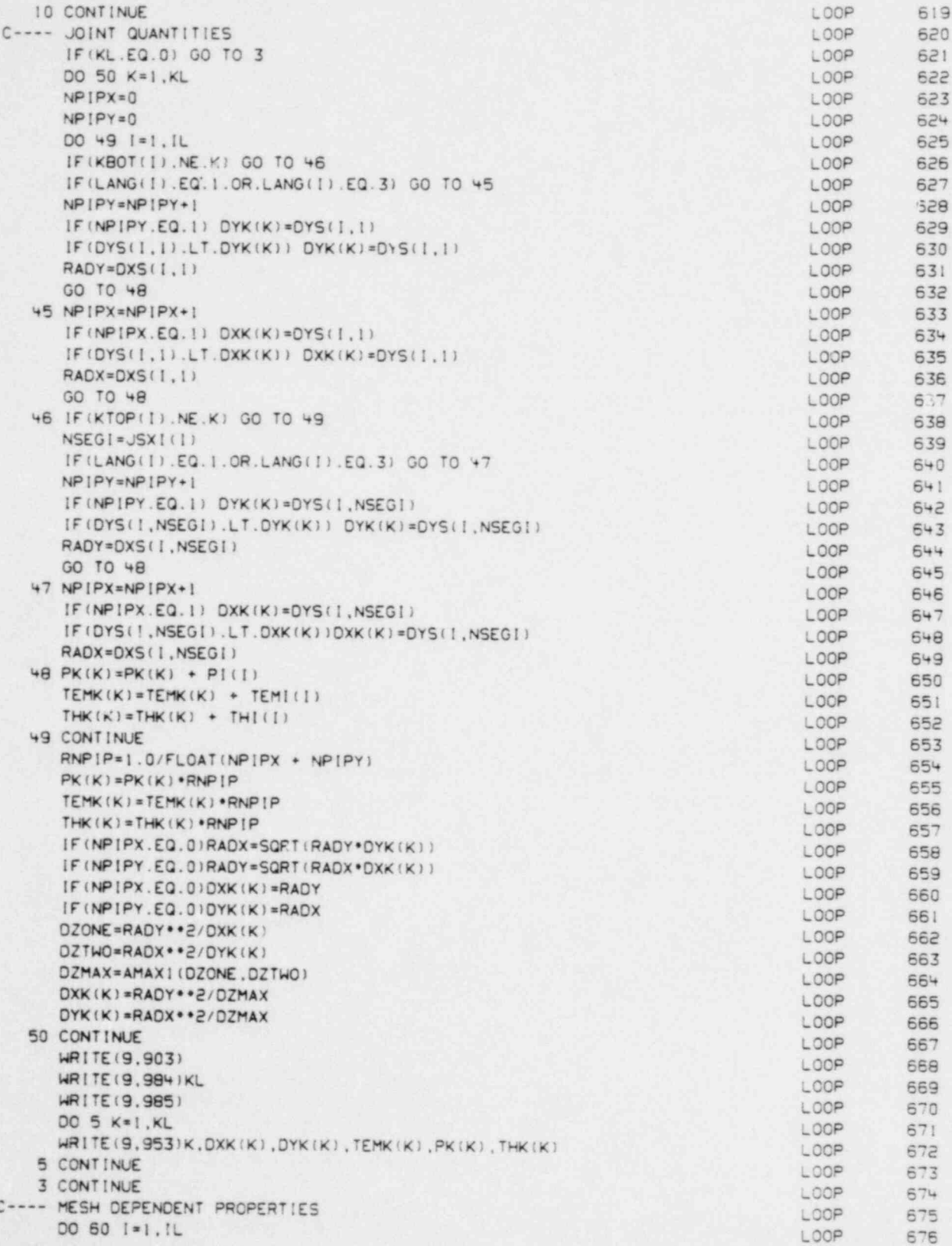

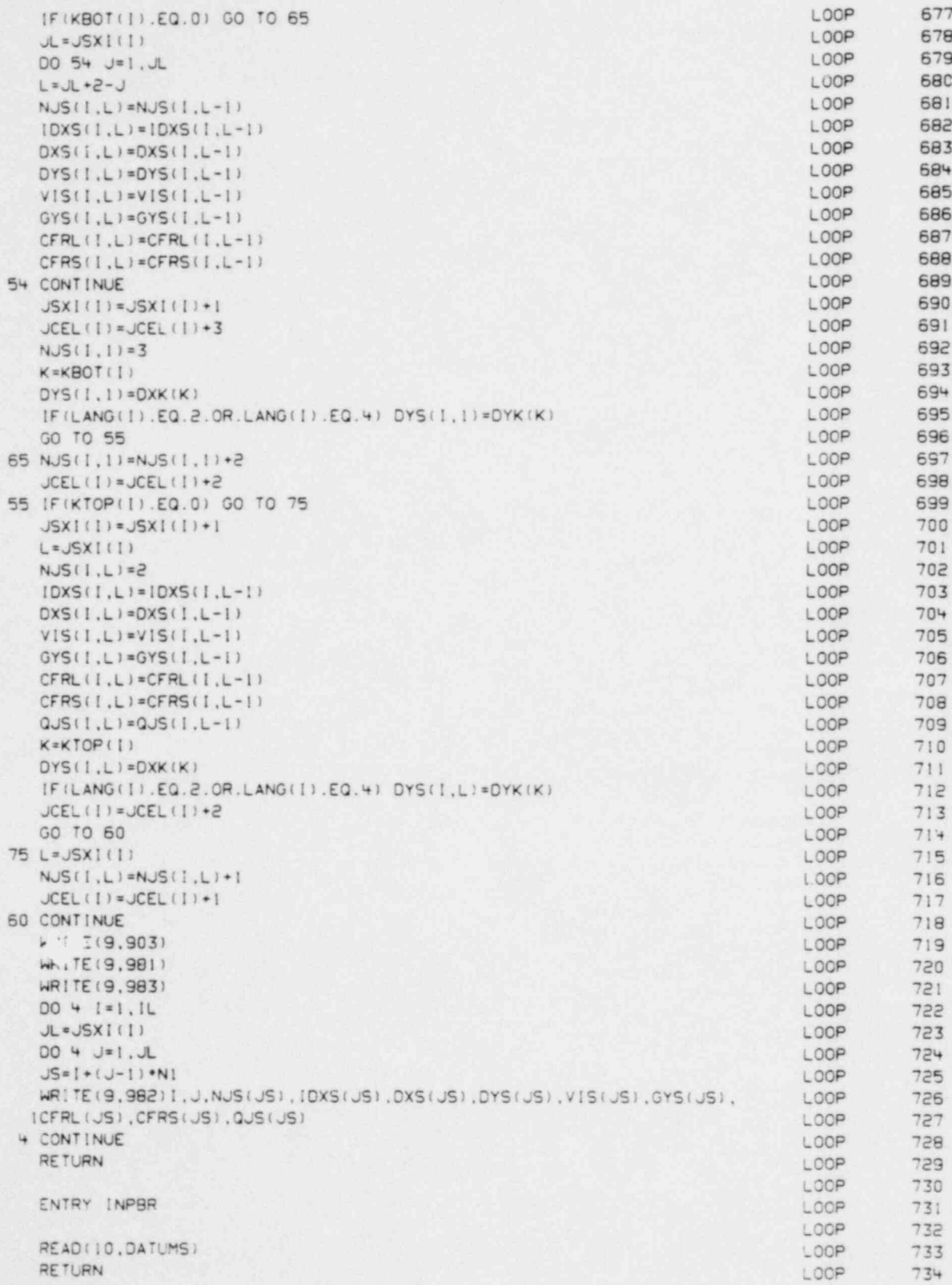

í,

 $\mathbb{C}$ 

 $\mathbb{C}$ 

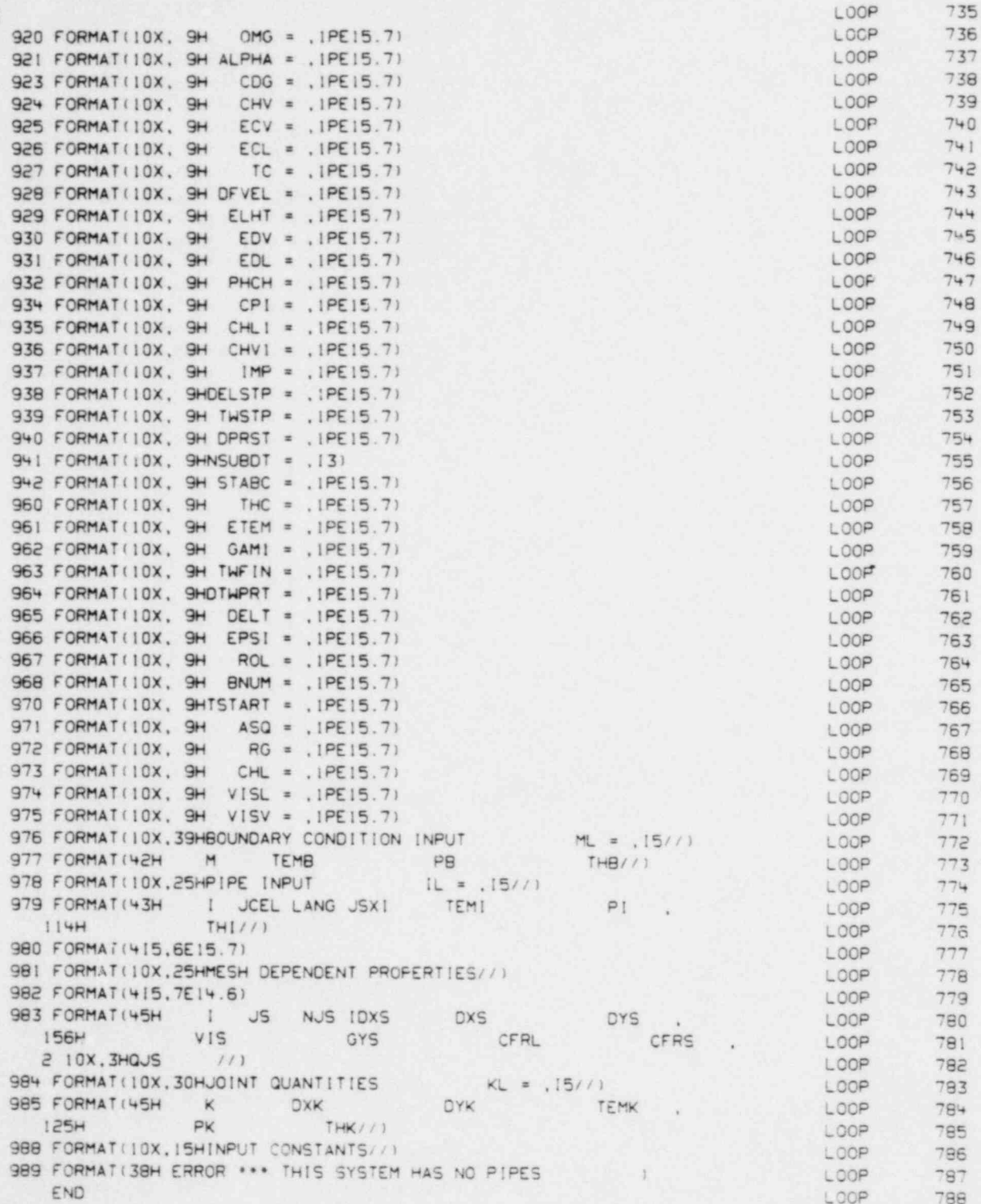

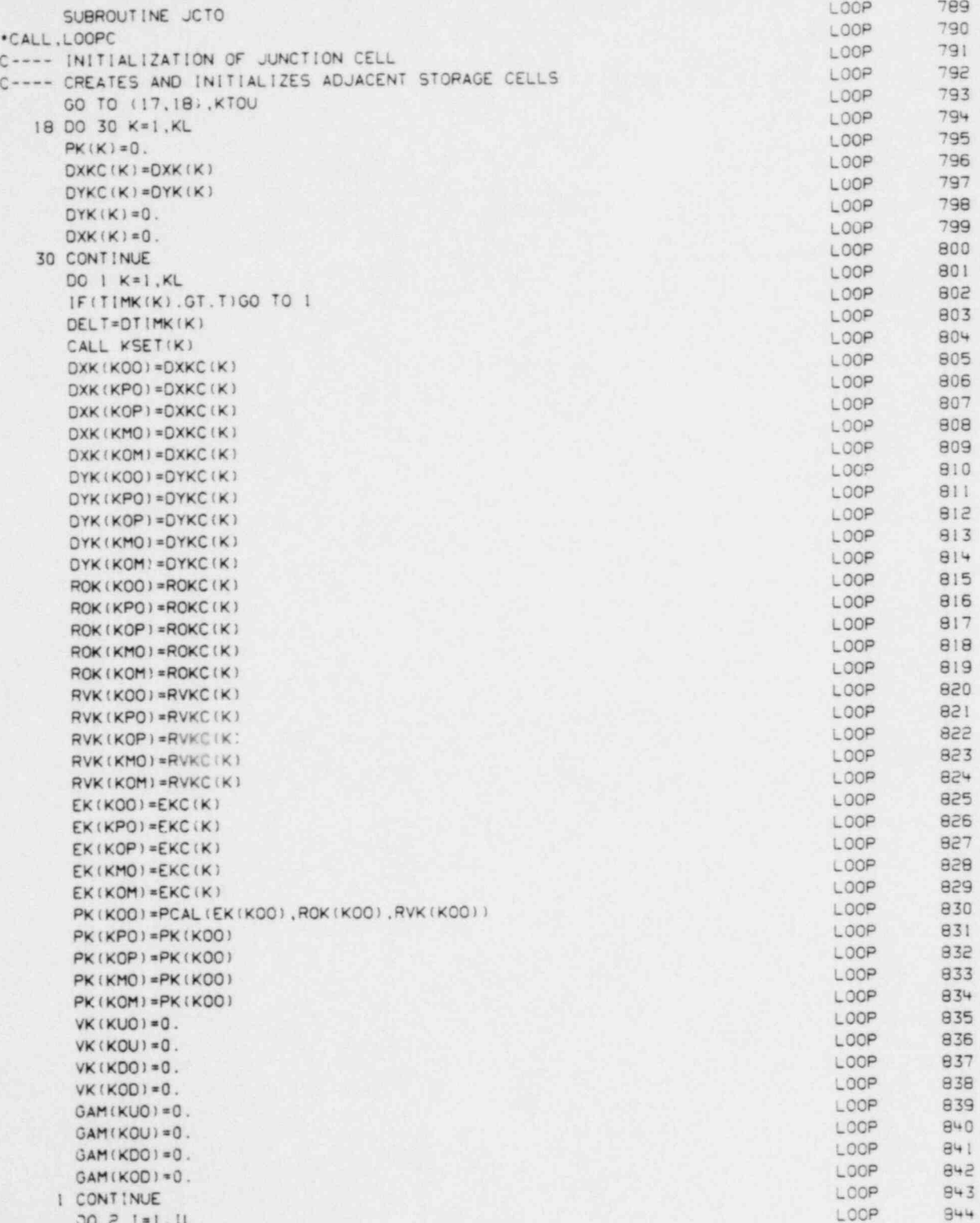

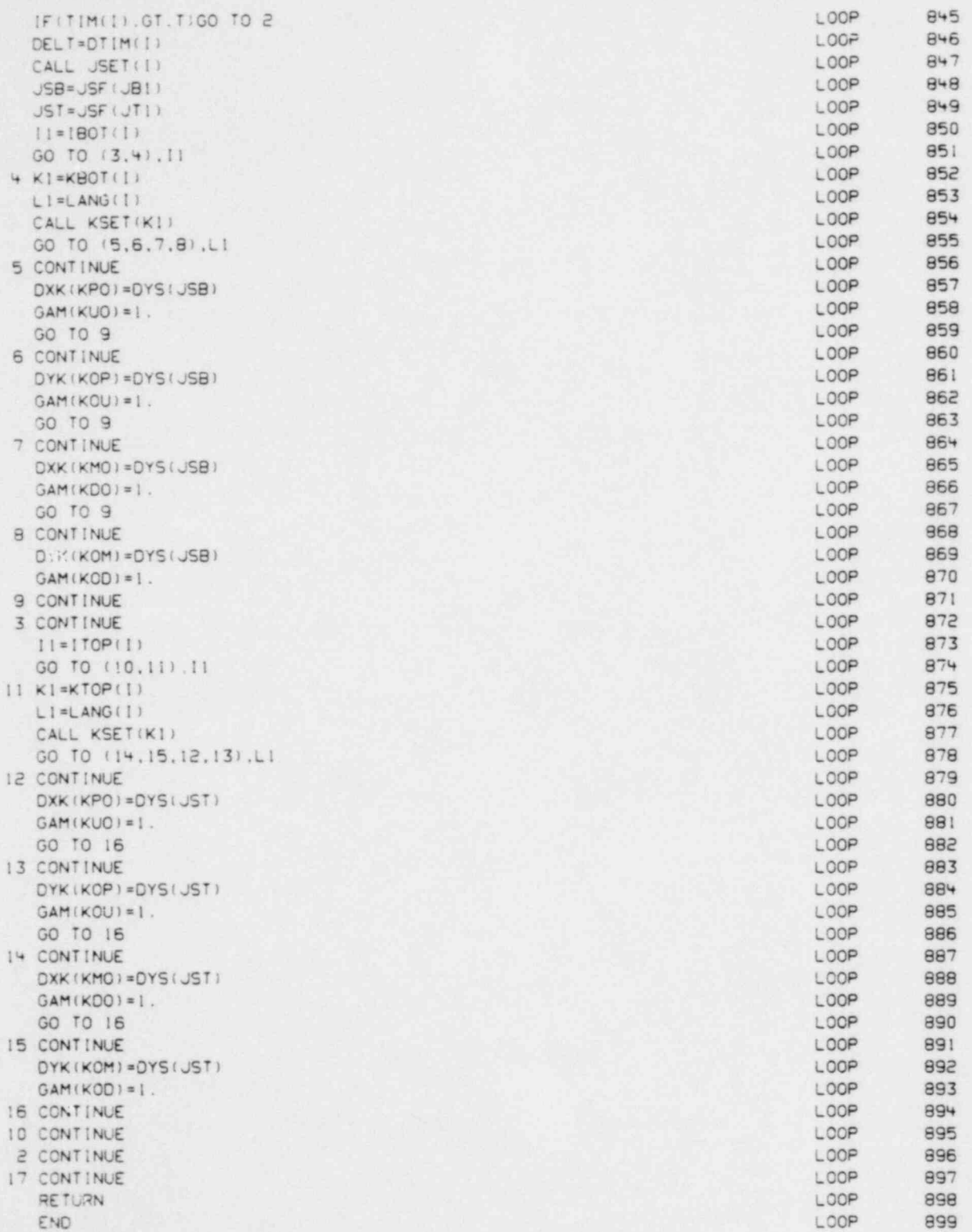

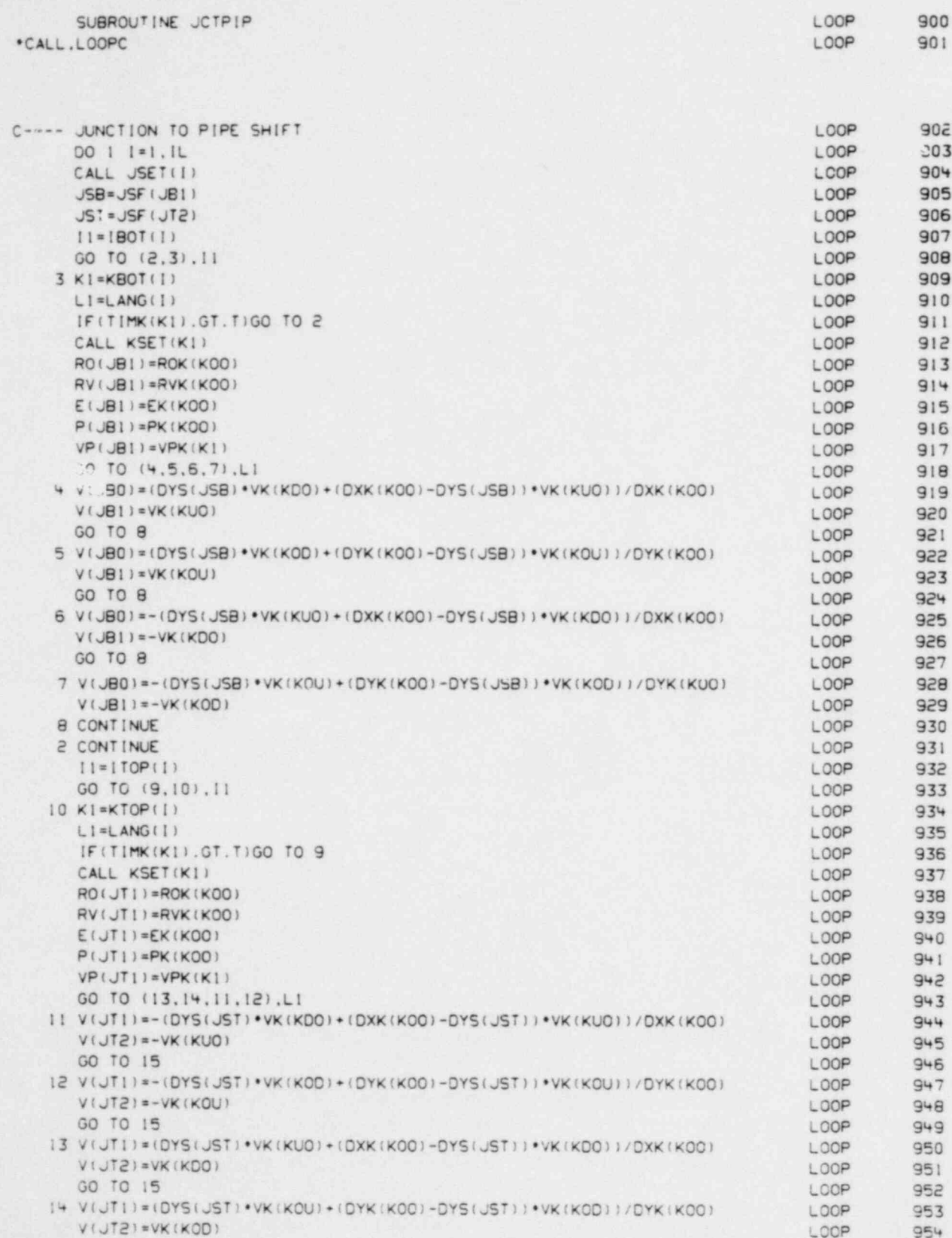

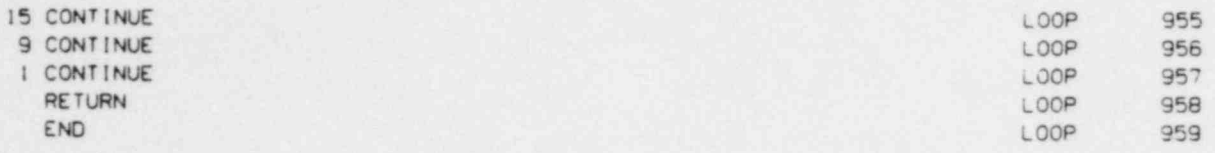

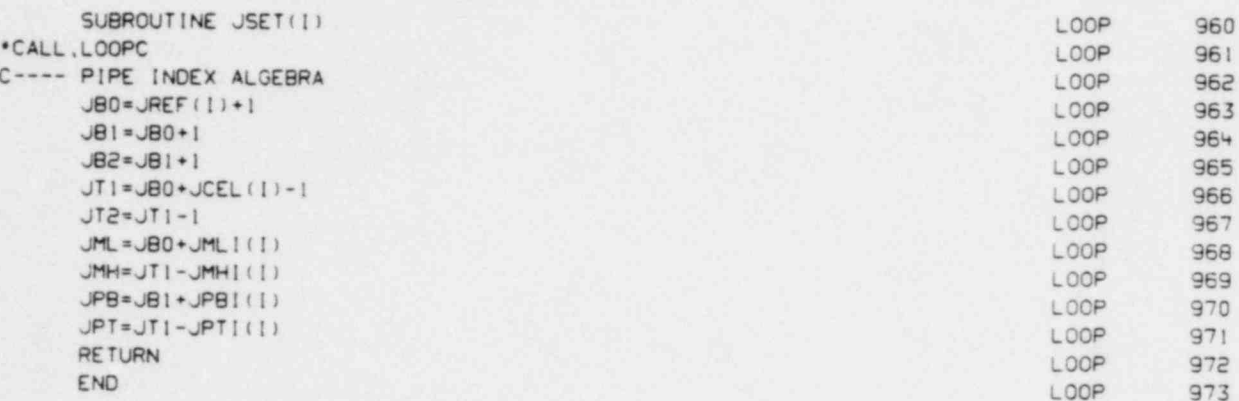

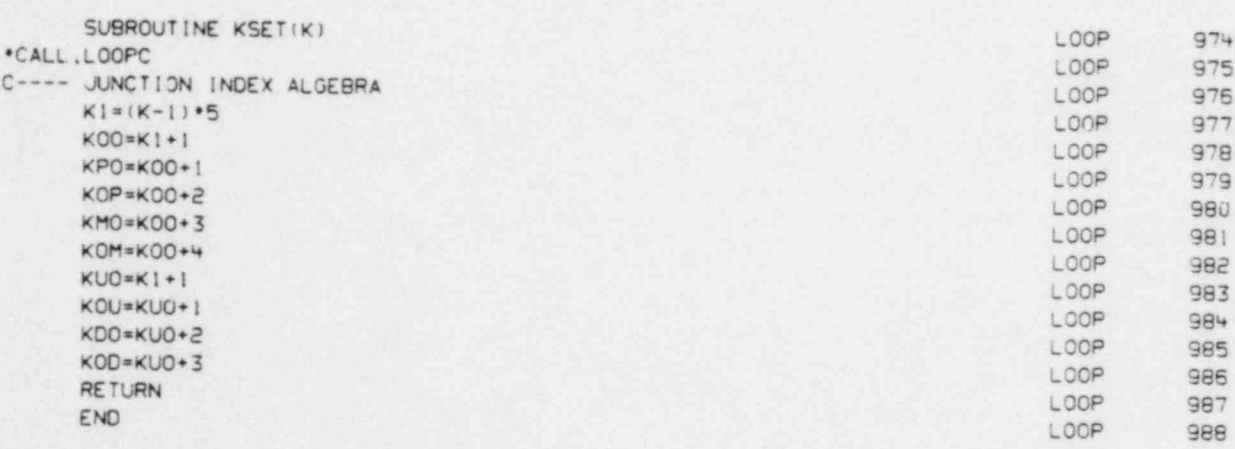

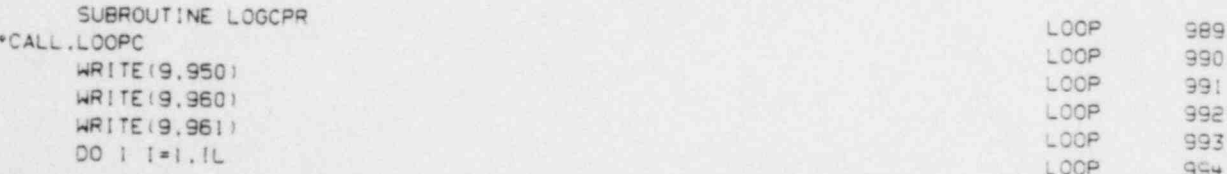

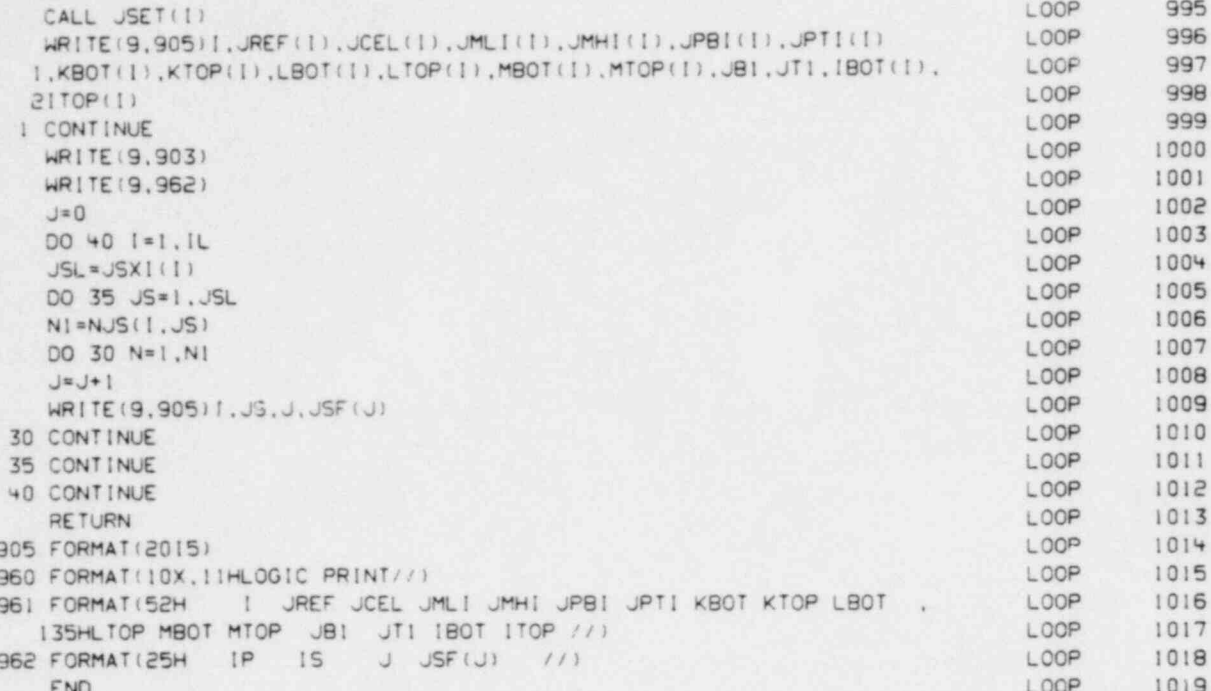

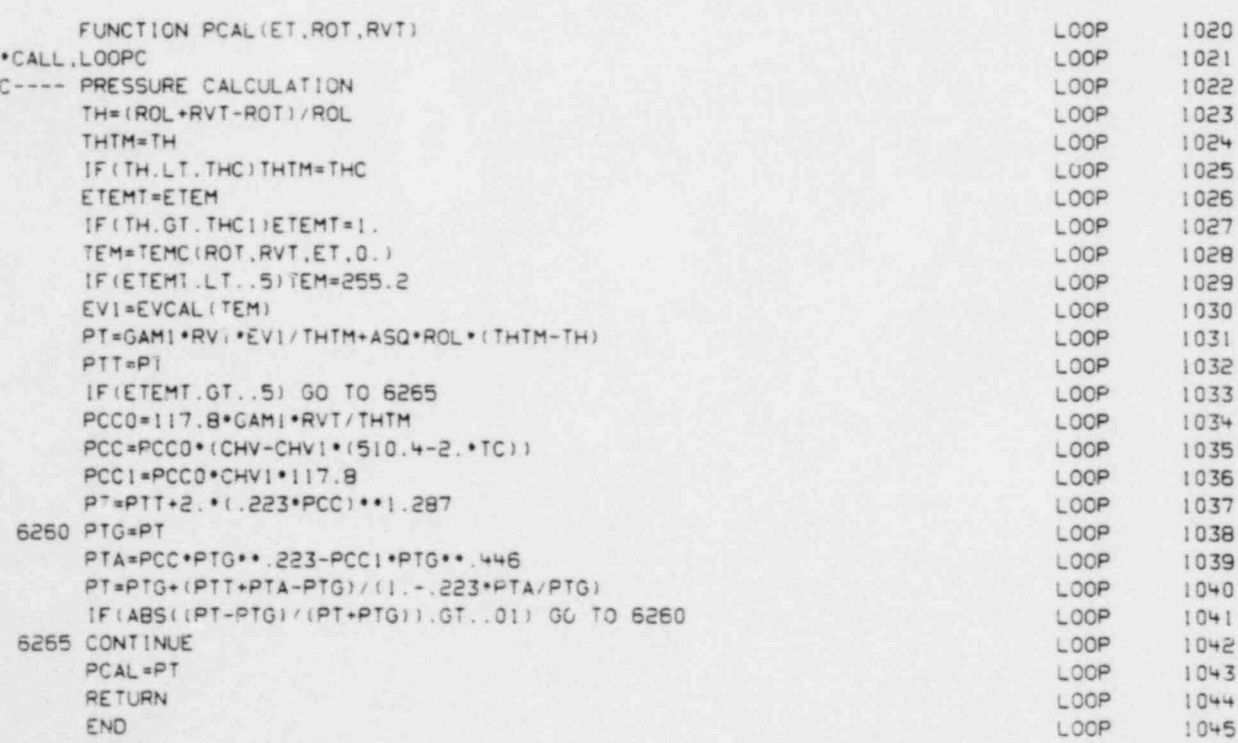

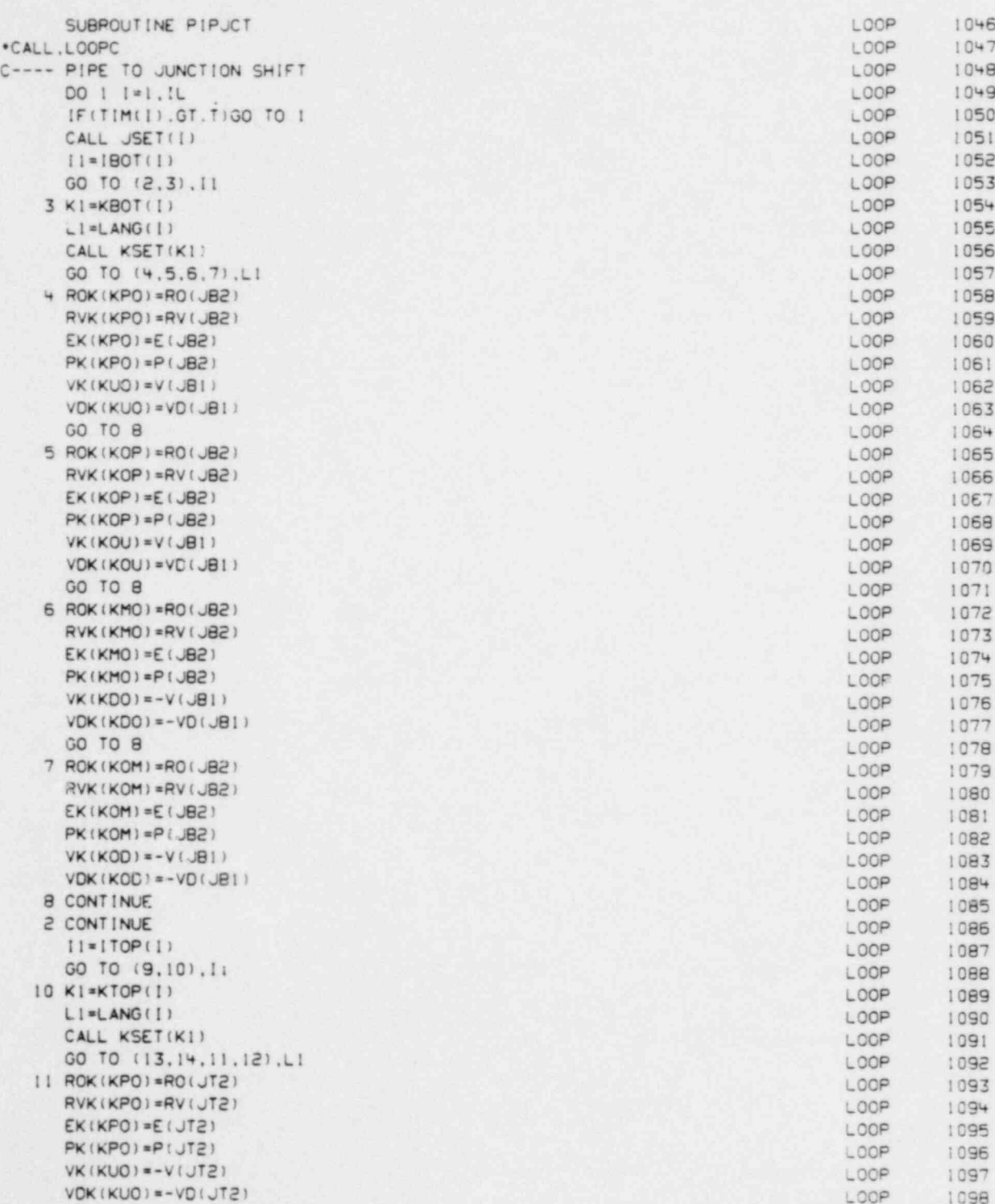

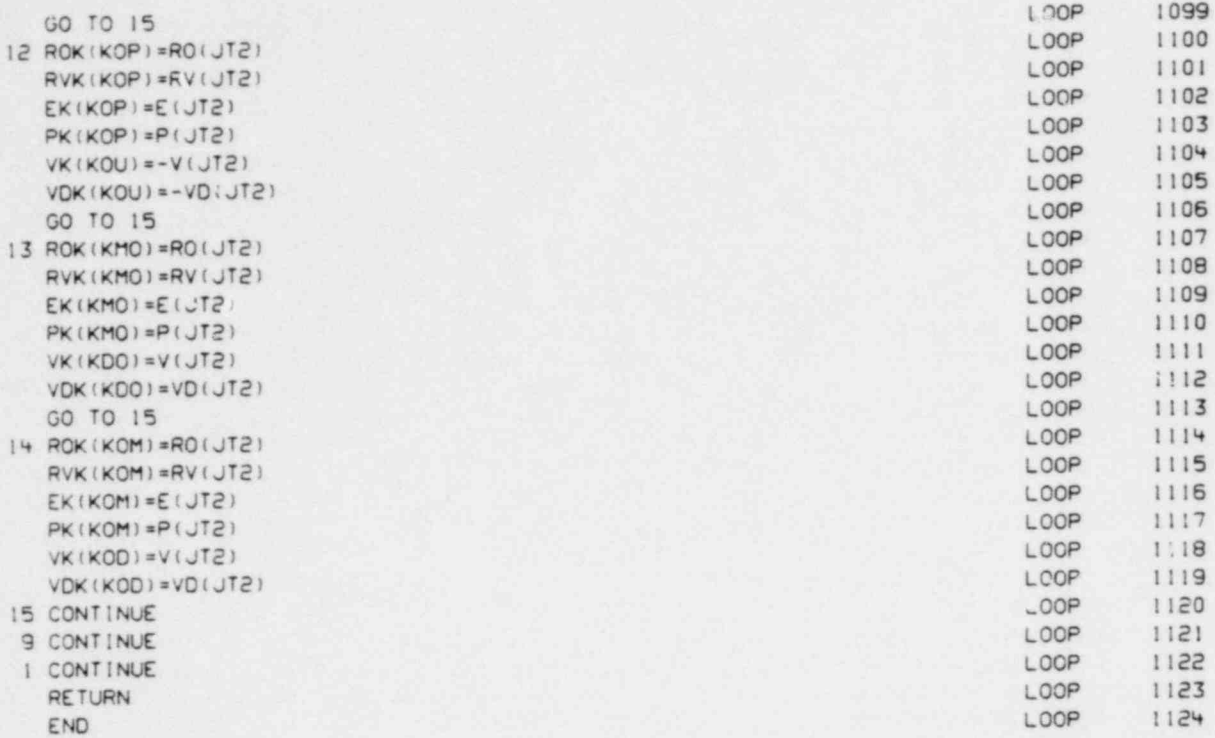

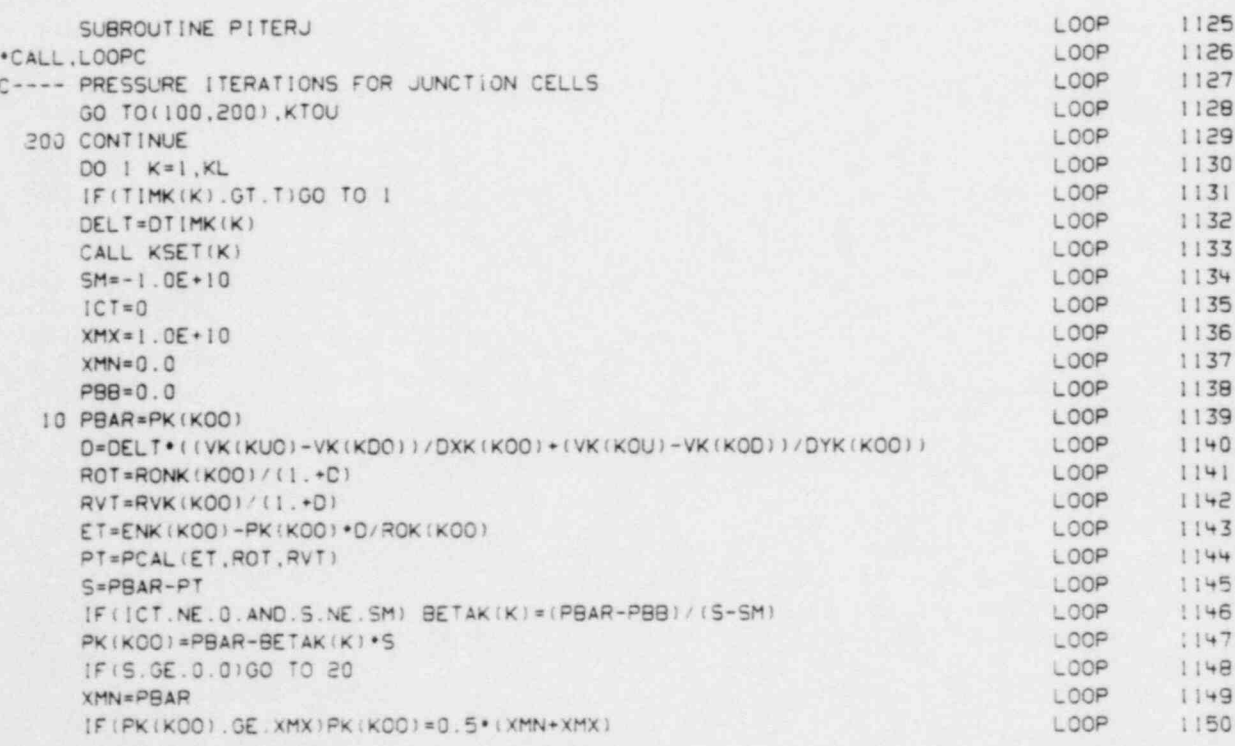
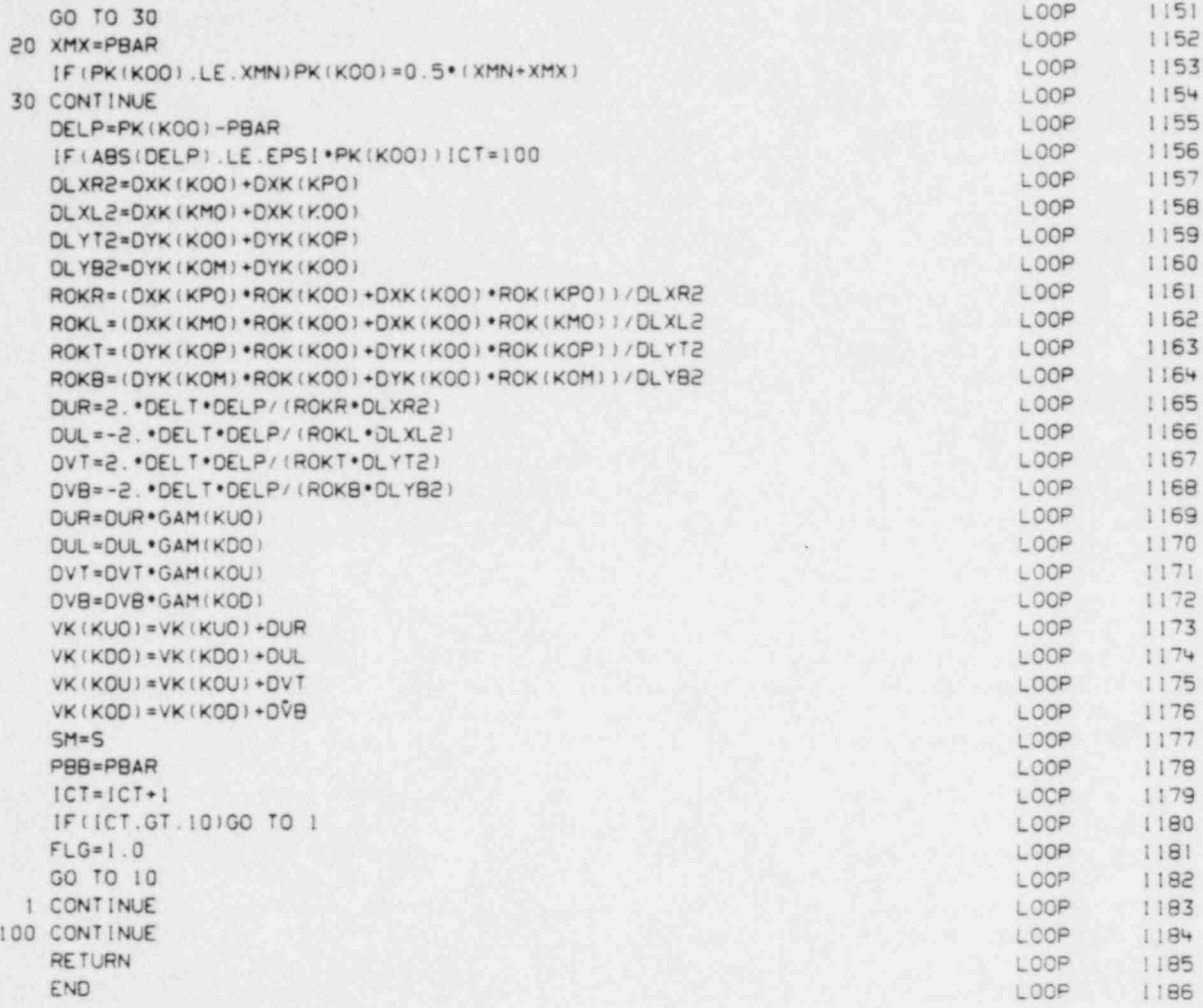

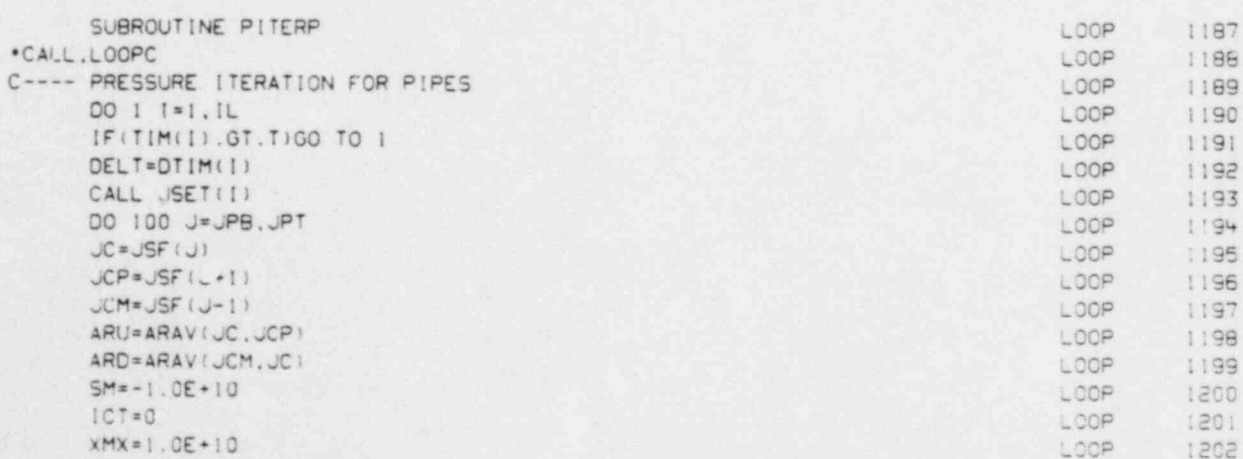

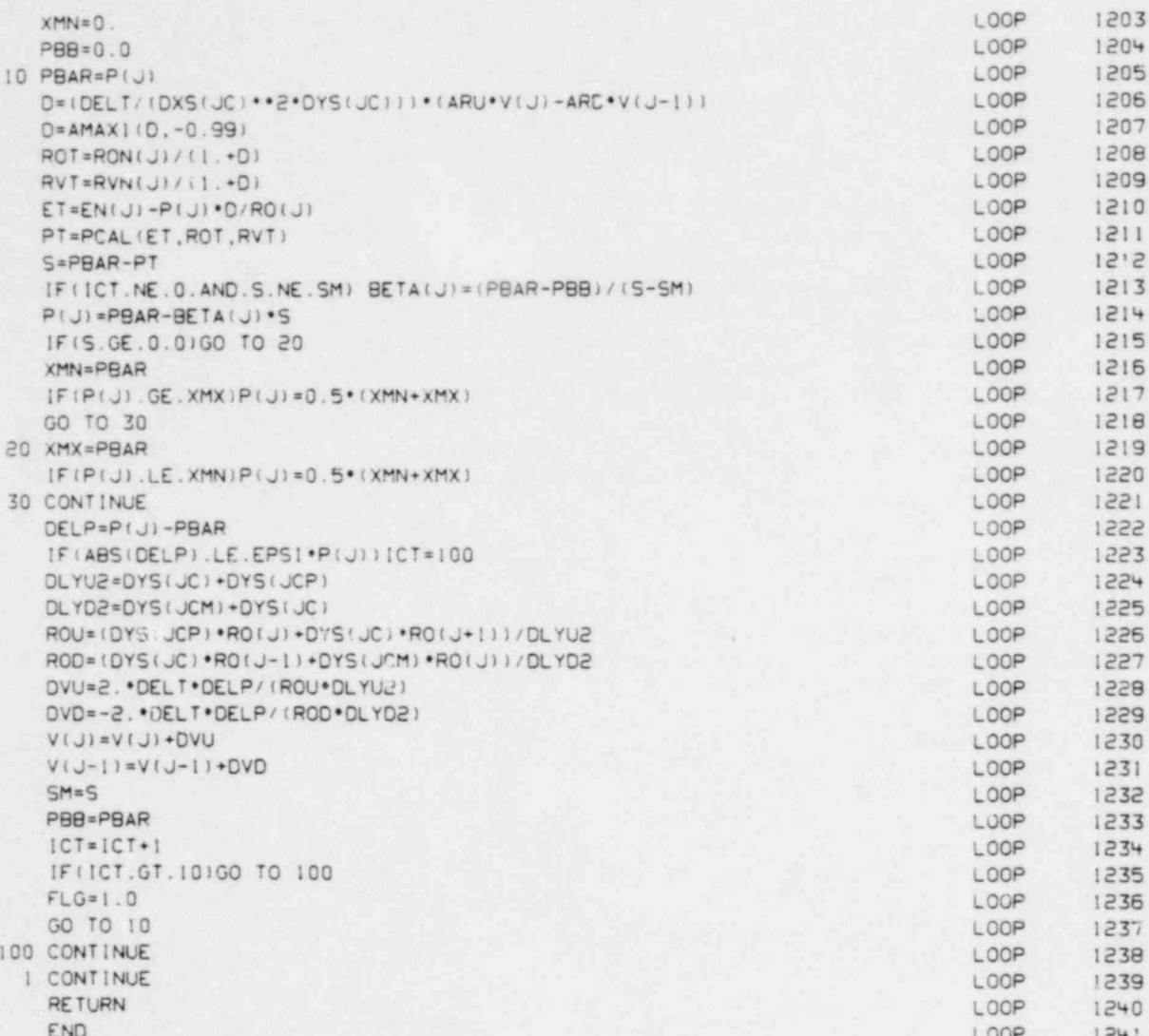

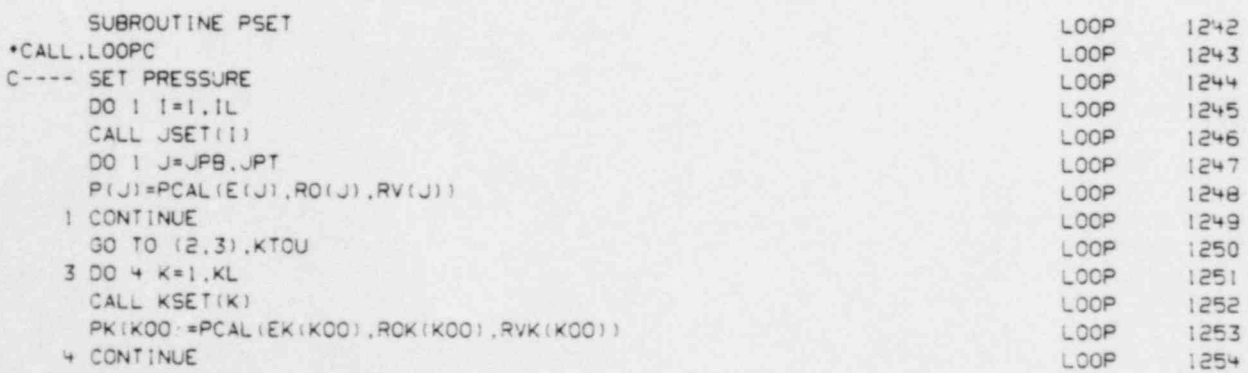

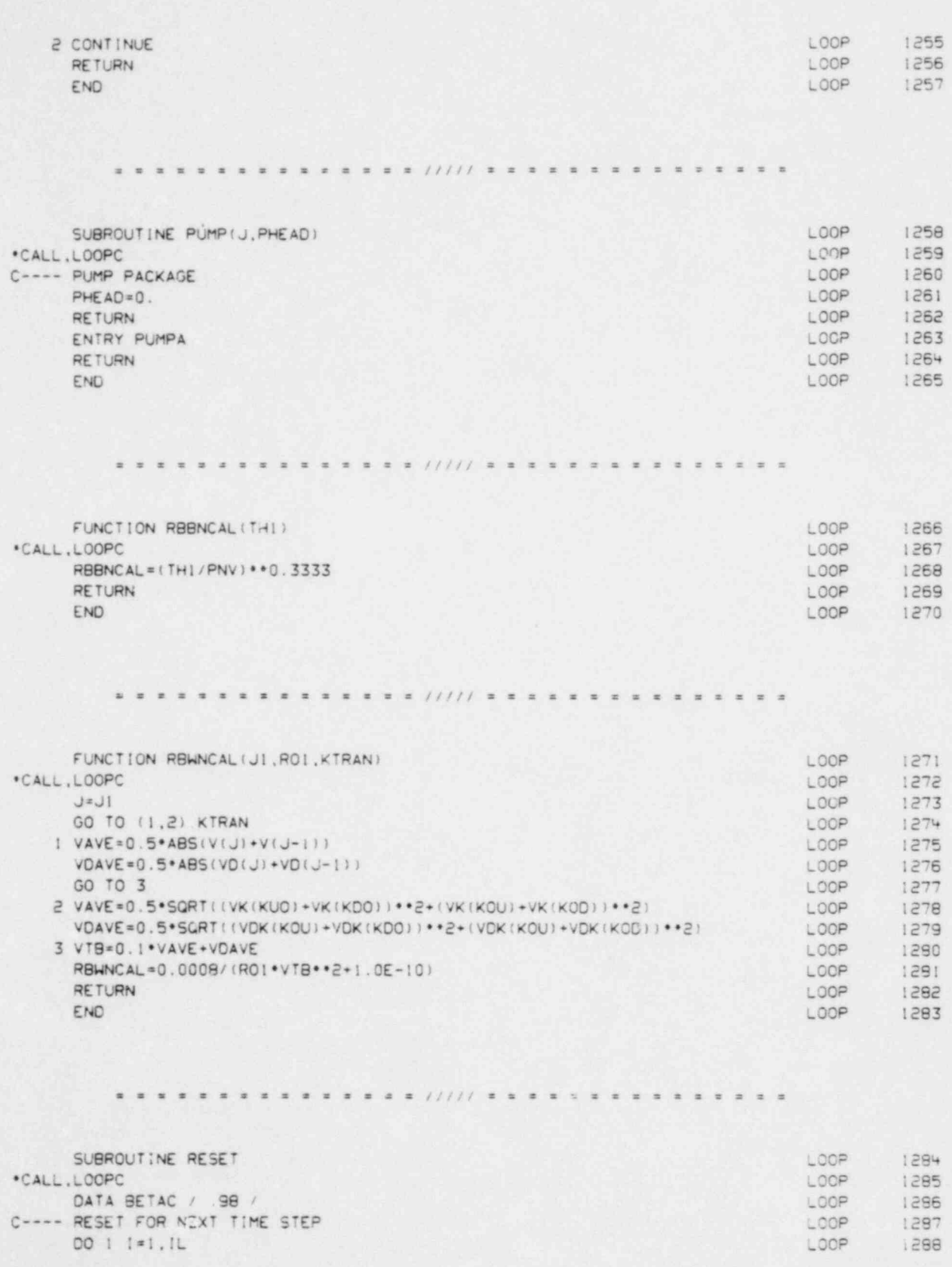

 $\overline{7}\,\overline{1}$ 

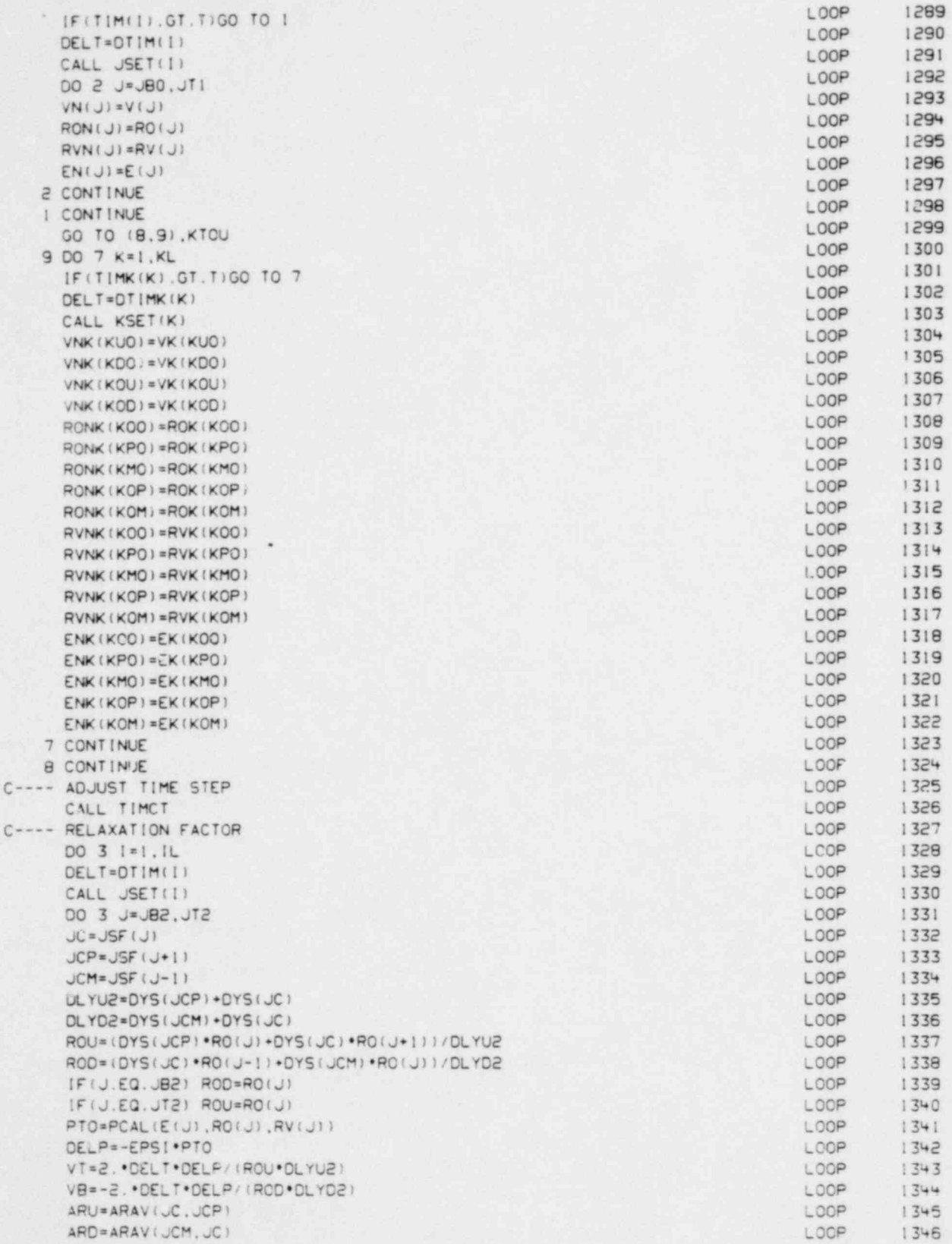

e

L

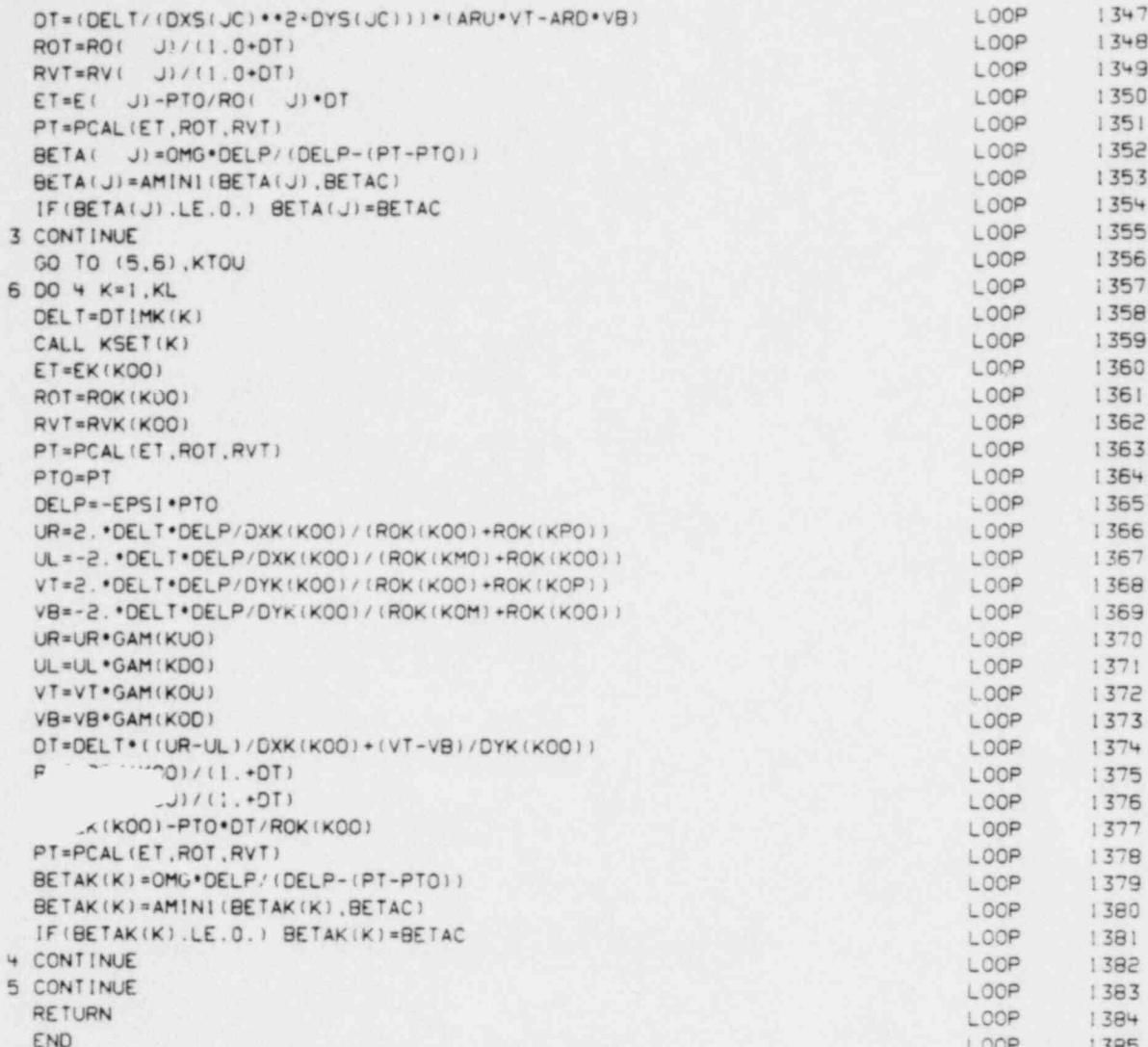

 $= 11111 \pm 1$  $\equiv$  $\equiv$ 

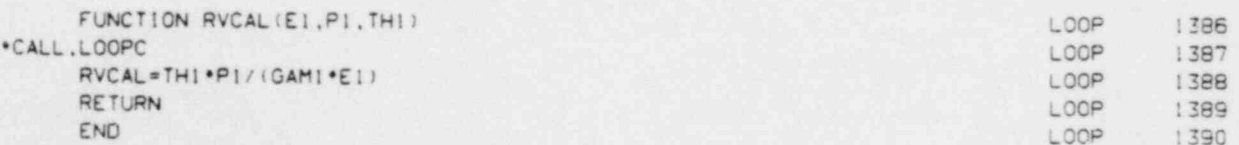

¥  $x - x$  $x - x - x$  $= 71111$  $\equiv$  $\overline{a}$ ä  $\rightarrow$ 

SUBROUTINE SETUP .CALL.LOOPC

 $\sim$   $\star$ 

 $^\star$ 

LOOP 1391<br>LOOP 1392 1392

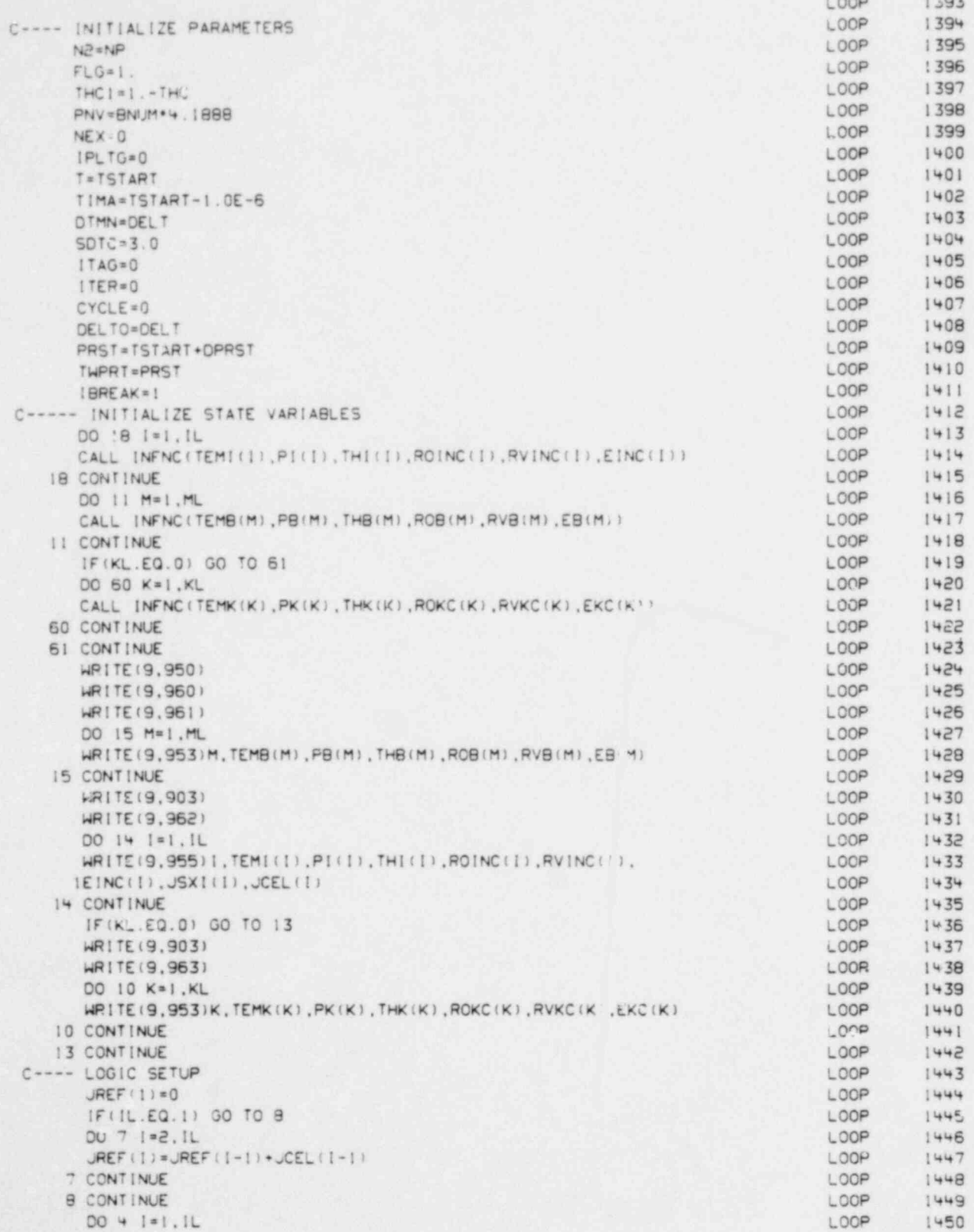

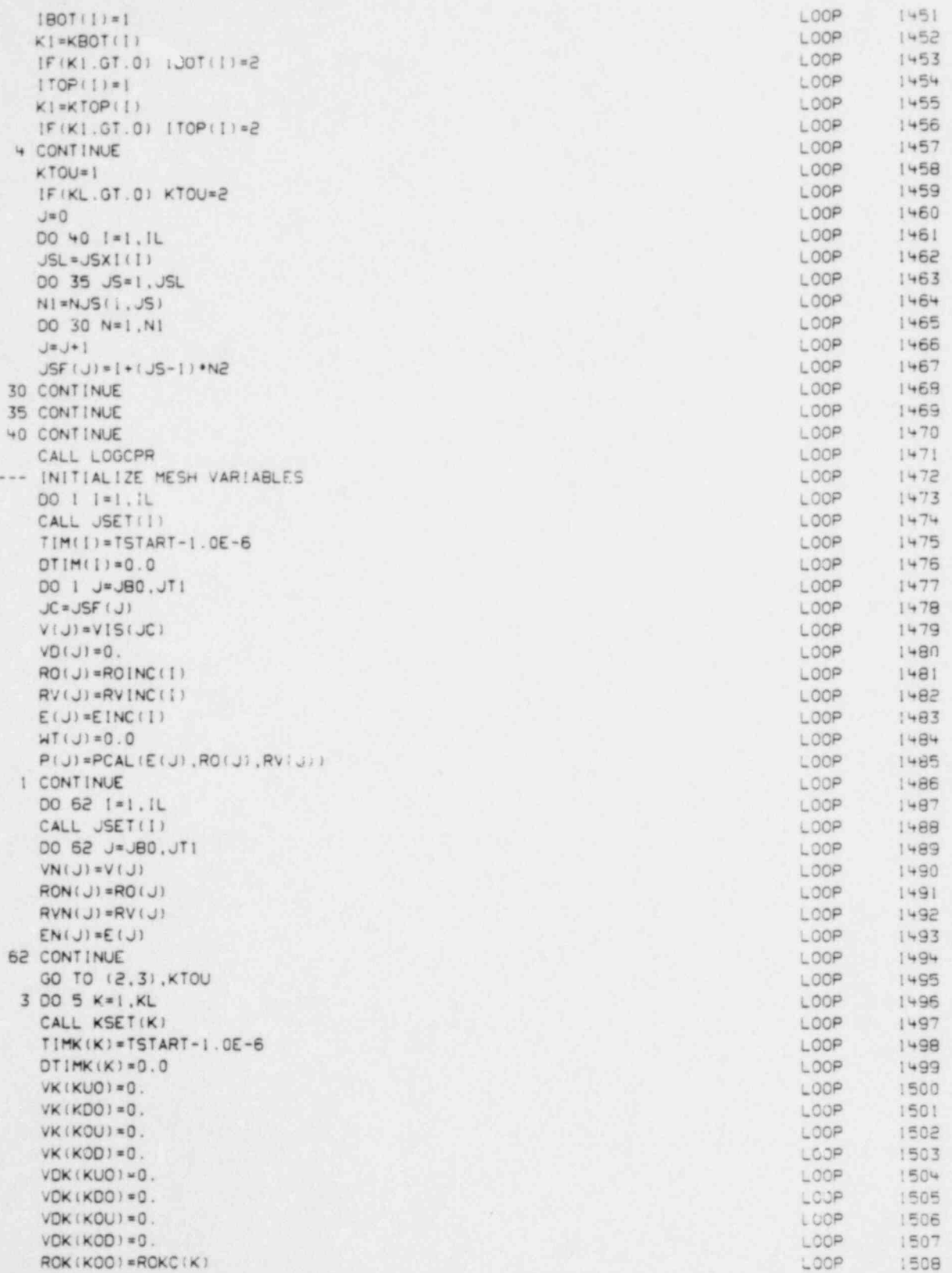

 $\ddot{\phantom{1}}$ 

 $\mathbb{C}$  -

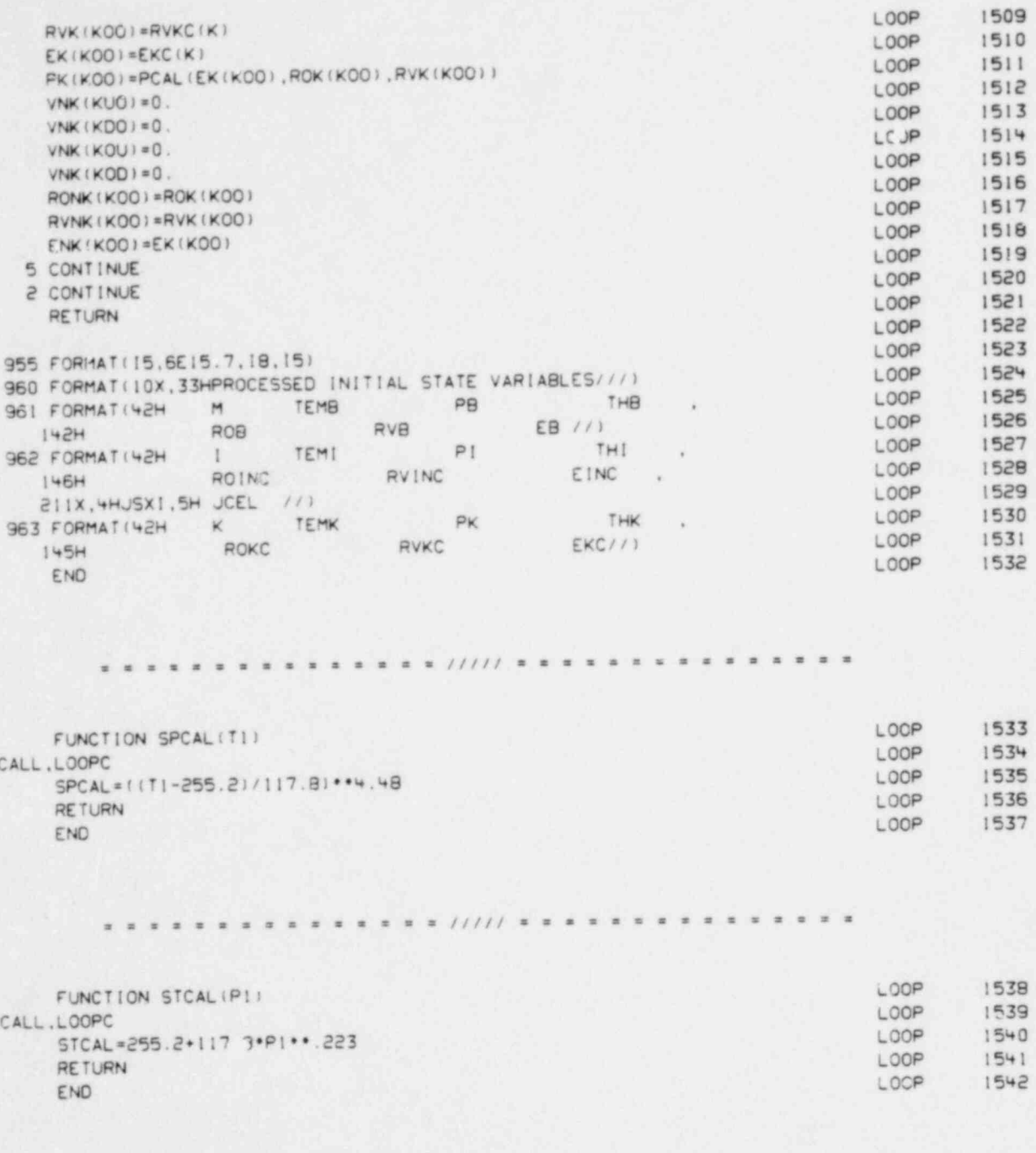

 $* 11111 *$ ÷

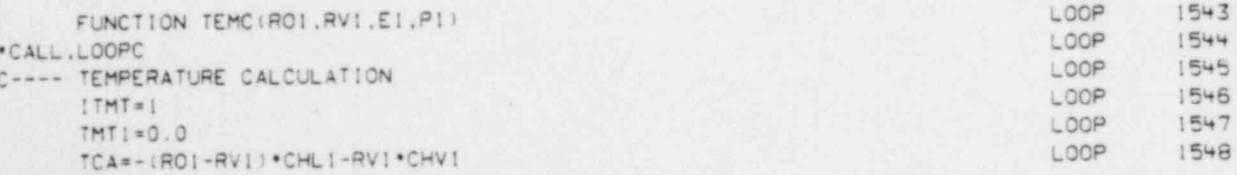

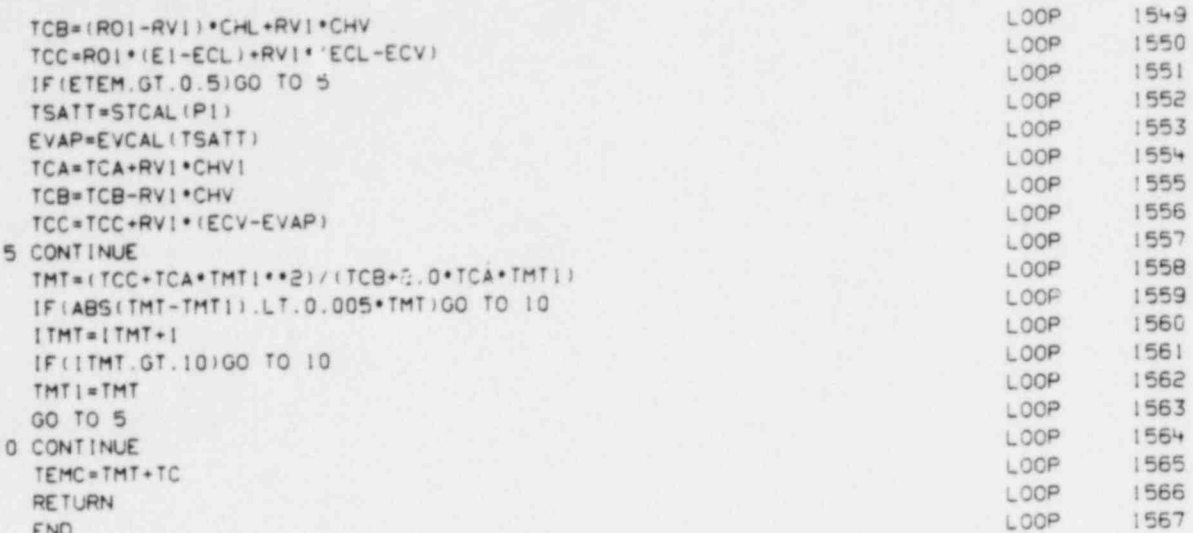

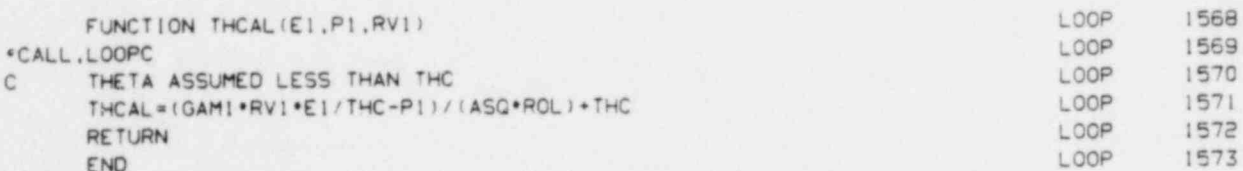

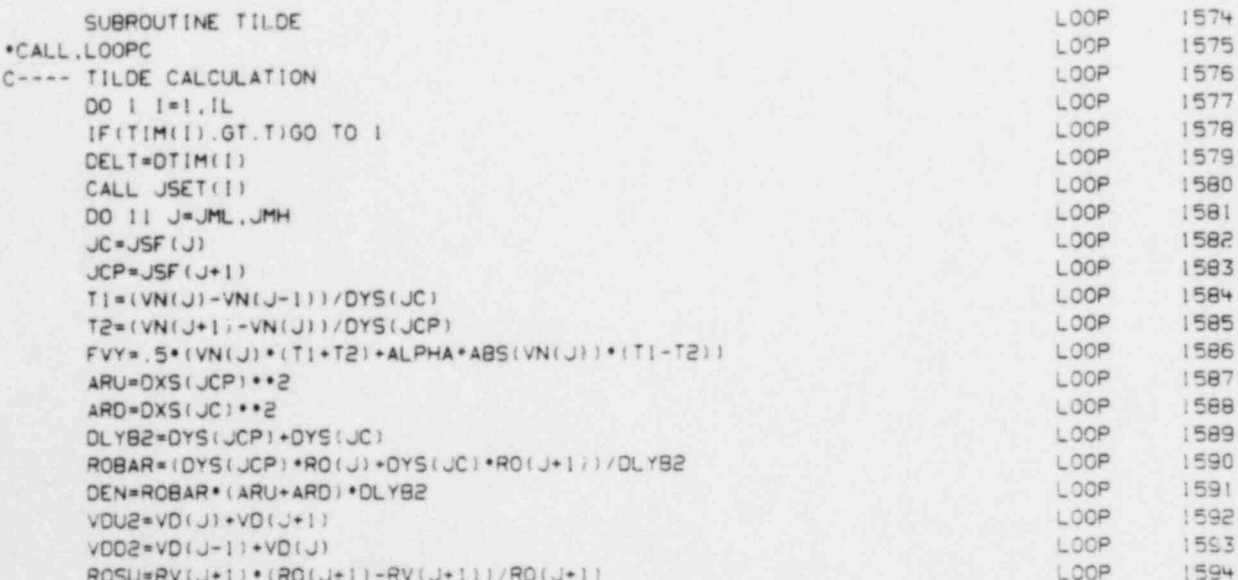

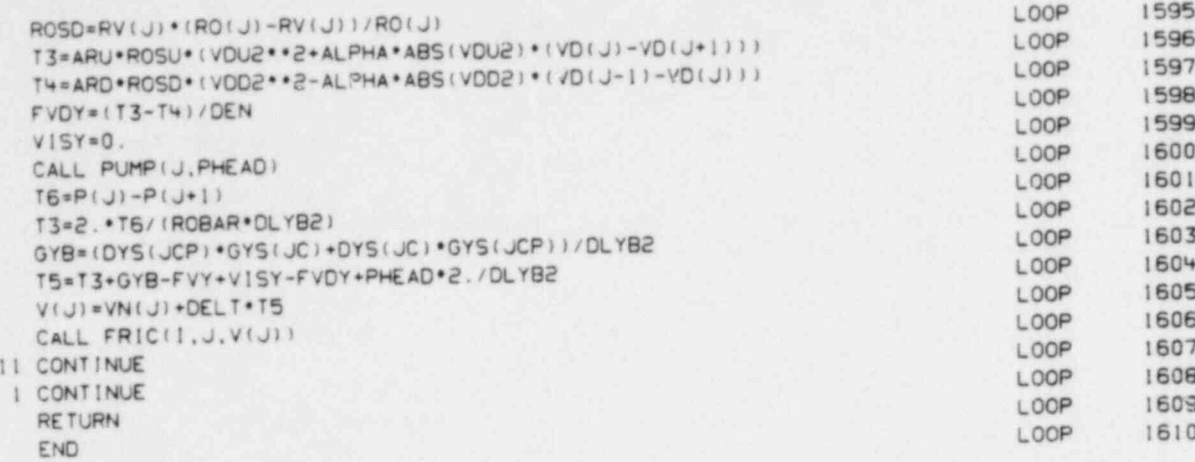

×

**BRSSSSSSSIIII** =

 $\equiv$ 

 $\frac{1}{2}$ 

 $\equiv$  $\equiv$ 

 $\equiv$ 

ä,

x

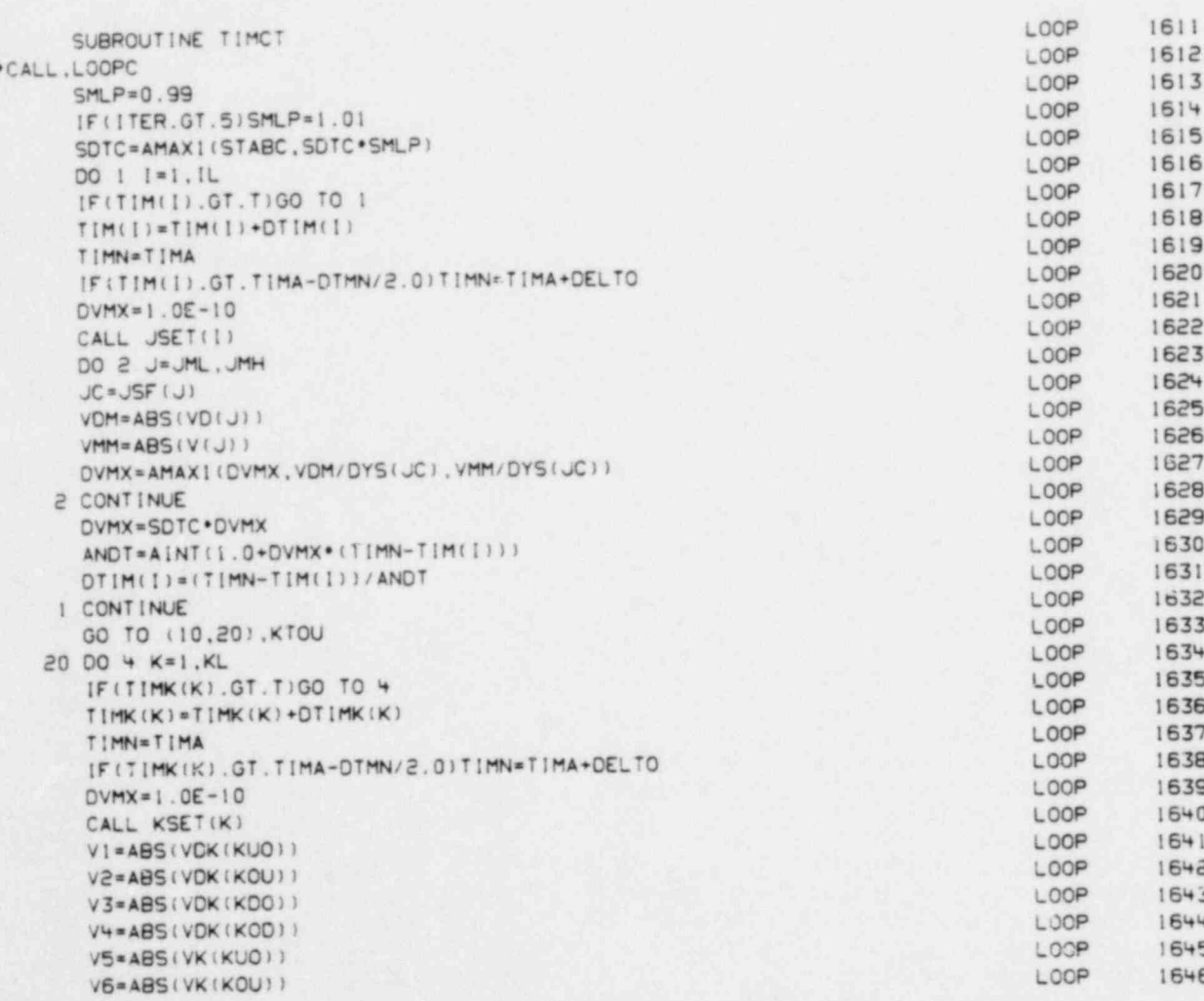

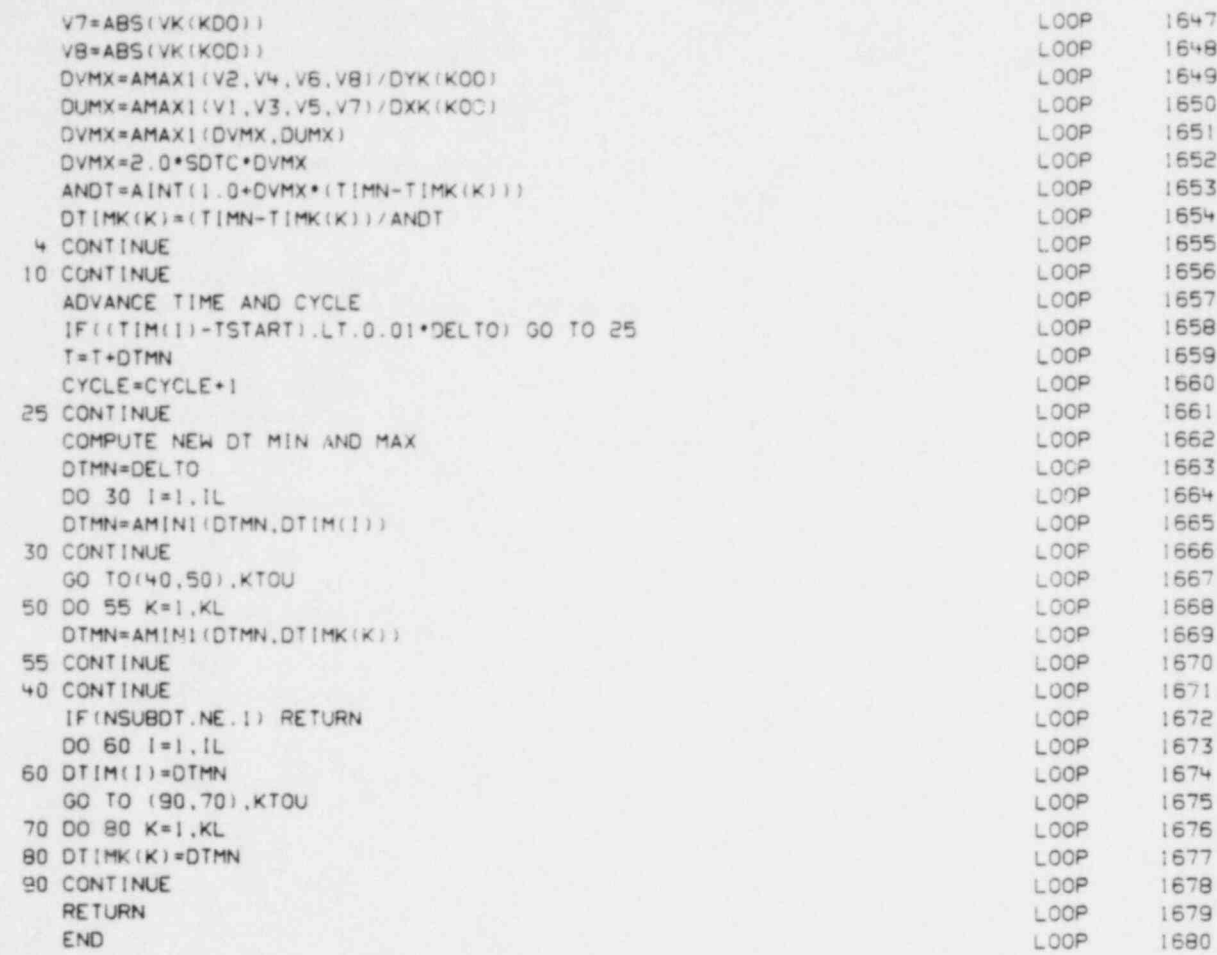

 $\mathbf{z}$ 

Ċ

C

SUBROUTINE UPDATU LOOP 1681 \*CALL, LOOPC LOOP 1682 C---- FINAL UPDATE FOR JUNCTION CELLS LOOP 1683 GO TO(100,200), KTOU LOOP 1684 200 CONTINUE LOOP 1685 DO | K=1, KL LOOP 1686 IF (TIMK(K).GT. TIGO TO 1 LOOP 1687 DELT=DTIMK(K) LOOP 1688 CALL KSET(K) LOOP 1689 DLXR2=DXK(KOO)+DXK(KPO) LOOP 1690 LOOP DLXL2=DXK(KMO)+DXK(KOO) 1691 DLYT2=DYK(KOO)+DYK(KOP) LOOP 1652 LOOP DLYB2=DYK(KOM)+DYK(KOO) 1693 ROKR=(DXK(KPO)\*ROK(KOO)\*DXK(KOO)\*ROK(KPO))/DLXR2 LOOP 1694 LOOP ROKL = (DXK (KMO) \*ROK (KOO) \*DXK (KOO) \*ROK (KMO) ) / OLXL2 1695 ROKT=(DYK(KOP)\*ROK(KOO)\*DYK(KOO)\*ROK(KOP))/DLYT2 LOOP 1696 ROKB=(DYK(KOM)\*ROK(KOO)\*DYK(KOO)\*ROK(KOM))/DLYB2 LOOP 1697

 $x = 11111$   $x =$ 

 $x = x$ 

RONKR=(DXK(KPO)\*RONK(KOO)\*DXK(KOO)\*RONK(KPO))/DLXR2

79

1698

LOOP

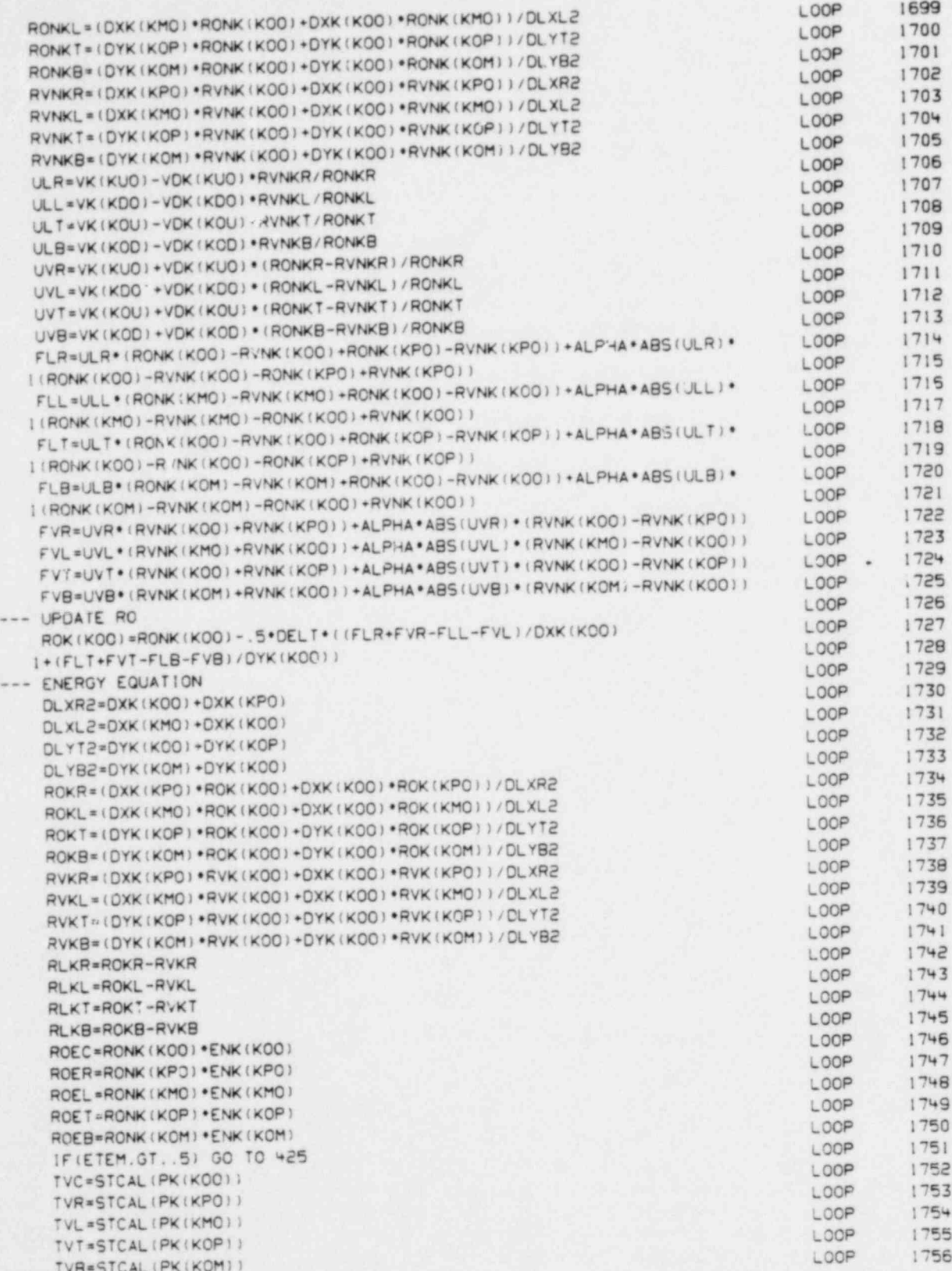

 $\mathbb{C}$  -

 $\mathbb{C}$  -

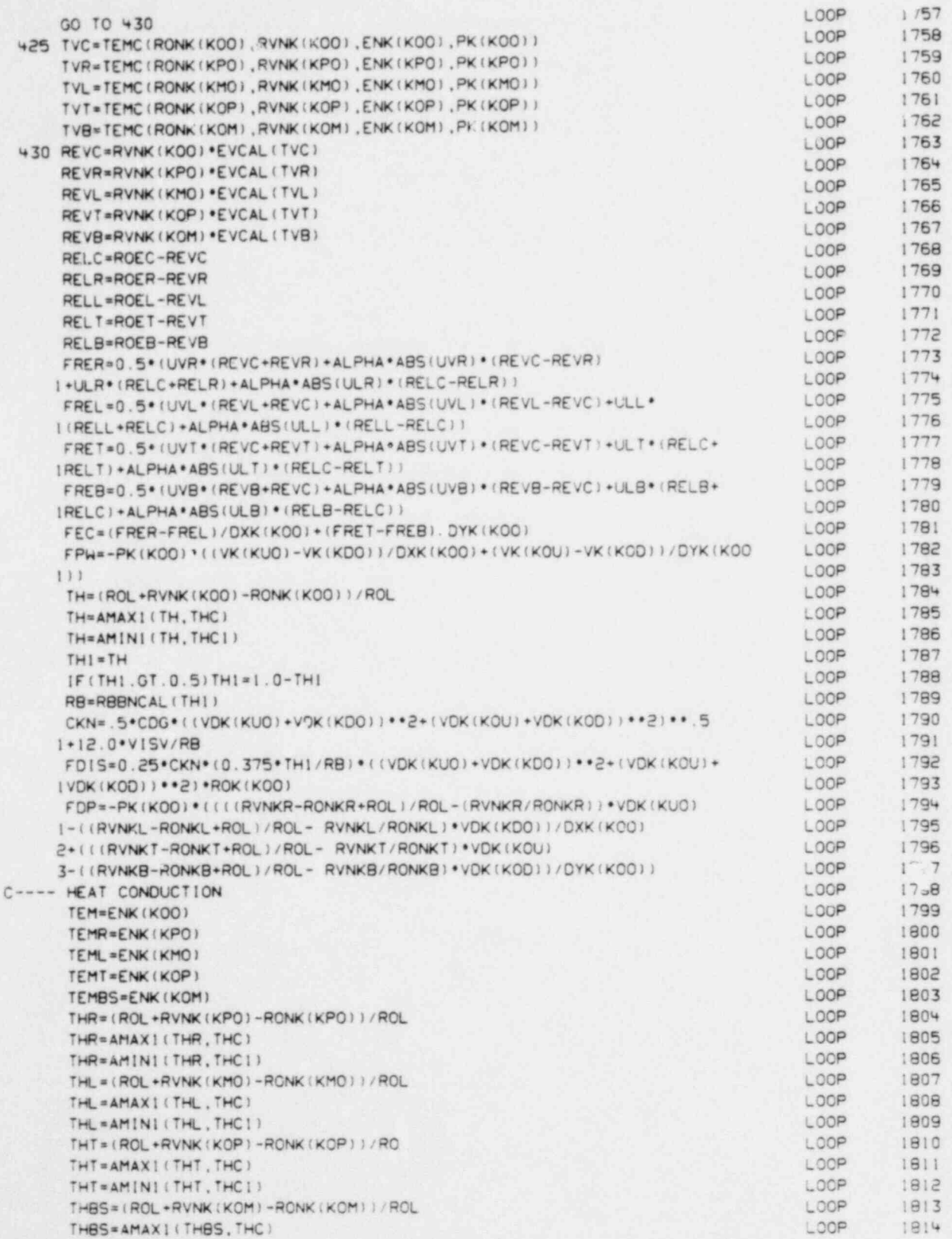

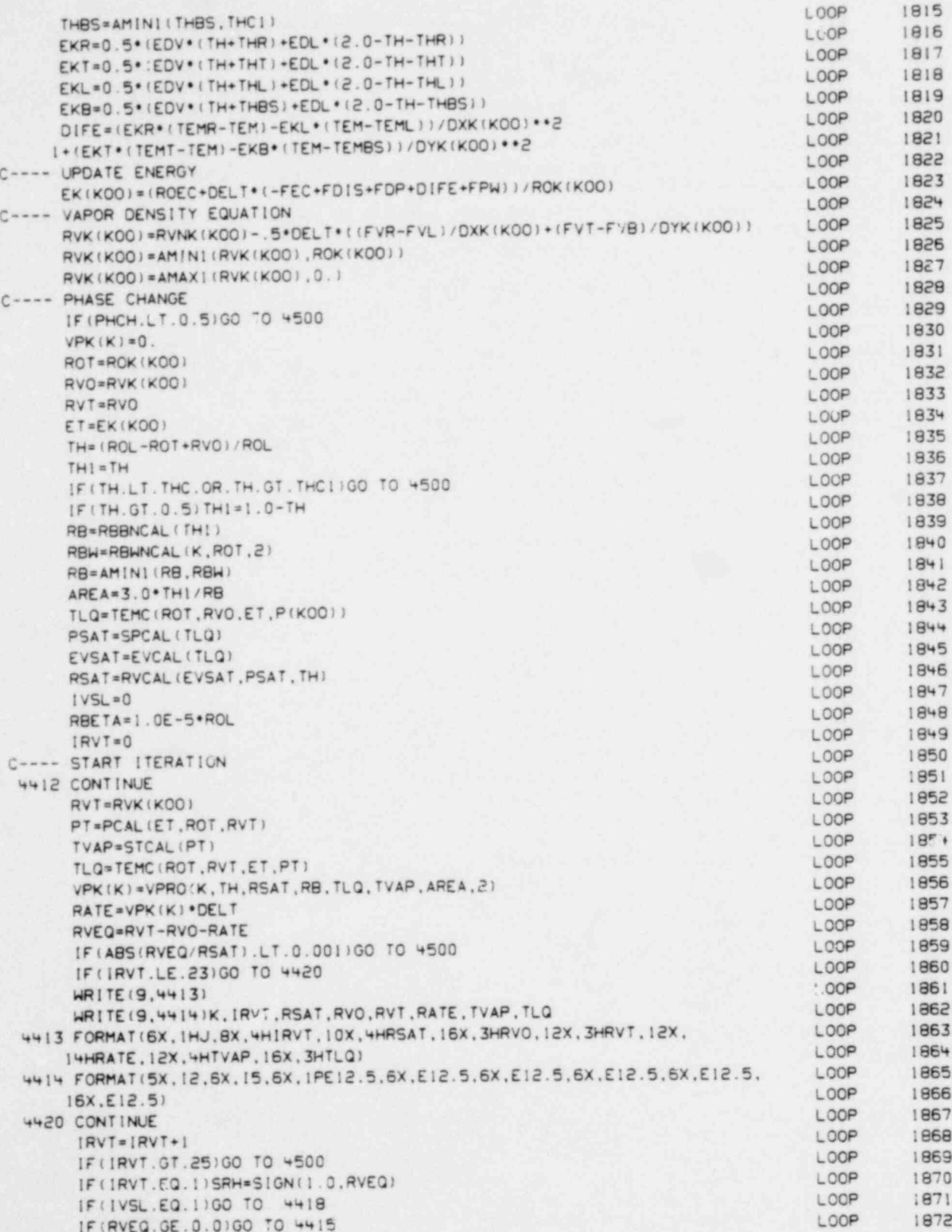

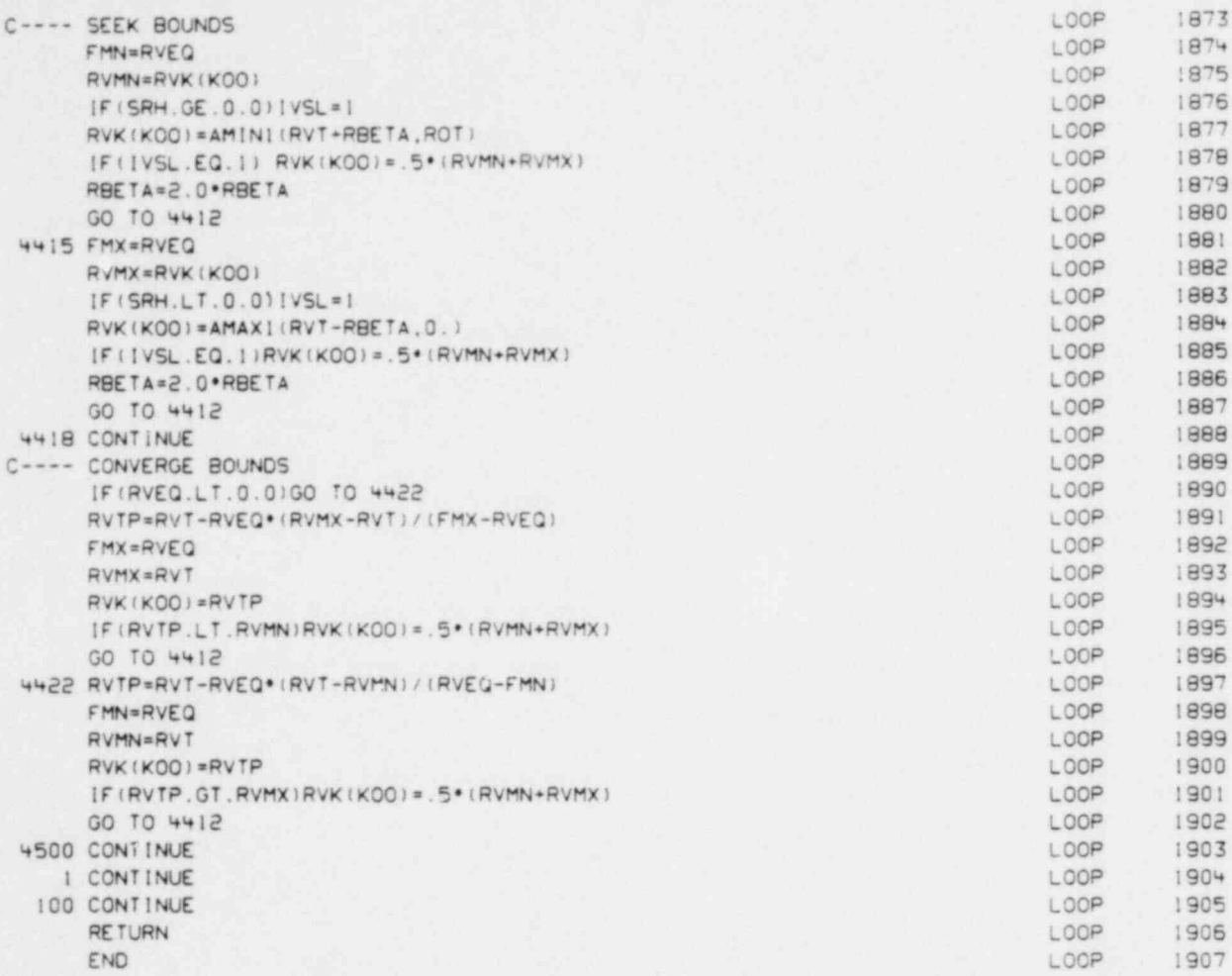

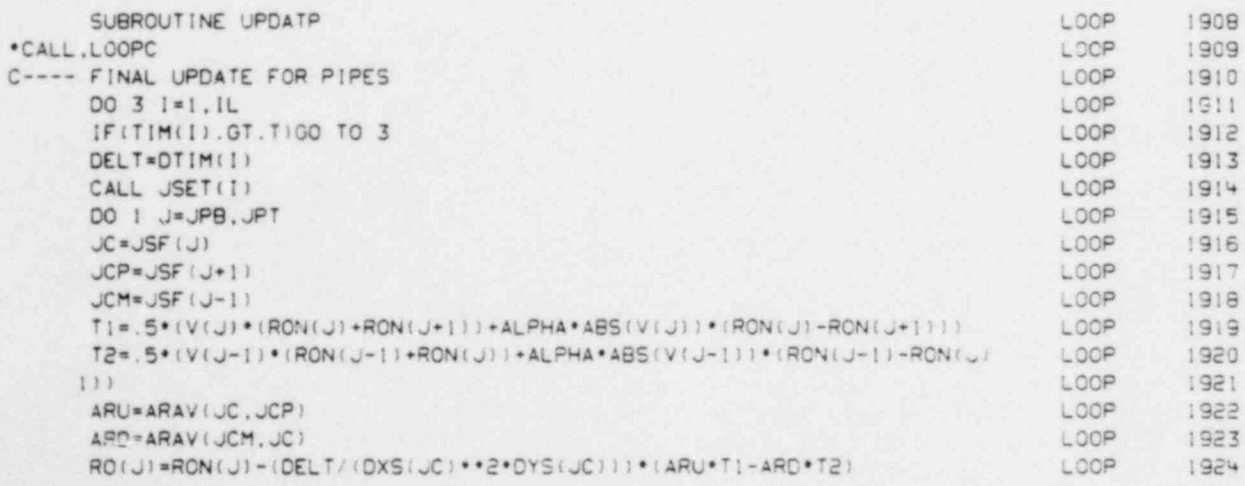

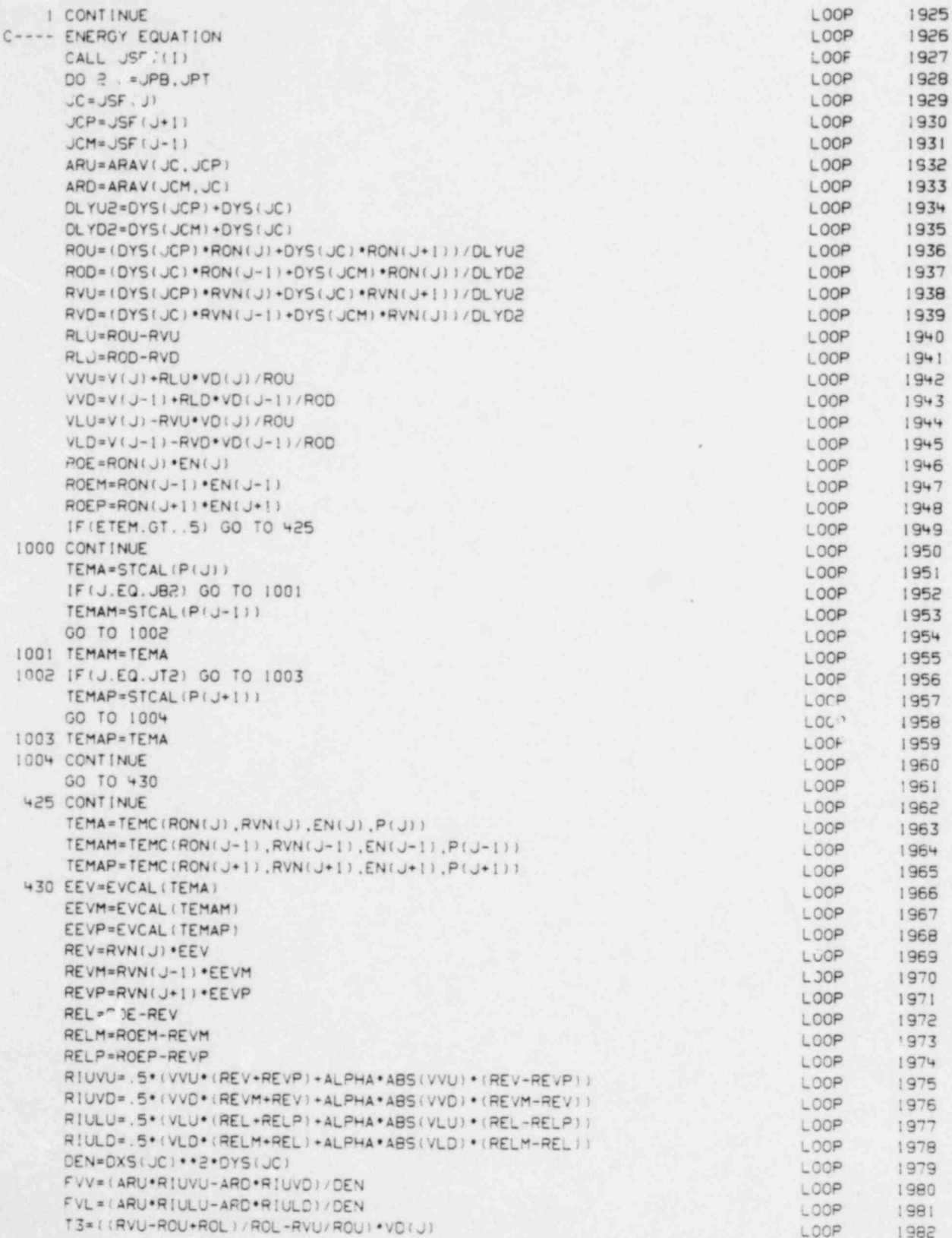

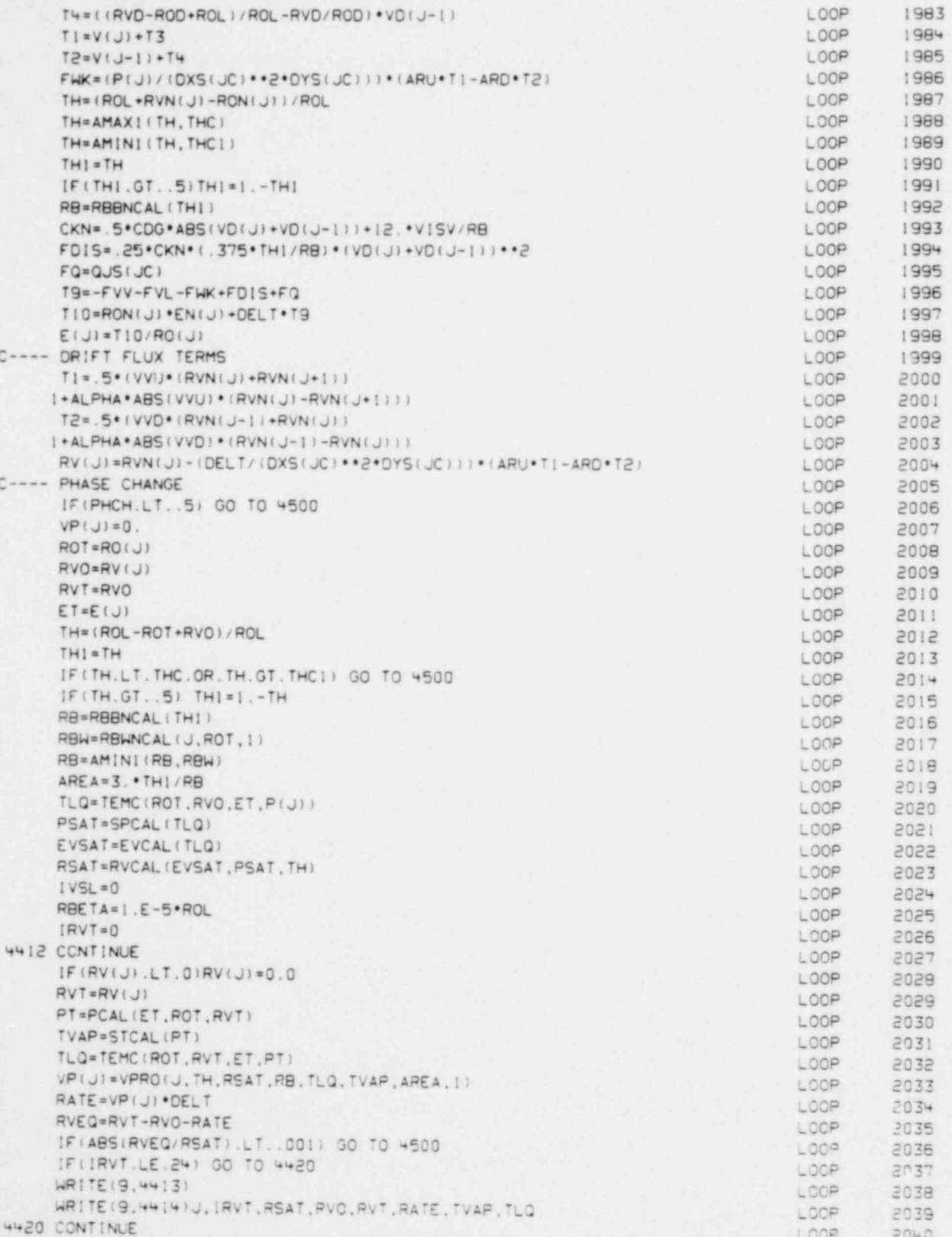

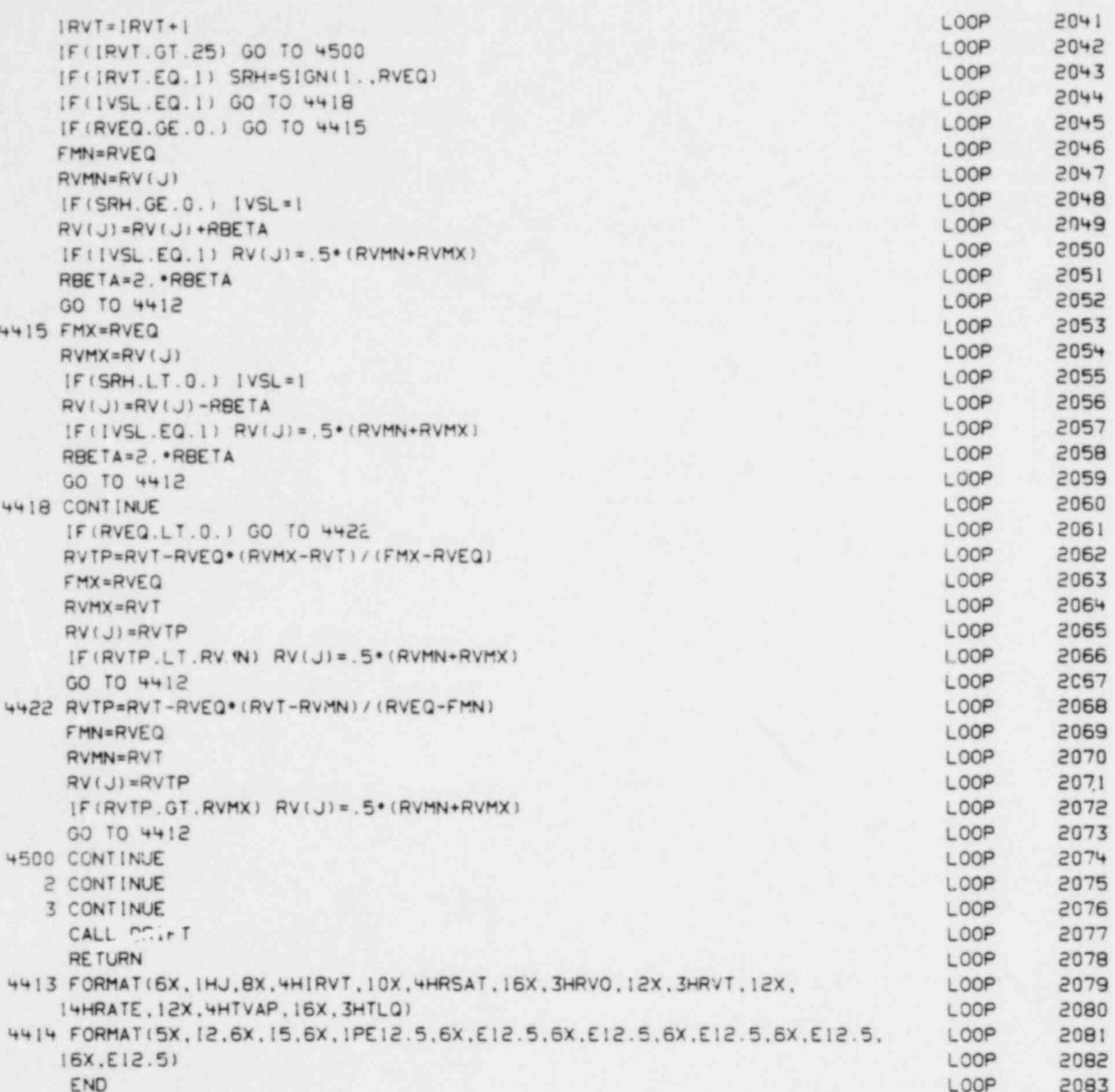

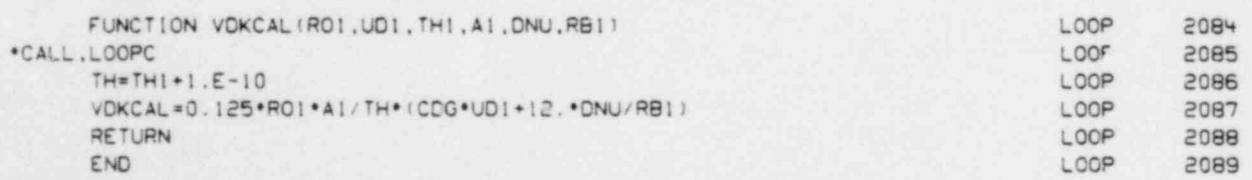

ä

 $\bullet$ 

 $\lambda$ 

86

 $\theta$ 

٦

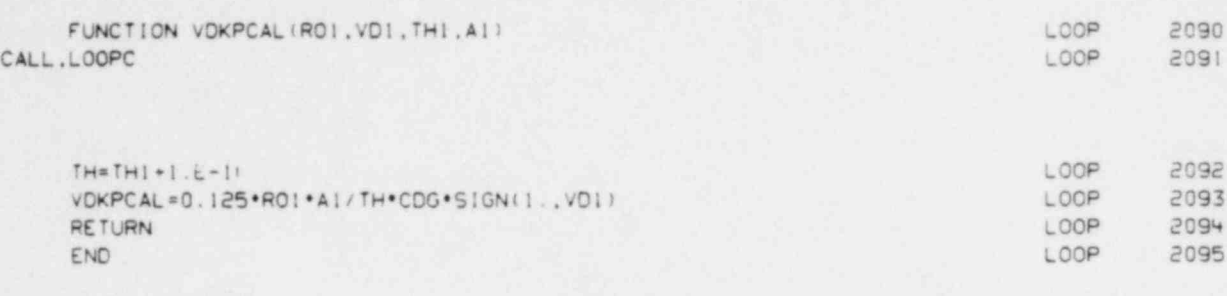

 $11111$ 

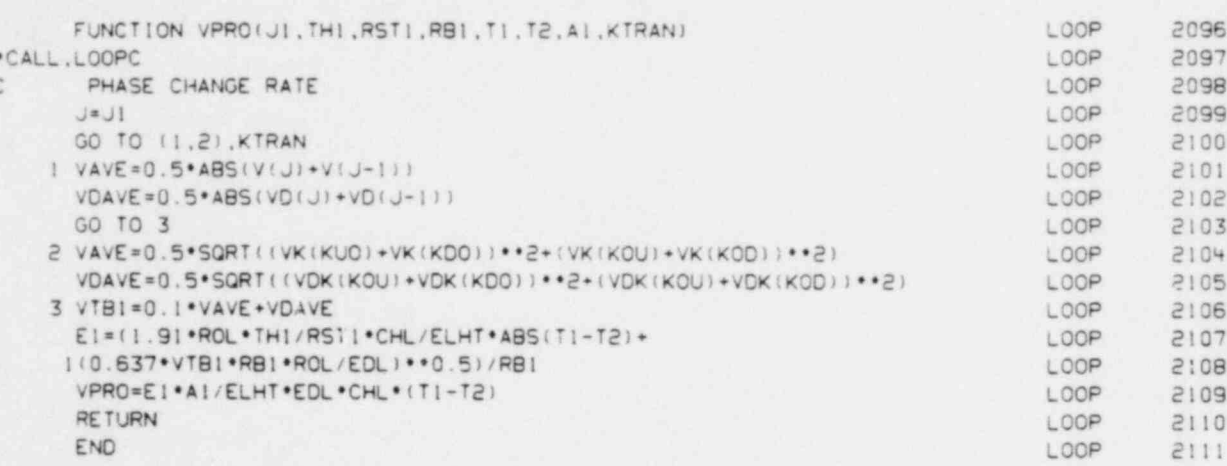

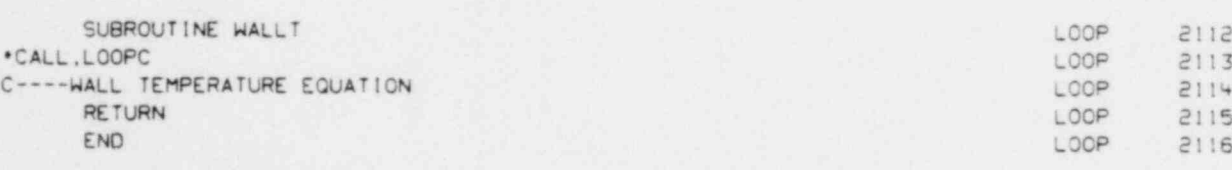

i. ×.

 $\overline{z}$ 

i.  $\equiv$  $\pm$  $\equiv$  $\pm$  $11111$ 

 $\mathbf{8}\,7$ 

## DISTRIBUTION

 $\bullet$  ,  $\bullet$ 

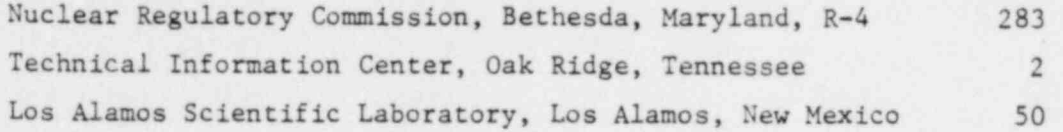

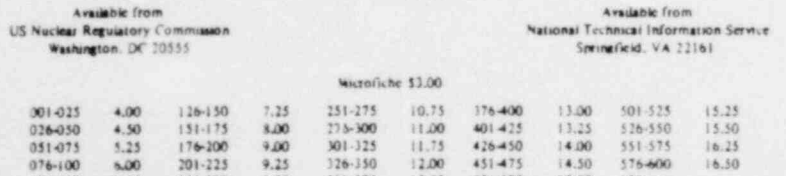

101-125 6.50 226-230  $-25$  351-375 12.50 476-500 15.00 601-up<br>101-125 6.50 226-230  $-25$  351-375 12.50 476-500 15.00 601-up

 $5.4<sup>o</sup>$